# **UNIVERSIDAD NACIONAL SANTIAGO ANTÚNEZ DE MAYOLO**

# **FACULTAD DE CIENCIAS AGRARIAS ESCUELA PROFESIONAL DE INGENIERÍA AGRÍCOLA**

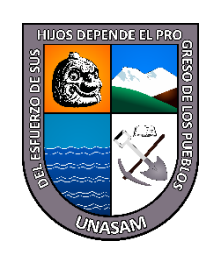

# **"ANÁLISIS DE MÉTODOS MATRICIALES DE EVALUACIÓN DE IMPACTOS AMBIENTALES PARA GESTIONAR EL INFORME DE GESTIÓN AMBIENTAL, PARA PROYECTOS DE RIEGO TECNIFICADO"**

## **TESIS PARA OPTAR EL TÍTULO PROFESIONAL DE INGENIERO AGRÍCOLA**

**Presentada por: JOSÉ ALEJANDRO NARVÁEZ TRIGOSO**

**Asesor:**

**ESTEBAN PEDRO REYES ROQUE**

**Huaraz – Perú** 

**\_\_\_\_\_\_\_\_\_\_\_\_\_\_\_\_\_\_\_\_\_\_\_\_\_\_\_\_\_\_\_\_**

**2023**

 $\left(\begin{matrix}cc\end{matrix}\right)\left(\begin{matrix}c\end{matrix}\right)\otimes\left(\begin{matrix}0\end{matrix}\right)$ 

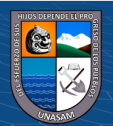

#### UNIVERSIDAD NACIONAL SANTIAGO ANTÚNEZ DE MAYOLO

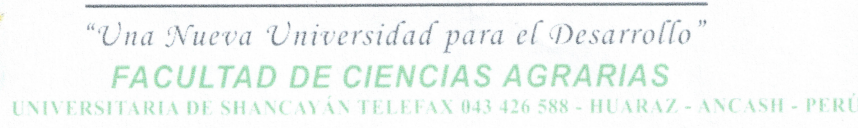

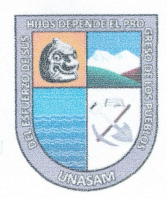

#### **ACTA DE SUSTENTACIÓN DE TESIS**

Los miembros del Jurado de Tesis que suscriben, reunidos para escuchar y evaluar la sustentación de la Tesis presentado por el Bachiller en Ciencias de Ingeniería Agrícola JOSÉ ALEJANDRO NARVAEZ TRIGOSO, denominada: "ANALISIS DE METODOS MATRICIALES DE EVALUACION DE IMPACTOS AMBIENTALES PARA **GESTIONAR EL INFORME DE GESTION AMBIENTAL, PARA PROYECTOS DE** RIEGO TECNIFICADO", asesorado por el Mag. ESTEBAN PEDRO REYES ROQUE, Escuchada la sustentación, las respuestas a las preguntas y observaciones formuladas, la declaramos:

XProboda con Distrucion

CON EL CALIFICATIVO (\*)

En consecuencia, queda en condición de ser calificada APTO por el Consejo de Facultad de Ciencias Agrarias y por el Consejo Universitario de la Universidad Nacional "Santiago Antúnez de Mayolo" y recibir el Título de **INGENIERO AGRÍCOLA**, de conformidad con la Ley Universitaria y el Estatuto de la Universidad.

Huaraz, 20 de julio de 2023.

Dr. PEDRO ALEJANDRO COLONIA **CERNA** 

**PRESIDENTE** 

Mg. Sc. FLOR ANGELA JARA REMIGIO

**VOCAL** 

Mag. JAVIER ALBERTO COTOS VERA

**SECRETARIO** 

Mg. ESTEBAN PEDRO REYES ROOUE

**ASESOR** 

©∩O®®€

(\*) De acuerdo con el Reglamento de Tesis, éstas deben ser calificadas con términos de: APROBADO CON EXCELENCIA (19 - 20), APROBADO CON DISTINCIÓN (17 - 18), APROBADO (14 - 16), DESAPROBADO (00 - 13).

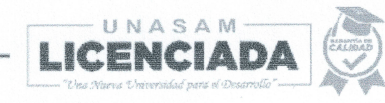

E-mail: info@unasam.edu.pe

#### Anexo de la R.C.U N°126 -2022 -UNASAM

#### **ANEXO 1 INFORME DE ORIGINALIDAD.**

El que suscribe asesor del trabajo de investigación titulado **"ANÁLISIS DE MÉTODOS MATRICIALES DE EVALUACIÓN DE IMPACTOS AMBIENTALES PARA GESTIONAR EL INFORME DE GESTIÓN AMBIENTAL, PARA PROYECTOS DE RIEGO TECNIFICADO".**

Presentado por **JOSÉ ALEJANDRO NARVÁEZ TRIGOSO** estudiante DNI N° 46988772 para optar al Título Profesional de **INGENIERO AGRÍCOLA**.

Informo que el documento del trabajo anteriormente indicado ha sido sometido a revisión, mediante la plataforma de evaluación de similitud, conforme al Artículo 11° del presente reglamento y de la evaluación de originalidad se tiene un porcentaje de 13% de similitud.

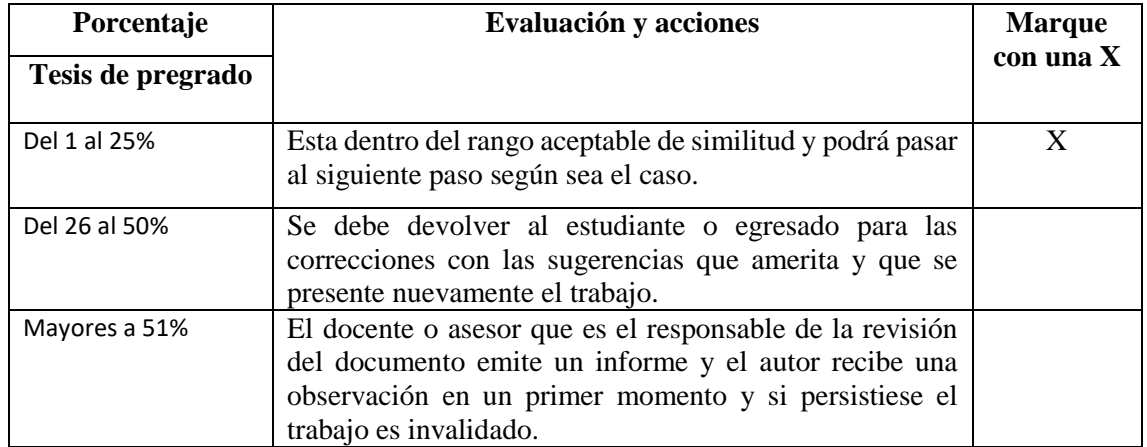

Por tanto, en mi condición de Asesor/ Jefe de Grados y Títulos de la EPG UNASAM/ Director o Editor responsable, firmo el presente informe en señal de conformidad y adjunto la primera hoja del reporte del software antiplagio.

Huaraz, 26 de julio De 2023

 $\cup$ FIRMA

DNI N°: 31608095

Se adjunta:

1. Reporte Generado por la plataforma de evaluación de similitud}

#### NOMBRE DEL TRABAJO

#### AUTOR

#### INFORME FINAL TESIS DE JOSÉ ALEJAN DRO NARVAEZ TRIGOSO.docx JOSE NARVAEZ

RECUENTO DE PALABRAS

30110 Words

RECUENTO DE PÁGINAS

166 Pages

FECHA DE ENTREGA

Jul 25, 2023 8:33 PM GMT-5

RECUENTO DE CARACTERES

169658 Characters

TAMAÑO DEL ARCHIVO

16.0MB

FECHA DEL INFORME

#### Jul 25, 2023 8:37 PM GMT-5

### ● 13% de similitud general

El total combinado de todas las coincidencias, incluidas las fuentes superpuestas, para cada base d

- 
- 
- 9% Base de datos de trabajos entregados

## Excluir del Reporte de Similitud

- 
- Bloques de texto excluidos manualmente
- 9% Base de datos de Internet 7% Base de datos de publicaciones
- Base de datos de Crossref <br />
Base de datos de contenido publicado de Crossr
- Material bibliográfico Coincidencia baja (menos de 8 palabras)

## **DEDICATORIA**

<span id="page-4-0"></span>A mi madre y padre, gracias a su paciencia y apoyo incondicional se llegó a concluir esta meta.

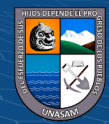

 $\odot$   $\odot$   $\odot$ 

Repositorio Institucional - UNASAM - Perú

### **AGRADECIMIENTOS**

<span id="page-5-0"></span>Mi eterno agradecimiento a Dios, a quien con Fe encomiendo todas mis acciones, gracias por permitir y compartir con quienes estimo la satisfacción del logro de propósitos y objetivos.

A mis padres, hermanos y sobrinos por su apoyo y comprensión.

Al personal docente y administrativo de la Facultad de Ciencias Agrarias.

A Yaneth Factor Huerta por su apoyo en la revisión y configuración del Informe Final.

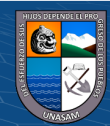

 $\odot$   $\odot$   $\odot$ 

## ÍNDICE DE CONTENIDO

<span id="page-6-0"></span>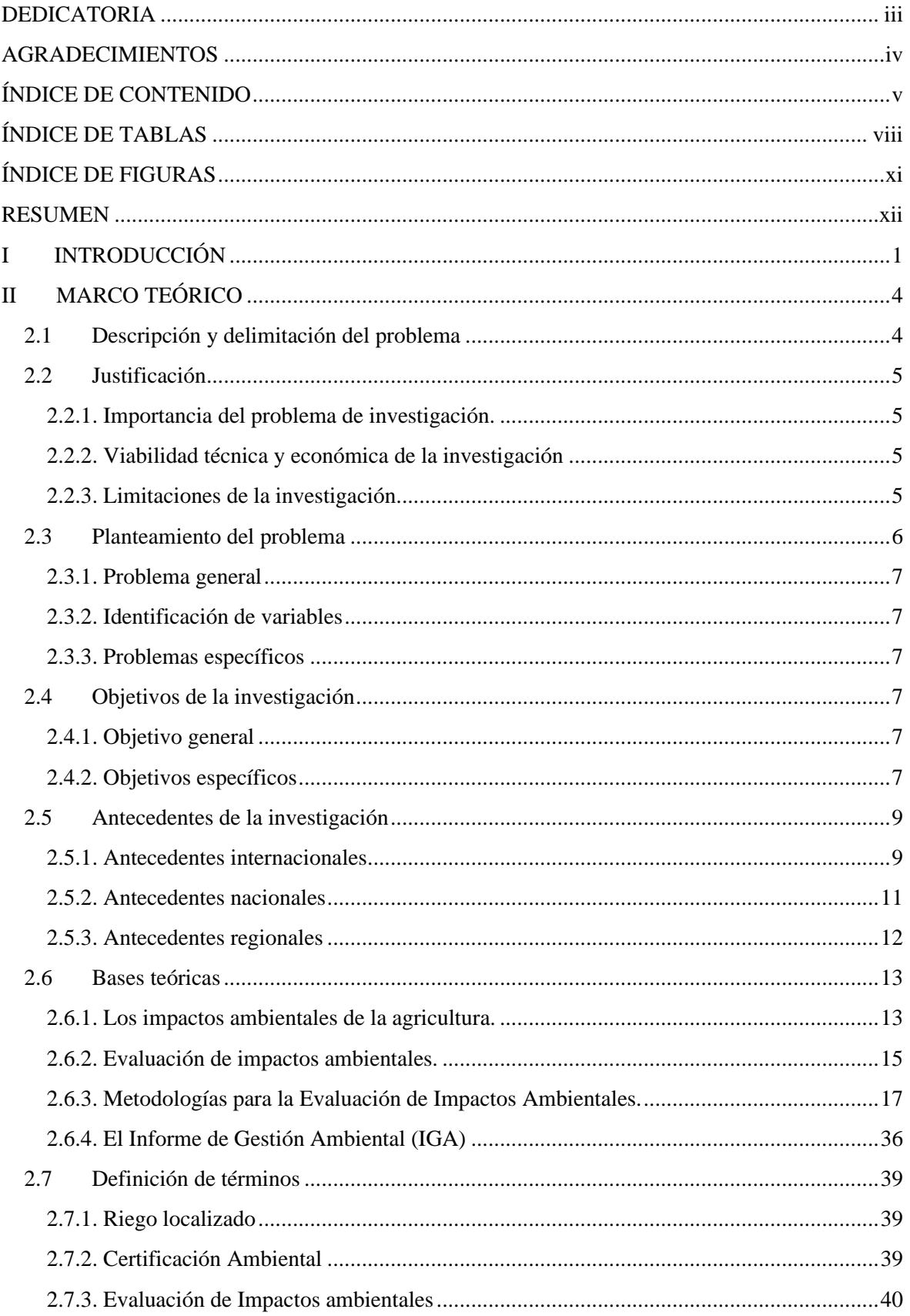

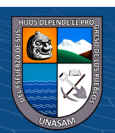

 $\bar{\mathbf{V}}$ 

 $\overline{\text{CD } \text{CD} \text{CD}}$ 

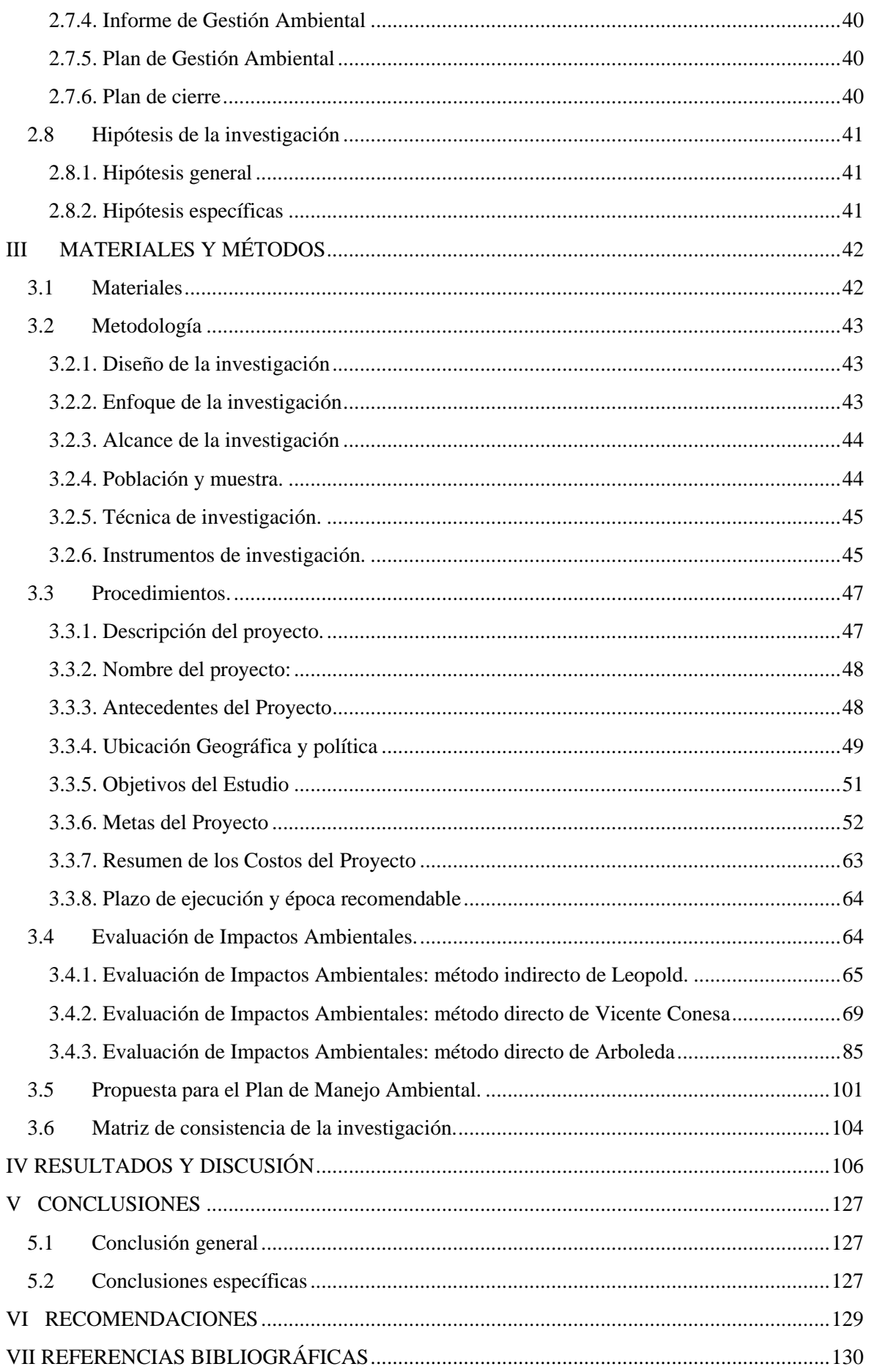

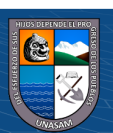

 $\overline{\mathbf{vi}}$ 

 $\overline{C}$   $\theta$   $\circledcirc$ 

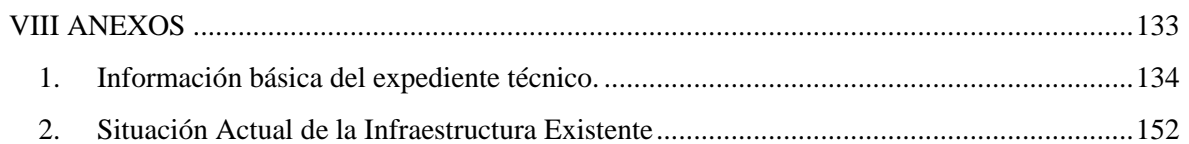

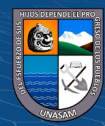

 $\overline{C}$   $\theta$   $\otimes$   $\theta$ 

## **ÍNDICE DE TABLAS**

<span id="page-9-0"></span>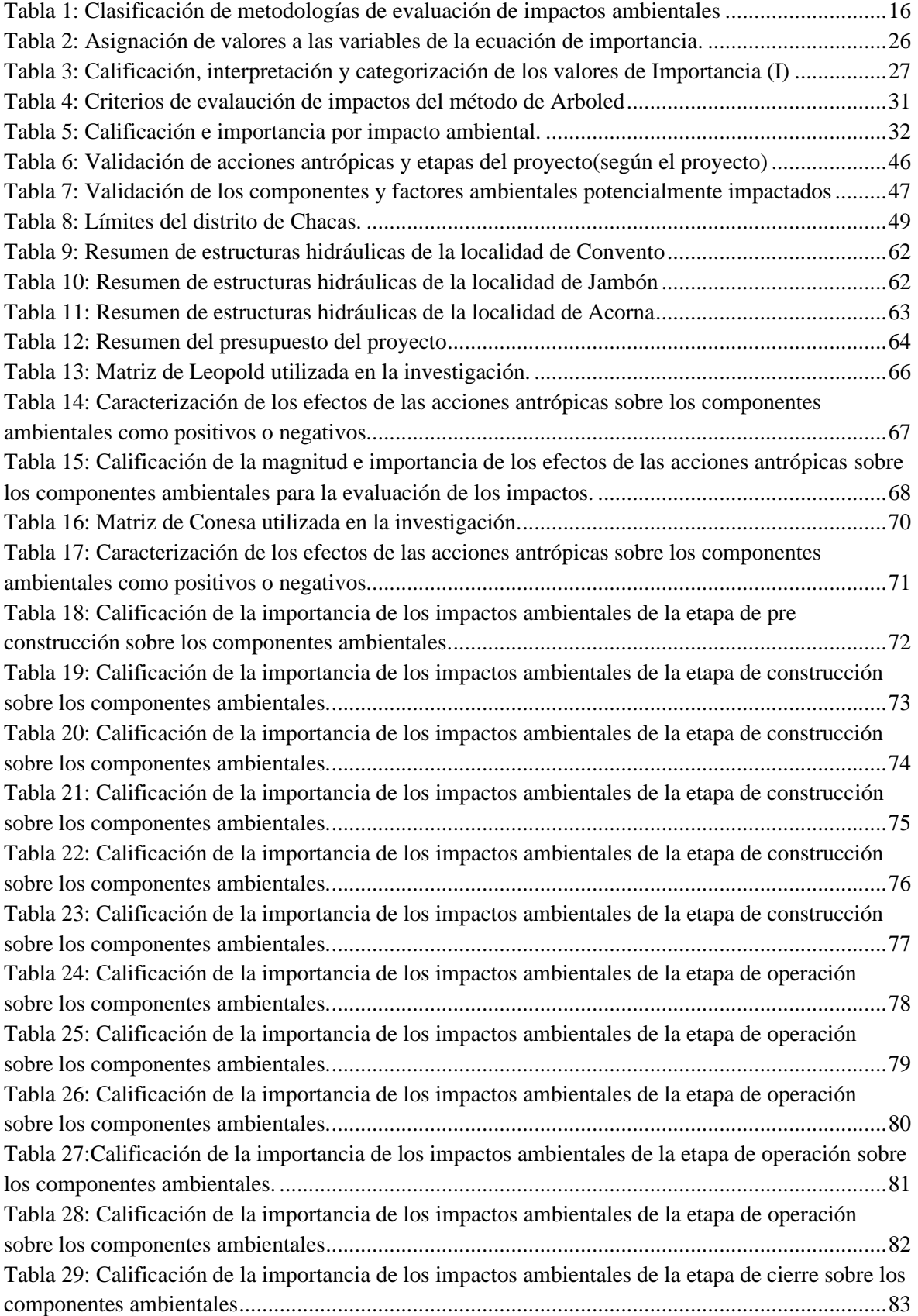

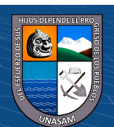

 $\overline{\text{c}}$   $\theta$ 

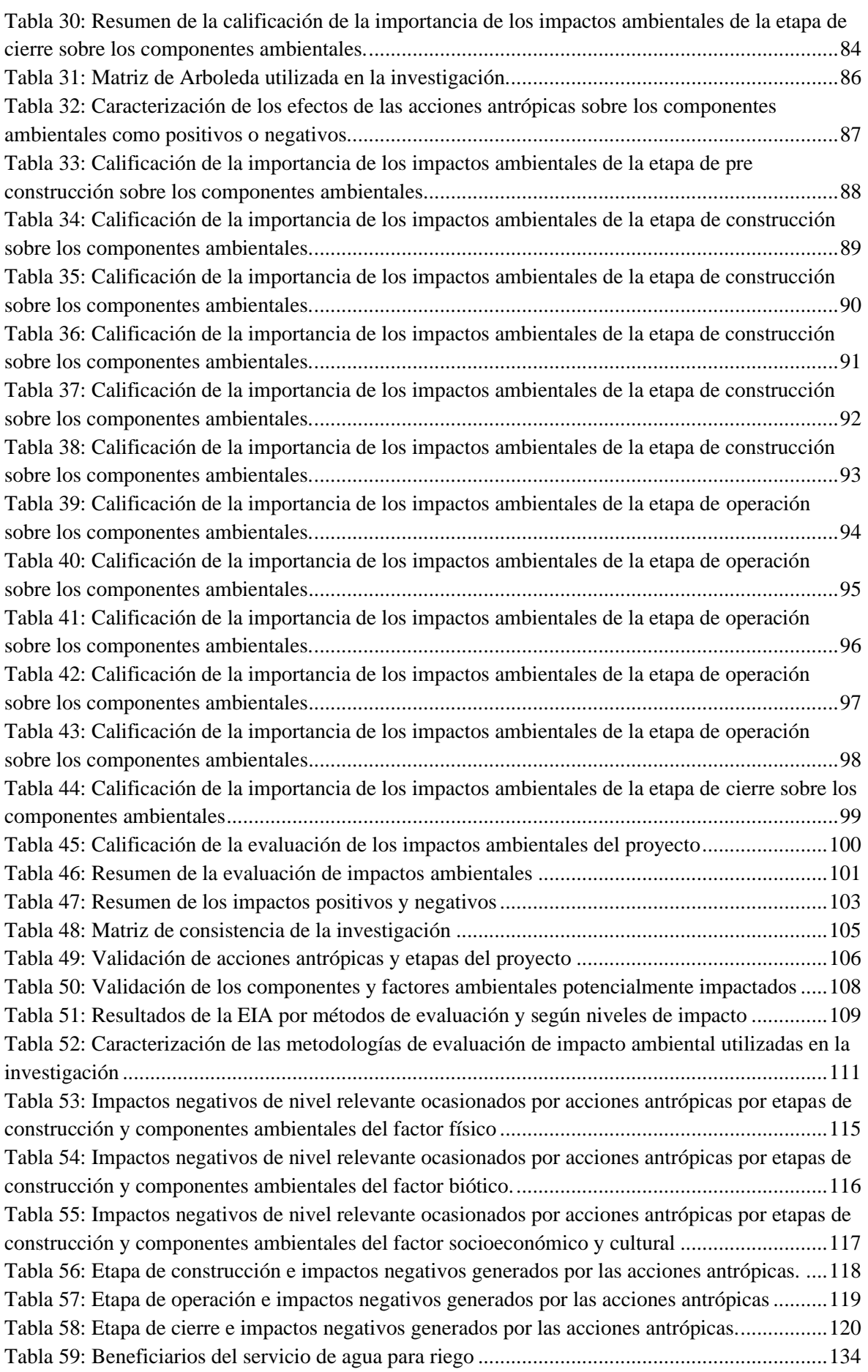

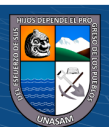

 $\overline{C}$   $\theta$   $\otimes$   $\theta$ 

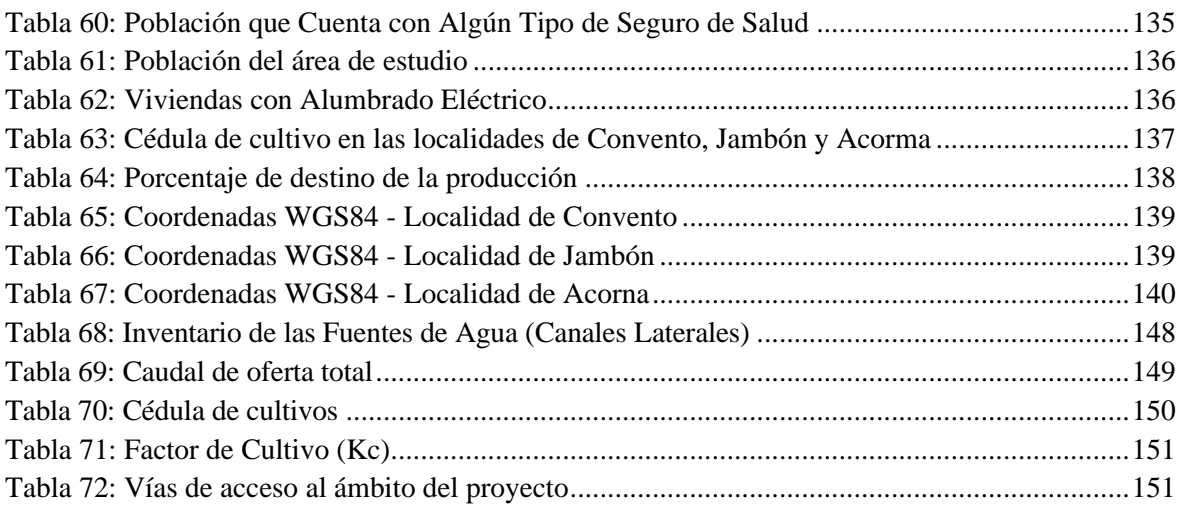

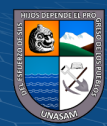

 $\overline{C}$   $\theta$   $\circledcirc$ 

## **ÍNDICE DE FIGURAS**

<span id="page-12-0"></span>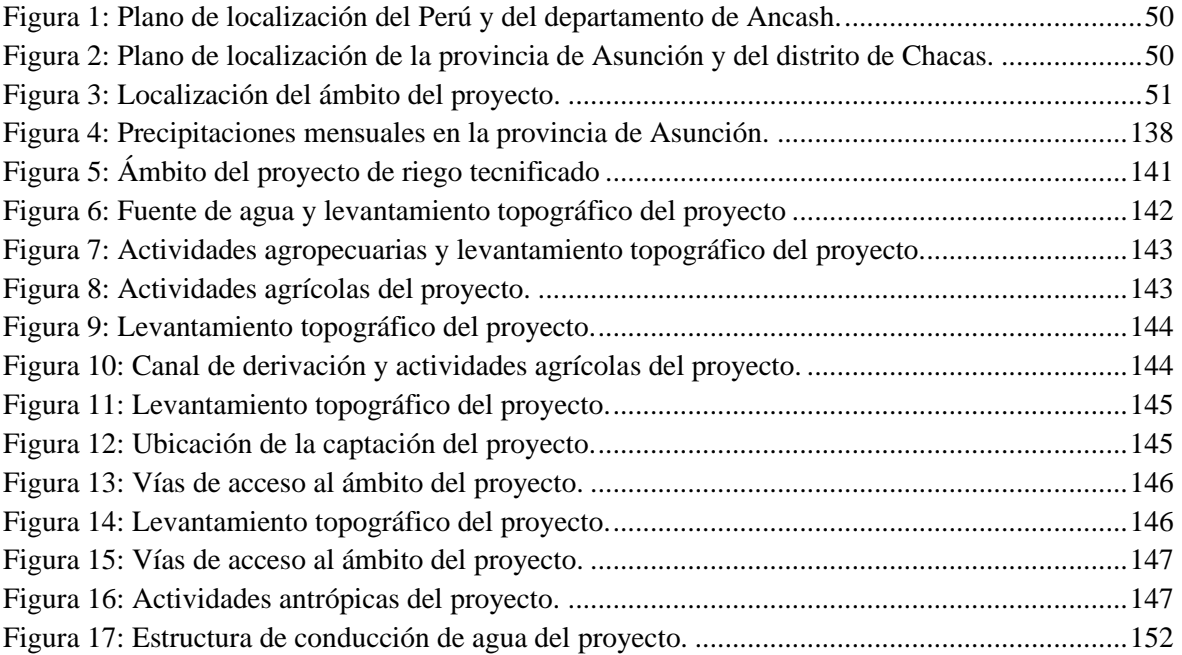

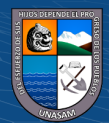

 $\overline{\text{ccl}}$   $\overline{\text{O}}$   $\otimes$   $\overline{\text{O}}$ 

#### **RESUMEN**

<span id="page-13-0"></span>La investigación tuvo como objetivo analizar los métodos matriciales para evaluar los impactos ambientales que genera un proyecto de riego tecnificado. Valorar las ventajas y desventajas de cada una de ellas para formular un adecuado Informe de Gestión Ambiental que proponga un Plan de Manejo Ambiental. El proyecto seleccionado para el estudio se tituló: Creación del servicio de agua para riego tecnificado en las localidades de Convento, Jambón y Acorma, distrito de Chacas, provincia de Asunción, departamento de Ancash". El proyecto fue aprobado por la Municipalidad Provincial de Asunción. Para el estudio se propuso la matriz bidimensional, conformada por las actividades antrópicas de las fases de ejecución del proyecto y los componentes de los factores ambientales que, potencialmente podrían ser afectados por la intervención del Proyecto. A partir de esta información, se procedió a la Evaluación de los Impactos Ambientales (EIA) por los métodos de Leopold, Conesa y Arboleda. Se hizo un análisis de los resultados para evaluar las ventajas y desventajas de su aplicación y recomendar su uso en proyectos de riego tecnificado. Se concluyó que la EIA por el método de Arboleda se sustenta en información primaria generada por el proyecto y lo libera de subjetividad para la evaluación. Sin embargo, la desventaja del método salta a la vista por las limitaciones económicas, temporales y espaciales para generar la información primaria. El método de Leopold por su fácil aplicación y el alto contenido de subjetividad tiene marcadas limitaciones. El método de Conesa hace un análisis espacial y temporal de la evolución e importancia de los impactos ambientales. Para la calificación de las variables que definen la importancia de los impactos, se carga de relativa subjetividad, aun así, ofrece ventajas técnicas, económicas y temporales que permiten recomendar su uso para proyectos de riego tecnificado. En general, ningún método de EIA satisface con suficiente objetividad las exigencias propias de cada una de las tipologías de proyectos de inversión.

**Palabras Clave:** Método Leopold, Método de Conesa. Método Arboleda, Impacto Ambiental, Informe de Gestión Ambiental. Riego Tecnificado.

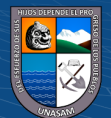

 $(Cc)$   $($   $)$   $\circledcirc$   $($ 

### **ABSTRACT**

The objective of the research was to analyze the matrix methods to evaluate the environmental impacts generated by a technified irrigation project. To evaluate the advantages and disadvantages of each of them in order to formulate an adequate Environmental Management Report that proposes an Environmental Management Plan. The project selected for the study was entitled: Creation of water service for technified irrigation in the towns of Convento, Jambón and Acorma, district of Chacas, province of Asunción, department of Ancash. The project was approved by the Provincial Municipality of Asunción. A two-dimensional matrix was proposed for the study, made up of the anthropic activities of the project's execution phases and the components of the environmental factors that could potentially be affected by the project's intervention. Based on this information, the Environmental Impact Assessment (EIA) was carried out using the Leopold, Conesa and Arboleda methods. The results were analyzed to evaluate the advantages and disadvantages of their application and to recommend their use in technified irrigation projects. It was concluded that the EIA by the Arboleda method is based on primary information generated by the project and frees it from subjectivity for the evaluation. However, the disadvantage of the method is obvious due to the economic, temporal and spatial limitations to generate primary information. The Leopold method, due to its easy application and high subjectivity content, has marked limitations. Conesa's method makes a spatial and temporal analysis of the evolution and importance of environmental impacts. For the qualification of the variables that define the importance of the impacts, it is loaded with relative subjectivity, even so, it offers technical, economic and temporal advantages that allow its use to be recommended for technified irrigation projects. In general, no EIA method satisfies with sufficient objectivity the requirements of each type of investment project.

**Key words:** Leopold method, Conesa method. Arboleda Method, Environmental Impact, Environmental Management Report. Technified Irrigation.

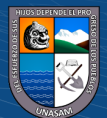

 $\left(\begin{matrix} \overline{c} & \overline{c} \end{matrix}\right)$   $\left(\begin{matrix} \overline{c} & \overline{c} \end{matrix}\right)$ 

## **I INTRODUCCIÓN**

<span id="page-15-0"></span>Los proyectos de riego tecnificado tienen como objetivo fundamental mejorar la eficiencia del uso del agua con fines de riego. En la ejecución de las diferentes etapas del proyecto pre construcción, construcción, funcionamiento y cierre se realizan actividades antrópicas que potencialmente podrían generar impactos en los componentes ambientales. Los efectos negativos generados deben ser mitigados a través de planes de manejo ambiental y en el caso de los impactos positivos deben ser afianzados y reforzados para contribuir a la sostenibilidad de la producción agrícola.

La fase de funcionamiento que por lo general es de largo plazo comprende periodos mayores a los 25 años, es la etapa de ejecución de labores de campo para la producción agrícola. Las actividades propias de la preparación de suelo, siembra, mantenimiento de cultivos y cosecha, implican la manipulación permanente, cíclica y frecuente del suelo, el agua, el aire, la planta y la energía. Estos recursos naturales son vulnerables a las actividades antrópicas y fácilmente pueden ser erosionadas, contaminadas o degradadas genéticamente y deben merecer un tratamiento especial para mitigar los efectos negativos. Uno de los temas de preocupación permanente en la agricultura es el uso de agroquímicos que tienen efectos contaminantes muy significativos.

Por lo tanto, es importante definir las acciones antrópicas y los componentes ambientales que potencialmente pueden ser afectados y realizar la Evaluación de Impactos Ambientales. Con tal propósito se utilizan metodologías y procedimientos confiables que permitan poner en evidencia los efectos positivos y negativos, proponer un Plan de Manejo Ambiental para mitigar los efectos negativos y afianzar los efectos positivos para proponer un Informe de Gestión Ambiental.

Al respecto el marco legal establece que la Dirección General de Asuntos Ambientales Agrarios del Ministerio de Desarrollo Agrario y Riego (MIDAGRI), a través de la Dirección de Gestión Ambiental Agraria, es la encargada de los Instrumentos de Gestión Ambiental del Sector Agrario. El Decreto Supremo N° 019–2012–MINAGRI regula lo pertinente al Informe de Gestión Ambiental.

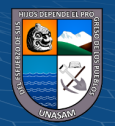

A la fecha, no existe una metodología específica que se utiliza para la Evaluación de Impactos Ambientales. Las dependencias del Ministerio de Desarrollo Agrario y Riego, las Unidades Ejecutoras o Proyectos Especiales, para la Evaluación de Impactos Ambientales y la formulación de los Informes de Gestión Ambiental de los proyectos de inversión pública que gestionan y administra, hace uso de metodologías que gozan de aceptación empírica por las ventajas y los resultados que se obtienen de ellos.

La Certificación Ambiental es el instrumento de Gestión de Impactos Ambientales que todo proyecto de inversión pública debe tener aprobado antes de la ejecución de la inversión. El Informe de Gestión Ambiental-IGA, es un estudio prospectivo que prevé los posibles impactos ambientales que potencialmente pueden ser generados por la ejecución de las actividades del proyecto. Por lo tanto, es necesario proponer un Plan de Manejo de Impactos Ambientales para mitigar los impactos ambientales negativos y fortalecer los impactos positivos.

El Sistema Nacional de Evaluación de Impactos Ambientales SEIA integra las acciones sectoriales en materia de impactos ambientales, delega funciones y otorga atribuciones a los sectores correspondientes. Para gestionar los impactos ambientales, en el caso del sector agrario, el SEIA ha definido un listado de proyectos que son de competencia del sector agrario. La certificación ambiental para sistemas de riego tecnificado ha sido delegada a la Dirección General de Asuntos Ambientales Agrarios del MIDAGRI. Para contribuir a una mejor evaluación y gestión de los impactos ambientales en proyectos de riego, se propone desarrollar la investigación que responda a las interrogantes definidas como problema general: ¿Qué metodología matricial de Estudio de Impacto Ambiental utilizar para la elaboración del Informe de Gestión Ambiental para proyectos de riego tecnificado y proponer un adecuado Plan de Manejo Ambiental? Como problemas específicos se proponen: ¿Cuáles son las etapas, componentes y actividades de un proyecto de riego tecnificado que deben ser tomados en cuenta para evaluar los impactos ambientales?, ¿Cuáles son los factores y componentes ambientales que deben ser tomados en cuenta para evaluar los impactos ambientales?, ¿Qué características de las metodologías de estudio de impactos ambientales deben ser valorados para elaborar un Informe de Gestión Ambiental que contenga un adecuado Plan de Manejo Ambiental?

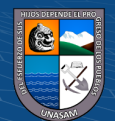

Los resultados de la investigación, forman parte de informe final de tesis, cuya estructura y contenido se sintetiza a continuación:

En al Capítulo I, se presenta una visión general del contexto de la investigación haciendo énfasis en la necesidad de realizar la investigación y definir con claridad el problema general y los problemas específicos de la investigación.

En el Capítulo II, se desarrolla el marco teórico, se delimita el problema, la justificación, los alcances y los objetivos de la investigación, se presenta un análisis de los antecedentes. Se desarrollan los conceptos relacionados a la Evaluación de Impactos Ambientales y los Informes de Gestión ambiental, para proyectos de riego tecnificado.

En el Capítulo III, se desarrolla en forma detallada el procedimiento y la metodología adoptada para la ejecución de la investigación, trata sobre la población y la muestra de la investigación y se definen las técnicas e instrumentos para el recojo de información y el análisis correspondiente de la información.

En el Capítulo IV, se propone los resultados de la investigación, como una repuesta a los problemas de investigación y el logro de los objetivos de la investigación. Se hace un análisis de contraste de los resultados obtenidos y los hallazgos determinados en el marco teórico. Se propone los resultados de la Evaluación de Impactos Ambientales desarrollados por el método de Leopold, el de Conesa y el de Arboleda.

En el Capítulo V y VII, se proponen las conclusiones de la investigación y se consignan las recomendaciones definidas en torno a la investigación desarrollada.

En el Capítulo VIII, contiene las referencias bibliográficas utilizadas en la investigación.

En el Capítulo IX, se incluyen los anexos que sustentan el contenido de la investigación.

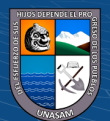

 $\left(\begin{matrix}cc\end{matrix}\right)\left(\begin{matrix}c\end{matrix}\right)\otimes\left(\begin{matrix}0\end{matrix}\right)$ 

### **II MARCO TEÓRICO**

#### <span id="page-18-1"></span><span id="page-18-0"></span>**2.1 Descripción y delimitación del problema**

La importancia del uso del agua con fines de riego para la producción agrícola tiene como propósito contribuir a la soberanía y seguridad alimentaria del país, la lucha contra la pobreza y la pobreza extrema asentada en el ámbito rural, La sostenibilidad del uso de los recursos naturales que utiliza la agricultura, como ninguna otra actividad productiva hace uso de los recursos naturales más importantes y vulnerables como el agua, el suelo, la flora, la fauna, el aire, la energía y los recursos humanos. Considerando la importancia del uso del agua con fines de riego y los otros recursos para la producción agrícola, el estado peruano hace inversiones para el mejoramiento de la infraestructura de riego. El objetivo es mejorar la eficiencia del uso del agua, las condiciones de operación y mantenimiento y reducir los impactos ambientales.

El marco legal de la inversión pública y la gestión ambiental para la ejecución de proyectos de inversión, exigen como requisito la Certificación Ambiental. El instrumento de gestión ambiental es competencia del Ministerio del Ambiente–MINAM, para el cumplimiento de sus competencias delega funciones y otorga competencias específicas a otros sectores para otorgar la Certificación Ambiental. El Sistema de Evaluación de Impactos Ambientales– SEIA, aprueba un listado de proyectos cuya gestión ambiental ha sido delegada a otros sectores. En el caso de proyectos de riego tecnificado la competencia ha sido delegada al Ministerio de Desarrollo Agrario y Riego-MIDAGRI, entidad que a través de la Dirección General de Asuntos Ambientales Agrarios gestiona los Impactos Ambientales de los proyectos del Sector Agrario.

El problema de investigación propuesto se limita a la gestión de la Certificación Ambiental, con tal propósito en necesario formular el Informe de Gestión Ambiental, para la ejecución de proyectos de riego tecnificado. Esta certificación se encuentra regulada en el Decreto Supremo N° 019–2012–MINAGRI, es la norma que regula el Informe de Gestión Ambiental (IGA) para proyectos de inversión no comprendidos en el Sistema Nacional de Evaluación de Impacto Ambiental-SEIA. Aquellos que no se encuentren en el Listado en el Anexo II del Reglamento de la Ley del SEIA y sus actualizaciones, (Ministerio de Agricultura y Riego - MINAGRI, 2012).

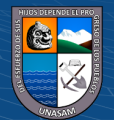

#### <span id="page-19-0"></span>**2.2 Justificación**

#### <span id="page-19-1"></span>**2.2.1. Importancia del problema de investigación.**

La solución del problema de investigación identificado para el estudio es una contribución metodológica para la elaboración del Informe de Gestión Ambiental. Tiene el propósito de contribuir a una mejor Evaluación de Impactos Ambientales y proponer un Plan de Manejo Ambiental. Instrumentos de gestión requeridos para la Certificación Ambiental antes de la ejecución de proyectos de riego tecnificado.

#### <span id="page-19-2"></span>**2.2.2. Viabilidad técnica y económica de la investigación**

La investigación pretende analizar métodos matriciales de Evaluación de Impacto Ambiental y proponer el uso de una o más metodologías para formular adecuados Informes de Gestión Ambiental para proyectos de riego tecnificado. No se han identificado limitaciones sociales, económicas o ambientales que podrían interferir la ejecución de la investigación. Se dispone de un marco normativo, un conceptual y metodológico y de suficiente información pertinente. Los requerimientos de recursos económicos para realizar la investigación no constituyen limitaciones para la ejecución del estudio; en consecuencia, no se evidencia limitaciones de carácter técnico, social, económico o ambiental, que podrían significar interferencia para la culminación del estudio de investigación.

#### <span id="page-19-3"></span>**2.2.3. Limitaciones de la investigación.**

 $(C<sup>c</sup>)$   $($   $\odot$   $\odot$   $\odot$ 

La existencia de diversidad de metodologías para la Evaluación de Impactos Ambientales no permite uniformizar criterios técnicos para estandarizar la formulación del instrumento de gestión ambiental denominado Informe de Gestión Ambiental. Se genera información diversa tanto en calidad y contenido situación que se ve afectada mucho más por el marco legal específico de cada país y la diversidad de condiciones físicas, naturales, económicas y

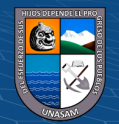

sociales de cada ámbito donde se prevé la planificación y ejecución de proyectos de inversión de sistemas de riego tecnificado.

#### <span id="page-20-0"></span>**2.3 Planteamiento del problema**

La Certificación Ambiental es el instrumento de Gestión de Impactos Ambientales que todo proyecto de inversión pública debe tener aprobado por el sector correspondiente, antes de la ejecución de la inversión. El Informe de Gestión Ambiental–IGA, es un estudio prospectivo que prevé los posibles impactos ambientales que potencialmente pueden ser generados por la ejecución de las actividades del proyecto y proponer un Plan de Manejo de Impactos Ambientales para mitigar los impactos negativos y fortalecer los impactos positivos.

Las leyes en materia ambiental, obligan la presentación de la Certificación Ambiental, antes de la ejecución de los proyectos de inversión. Para la investigación que se propone las competencias y atribuciones de Ministerio del Ambiente-MINAM, han sido delegadas al Ministerio de Desarrollo Agrario y Riego–MIDAGRI. La Dirección General de Asuntos Ambientales Agrarios ha establecido un sistema normativo, procedimental y metodológico para el otorgamiento de la Certificación Ambiental para la ejecución de proyectos de riego, A la fecha, no se ha hecho una evaluación de las bondades de las metodologías de Evaluación de Impactos Ambientales para formular los Informes de Gestión Ambiental para los proyectos de riego.

El Sistema Nacional de Evaluación de Impactos Ambientales SEIA integra las acciones sectoriales en materia de impactos ambientales, delega funciones y otorga atribuciones a los sectores correspondientes para gestionar los impactos ambientales. Para el caso del sector agrario el SEIA ha definido un listado de proyectos que son de competencia del sector agrario. La certificación Ambiental para sistemas de riego tecnificado ha sido delegada a la Dirección General de Asuntos Ambientales Agrarios del MIDAGRI. Con la finalidad de contribuir a una mejor evaluación y gestión de los impactos ambientales en proyectos de riego, se define como problemas de la investigación los siguientes:

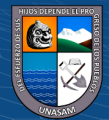

#### <span id="page-21-0"></span>**2.3.1. Problema general**

¿Qué metodología matricial de Estudio de Impacto Ambiental utilizar para la elaboración del Informe de Gestión Ambiental para proyectos de riego tecnificado y proponer un adecuado Plan de Manejo Ambiental?

#### <span id="page-21-1"></span>**2.3.2. Identificación de variables**

Variable independiente: Metodologías matriciales de Estudio de Impacto Ambiental

Variable dependiente: Informe de Gestión Ambiental

#### <span id="page-21-2"></span>**2.3.3. Problemas específicos**

- a) ¿Cuáles son las etapas, componentes y actividades de un proyecto de riego tecnificado que deben ser tomados en cuenta para evaluar los impactos ambientales?
- b) ¿Cuáles son los factores y componentes ambientales que deben ser tomados en cuenta para evaluar los impactos ambientales?
- c) ¿Qué características de las metodologías de estudio de impactos ambientales deben ser valorados para elaborar un Informe de Gestión Ambiental, que contenga un adecuado Plan de Manejo Ambiental?

#### <span id="page-21-3"></span>**2.4 Objetivos de la investigación**

#### <span id="page-21-4"></span>**2.4.1. Objetivo general**

Analizar los métodos matriciales para Evaluar los Impactos Ambientales que genera un proyecto de riego tecnificado, valorar las ventajas y desventajas de cada una de ellas para formular un adecuado Informe de Gestión Ambiental que contenga un Plan de Manejo Ambiental.

#### <span id="page-21-5"></span>**2.4.2. Objetivos específicos**

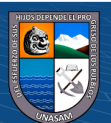

 $(C<sup>c</sup>)$   $($   $\odot$   $\odot$   $\odot$ 

- a) Determinar las etapas, componentes y actividades antrópicas en un proyecto de inversión de riego tecnificado, que potencialmente podrían generar cambios en los factores y componentes ambientales.
- b) Determinar los componentes y factores ambientales que podrían ser afectadas por las actividades antrópicas desarrolladas en proyectos de inversión de riego tecnificado.
- c) Analizar las ventajas y desventajas de los métodos matriciales de estudio de impactos ambientales y recomendar su uso para la elaboración del Informe de Gestión Ambiental.

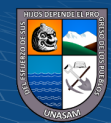

 $C$  $\odot$   $\odot$   $\odot$   $\odot$ 

8

#### <span id="page-23-0"></span>**2.5 Antecedentes de la investigación**

#### <span id="page-23-1"></span>**2.5.1. Antecedentes internacionales**

Vidal y Asuaga (2021), quienes desarrollan la investigación titulada: "Gestión Ambiental en las Organizaciones: Una revisión de la literatura" en la Facultad de Ciencias Económicas y Administrativas (FCEA), Universidad de la República (UdelaR), Uruguay, propusieron como objetivo abordar la gestión ambiental en las organizaciones, cuál ha sido su evolución a lo largo de la historia, conceptualización, ventajas de su implementación y cómo se expresa por medio de indicadores útiles para la toma de decisiones. La investigación no precisa muestra ni población, hace referencia a una revisión crítica de la literatura. Se utilizó como técnica de investigación el análisis documental y como instrumento la ficha de registro de datos. Como resultados de la investigación se reporta la necesidad de posicionar la sostenibilidad en el centro de la estrategia organizacional, énfasis en la presentación de reportes de desempeño tridimensional de las organizaciones y el uso de indicadores, Surgimiento de nuevos tipos de organizaciones del llamado "Cuarto sector" de la economía y se perfeccione la gestión ambiental con una orientación a la sostenibilidad. Entre otras conclusiones proponen que los indicadores medioambientales son de utilidad para identificar, medir y cuantificar los impactos de la organización, para la evaluación de su desempeño, el control de la gestión ambiental y el benchmarking con otras empresas, constituyendo un importante instrumento para la toma de decisiones y la mejora continua a fin de lograr la armonía en las relaciones organización-medioambiente-sociedad. (Vidal y Asuaga, 2021).

Somoza, Vazquez y Zulaica (2019) desarrollan la investigación titulada "Implementación de buenas prácticas agrícolas para la gestión ambiental rural", en la Universidad Nacional del Centro de la provicnia de Buenos Aires, Argentina, proponen como objetivo evaluar la situación ambiental de un establecimiento rural representativo del partido de Tandil para la aplicación preliminar de Buenas. La metodología consta de dos etapas. Una primera fase de análisis de puntos de control planteados por las Buenas Prácticas Agrícolas. Se recurrió a un análisis descriptivo y cuali-cuantitativo en el que se utilizaron fuentes primarias (observación directa en trabajo de campo, adaptación de la lista de verificación de variables del manual *Buenas Prácticas Agrícolas* (2013), entrevistas semiestructuradas dirigidas al productor y empleados del establecimiento) y fuentes secundarias (registros documentales

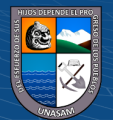

de las actividades realizadas en el establecimiento, manual de *Buenas Prácticas Agrícolas Global Gap* (2013). La segunda etapa es la comprensión de la situación ambiental del establecimiento rural evaluado de manera cuali-cuantitativa y sintética a partir de una matriz DAFO. Consignan como resultados que el 60% de los puntos de control analizados presentan una situación ambiental óptima o adecuada para la incorporación de Buenas Prácticas Agrícolas y el 40% de ellos una situación comprometida. Es posible concluir que la mayor parte de los procesos y acciones llevadas a cabo en el establecimiento rural son favorables para la puesta en marcha de dichas prácticas. Sin embargo, cabe destacar que existen impactos, como los producidos sobre la biodiversidad, que deben superarse aun para mejorar la situación ambiental de los puntos de control desfavorables (Somoza, Vazquez y Zulaica, 2019).

Hernández y Pascual (2018) publican los resultados de una investigación titulada "Validación de un instrumento para el diseño de una metodología de autoevaluación del sistema de gestión ambiental" y desarrollada en Colombia, en el que proponene como objetivo como objetivo validar un instrumento de investigación con el fin de obtener los datos necesarios para generar una metodología que autoevalúe el sistema de gestión ambiental, teniendo en cuenta aquellos aspectos relacionados con la normatividad de medio ambiente. El instrumento fue sometido a consideración de juicio de expertos en el área, se aplicó el método Delphi para determinar el coeficiente de competencia en forma y contenido. A partir de esta información se procedió a validar el instrumento y se midió la confiabilidad con el coeficiente de alfa de Cronbach utilizando el software especializado SPSS, versión 21. A partir de estos resultados se realizó una prueba piloto aplicando el cuestionario a una muestra poblacional, los resultados evidencian que el instrumento podrá ser aplicado para analizar y determinar cuáles son las variables que forman parte de la metodología de autoevaluación del sistema de gestión ambiental y se obtuvo las siguientes conclusiones: garantizar que el instrumento aplicado es un cuestionario que ha sido construido con su respectiva confiabilidad y validez para su aplicación, realizar el respectivo análisis de correlación para determinar las variables necesarias que formarán parte de la metodología de autoevaluación del sistema de gestión ambiental y con los resultados obtenidos en esta validación diseñar una metodología de autoevaluación del sistema de gestión integral (Hernández y Pascual, 2018).

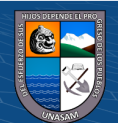

10

#### <span id="page-25-0"></span>**2.5.2. Antecedentes nacionales**

La Autoridad Nacional del Agua, dentro del Programa de Modernización de la Gestión de Recursos Hídricos en el Perú, para el proyecto de Gestión Integrada de los Recursos Hídricos en Diez Cuencas, desarrolla el Informe de Gestión Ambiental, el estudio propuso como objetivo: "Fortalecer la capacidad de las instituciones relacionadas con la gestión de los recursos hídricos para planificar, monitorear y gestionar los recursos hídricos a nivel nacional y en las cuencas seleccionadas en el Perú", en beneficio de la calidad de vida de la población. Sobre la base del fortalecimiento de las capacidades de las instituciones, para una eficiente y eficaz gestión de los recursos hídricos, procurando el aprovechamiento ambientalmente sostenible del agua y una gestión integrada y multisectorialmente participativa de la misma (Autoridad Nacional del Agua, 2019).

Villena (2018) desarrolla la investigación titulada "Determinación de los impactos ambientales potenciales generados por habilitación de sistema de riego, Anascapa – Ubinas Moquegua, 2017" en la Universidad Nacional San Agustín de Arequipa, tesis de maestría que tuvo como objetivo identificar y valorar los impactos ambientales generados por la habilitación del sistema de riego, como resultado de la investigación se logró determinar 27 impactos negativos y 7 impactos positivos, estos últimos asociados al componente sociocultural, básicamente el empleo; el componente ambiental más impactado corresponde al aire con 8 impactos negativos, correspondiendo 5 impactos al ruido, la menor cantidad de impactos negativos han sido identificados en el componente biológico. No se han identificado impactos de nivel significativo, concentrándose el nivel de impacto en moderado e impactos de nivel leve (Villena, 2018).

Huamaní (2016) en la Universidad nacional Agraria La Molina desarrolla la tesis titulada " Propuesta del Plan de manejo Ambiental en Sistemas de riego por Aspersión – caso de estudio: Ucuscancha – Shullapamarca – Calzada, distrito de Chicla" la investigación consignó como objetivo proponer el Plan de manejo Ambiental para un proyecto de riego por aspersión, caso de estudio del proyecto de mejoramiento de riego Ucuscancha, Shullapamarca y Calzada, en el distrito de Chicla, provincia de Huarochirí, departamento de Lima, como metodología se utilizó la evaluación de impactos ambientales, con tal propósito se identificó las acciones antrópicas y los componentes ambientales que potencialmente podrían ser impactados. Como resultados se obtuvo impactos ambientales negativos más

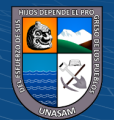

 $\left(\mathbf{c}\right)$  (i)  $\mathbf{\mathfrak{S}}$  (o)

representativos en las etapas de proyecto, se obtuvieron, como severos a la erosión del suelo y riesgos de accidentes en la etapa de construcción, y en la etapa de operación y mantenimiento la presencia de vectores y/o plagas, incremento de lesiones y/o enfermedades, contaminación del suelo y agua como moderados; asimismo, como impactos positivos se tienen el mejoramiento de la eficiencia del recurso hídrico, incremento de la cobertura vegetal, mejora de la economía y bienestar de los beneficiarios. Con los resultados obtenidos de la matriz de jerarquización, se identificaron las medidas correctivas que deben aplicarse para minimizar los impactos negativos y/o maximizar los positivos; se propone un Plan de Manejo Ambiental, que aprovecha plenamente todos los recursos con el objetivo de conservarlos y administrarlos para el futuro (Huamaní, 2016).

Agro Rural (2013) en el programa de Desarrollo Productivo Agrario Rural, en el estudio propuso como objetivo: el "Mejoramiento del sistema de riego en los sectores de Tambo– Vista Alegre–Churay, distrito de Andamarca, provincia de Concepción – Junín" (Agro Rural, 2013).

#### <span id="page-26-0"></span>**2.5.3. Antecedentes regionales**

El Programa Sub sectorial de Irrigaciones (2022) del Ministerio de Desarrollo Agrícola y Riego, Titular del Informe de Gestión Ambiental-IGA del proyecto denominado "MEJORAMIENTO DEL SERVICIO DE AGUA PARA RIEGO, TRAMO PASACANCHA - CASHAPAMPA - BELLAVISTA, DISTRITO DE CASHAPAMPA - SIHUAS - ANCASH", ubicado en el distrito de Cashapampa, provincia de Siguas, departamento de Ancash, disponen la actualización del Informe de Gestión Ambiental del proyecto, en cumplimiento del artículo 6 del Decreto Legislativo N° 1500 que establece medidas especiales para reactivar, mejorar y optimizar la ejecución de los proyectos de inversión pública, privada y público privada ante el impacto del COVID 19 (Proyecto sub sectorial de Irrigaciones - PSI, 2022).

El Ministerio de Desarrollo Agrario y Riego (2022) mediante Resolución N° 797-2022- MIDAGRI-RVDAFIR/DGAAA, de fecha 22 de diciembre de 2022, aprueba el Informe de Gestión Ambiental del proyecto denominado "Mejoramiento del Sistema de Riego en el sector Colpa, distrito de Pueblo Libre, Provincia de Huaylas, departamento de Ancash" y dispone que el titular del Informe de Gestión Ambiental se obliga al cumplimiento de los

12

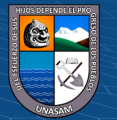

compromisos propuestos en el Informe de Gestión Ambiental y las obligaciones consignadas en el Item III del Informe N° 38-2022-MIDAGRI-DVAFIR/DGAAA/DGAA:JJEA, que forma parte de la resolución (Ministerio de Desarrollo Agrario y Riego - MIDAGRI, 2022).

El Ministerio de Desarrollo Agrario y Riego (2017) mediante Resolución N° 471-2017- MIDAGRI-RVDAFIR/DGAAA, de fecha 29 de diciembre de 2017, aprueba el Informe de Gestión Ambiental del proyecto denominado "Mejoramiento del reservorio de Riego Mamancocha de la localidad de Rajan, distrito de San Cristóbal de Rajan – Ocros - Ancash" y disponen que el titular del Informe de Gestión Ambiental se obliga al cumplimiento de los compromisos propuestos en el Informe de Gestión Ambiental y las obligaciones consignadas en el numeral 2.7 del Informe N° 0167-2017-MIDAGRI-DVDIAR/DGAAA/DGAA/AJHM, que forma parte de la resolución (Ministerio de Desarrollo Agrario y Riego - MIDAGRI, 2017).

#### <span id="page-27-0"></span>**2.6 Bases teóricas**

#### <span id="page-27-1"></span>**2.6.1. Los impactos ambientales de la agricultura.**

Los impactos ambientales en la agricultura tienen una enorme significación y pueden ser analizados desde diferentes puntos de vista. Biofísico, social, económico y ambiental; es posible que para cada enfoque se tenga una definición específica. Los autores (Vera y Caicedo, 2014), proponen la siguiente definición:

El impacto ambiental es la diferenciación de las condiciones ambientales que existen y las condiciones ambientales que existirán con la intervención de las actividades productivas. Es una definición de hechos que caracterizan un estado ambiental antes de la intervención del proyecto y otro después de la intervención.

El impacto ambiental es el resultado que se genera en los componentes del ambiente como consecuencia de la ejecución de acciones y el uso de los recursos naturales en los procesos productivos; esta definición, se enmarca dentro de un contexto económico.

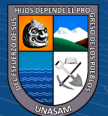

El impacto ambiental es una modificación de la calidad ambiental como consecuencia de la modificación de procesos naturales o sociales provocados por la acción humana; esta definición, tiene un componente social.

El impacto ambiental, siempre será un cambio del ambiente por la intervención de las actividades humanas, entendiéndose por cambio la alteración de un conjunto de características químicas, físicas y biológicas del ambiente, de manera positiva o negativa. Los elementos que conforman el impacto ambiental son: el ambiente, las alteraciones y las actividades humanas.

Para fines de la investigación adoptamos como definición genérica de impacto ambiental como la alteración de la calidad ambiental generadas por las actividades antrópicas.

La investigación está relacionada con la agricultura esta actividad productiva utiliza para sus propósitos una diversidad de recursos naturales como el suelo, el agua, el clima, la planta, los productos químicos, la energía y los recursos económicos y sociales. Es una actividad de por sí muy compleja y es posible que genere impactos ambientales negativos, que afecten la integridad de los recursos naturales. Al respecto se afirma que: El uso de mejoras tecnologías para la producción agrícola, ha significado una reducción en el uso de áreas agrícolas, también ha significado una mayor degradación de los recursos naturales en general. La FAO el año 2011, alertó sobre los impactos ambientales negativos de la agricultura intensiva, precisando que genera degradación ambiental que se evidencia en la pérdida de la biodiversidad, la contaminación de agua superficiales y subterráneas por el uso inadecuado de fertilizantes y plaguicidas. Además, manifiesta que existe una evolución desfavorable de las condiciones socioeconómicas que se manifiestan en la inseguridad de la tenencia de la tierra, la falta de incentivos a la agricultura, el insuficiente acceso a la tecnología y los mercados y el alto índice de utilización de tierras marginales (Medina, 2017). La referencia ha sido tomada de Colombia. Es necesario indicar que los problemas en la agricultura son similares y estamos de acuerdo en lo manifestado en torno a los problemas socioeconómicos y sus orígenes, no está en duda que la ejecución inadecuada de técnicas agropecuarias, impactan en los recursos naturales y en la sociedad.

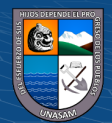

 $(C<sup>c</sup>)$   $($   $\odot$   $\odot$   $\odot$ 

La Universidad Nacional Agraria La Molina, desarrolla la investigación titulada: Programa de adecuación y manejo ambiental (PAMA) de sistemas de riego y drenaje, caso valle del río Cañete, Goicochea (2019); en una de sus conclusiones, propone lo siguiente:

En la etapa de operación del sistema de riego y drenaje se identificaron impactos altamente significativos con carácter negativo relacionados con acciones de distribución del agua de riego, degradación de suelos por problemas drenaje y salinización, contaminación del suelo por uso de agroquímicos y/o fertilizantes y por baja eficiencia del uso del recurso hídrico. Los impactos con grado de significancia ambiental son los generados por vertimientos de residuos sólidos en la infraestructura de riego, contaminación del agua por agroquímicos en la actividad agrícola e impactos a la salud por inadecuado manejo de plaguicidas (p. 163).

De acuerdo con lo expresado en la conclusión referida es cierto que los proyectos de riego contribuyen con impactos positivos, pero también es necesario señalar que, las malas prácticas agrícolas ocasionan impactos negativos los que deben ser identificados, evaluados y mitigados a través de un Plan de manejo Ambiental.

#### <span id="page-29-0"></span>**2.6.2. Evaluación de impactos ambientales.**

La evaluación de impactos ambientales en américa se inicia por los años de 1970 en los Estados Unidos de Norte América, tuvo como propósito original: reducir los costos de remediación de los efectos negativos causados por el desarrollo de actividades humanas. El autor considera que, la evaluación de impactos ambientales son procesos prospectivos que permite definir con anticipación los impactos ambientales positivos y negativos generados por acciones antrópicas, sobre ciertos factores ambientales, de modo que sea posible plantear alternativas para mitigar los posibles impactos negativos y potenciar aquellos que sean positivos. La evaluación de impactos ambientales no solo es pertinente para grandes proyectos de inversión, también es aplicable a proyectos de desarrollo que involucren planes y programas de ordenamiento territorial (De la Maza, 2007).

González y Murillo (2016), presentan al IV Congreso Internacional de Investigación en Gestión Pública, los resultados de la investigación titulada "Determinación de Impactos

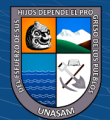

Ambientales en suelos desminados con fines agrícolas", la siguiente clasificación de metodologías de evaluación de impactos:

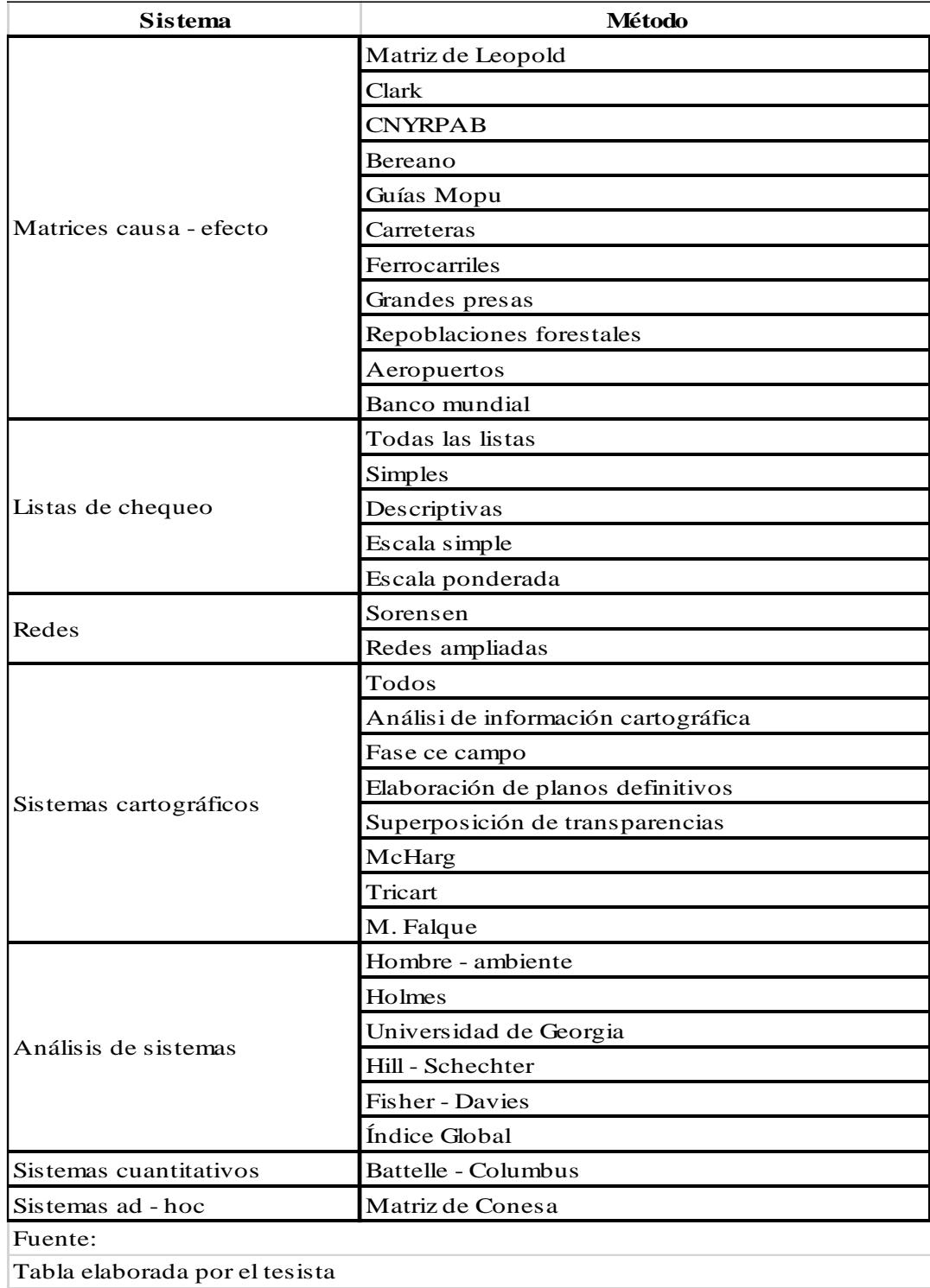

<span id="page-30-0"></span>Tabla 1: Clasificación de metodologías de evaluación de impactos ambientales

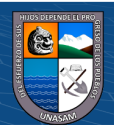

 $\odot$   $\odot$   $\odot$ 

#### <span id="page-31-0"></span>**2.6.3. Metodologías para la Evaluación de Impactos Ambientales.**

La Evaluación de Impactos Ambientales con el propósito de lograr la Certificación Ambiental para la ejecución de proyectos de inversión se han desarrollado varios métodos de evaluación.

García (2004) refiere que ningún método por sí solo, puede ser utilizado para satisfacer la variedad de factores ambientales y actividades humanas que intervienen en los proyectos de inversión y definir un estudio de impacto ambiental. Es recomendable seleccionar adecuadamente uno o más métodos para responder a las necesidades específicas de cada estudio de impacto ambiental. Hay una tendencia de utilizar métodos sencillos como analogías, listas de verificación, opiniones de expertos, cálculos de balance de masa y matrices. Los métodos de impacto ambiental seleccionados adecuadamente, pueden no tener una aplicación uniforme en todos los países debido a las diferencias del marco normativo, técnicas y procedimientos constructivos, fuentes de datos de referencia, estándares ambientales; entre otras razones. El autor hace una selección y agrupación de métodos y propone la siguiente clasificación: lista de chequeo, matriz de Leopold, método de Battelle– Columbus, método de Vicente Conesa, método de Arboleda y el método de transparencias.

#### **2.6.3.1. Lista de chequeo.**

Si se conocen los impactos ambientales de una determinada actividad sobre un determinado factor ambiental; es posible, valorar las consecuencias con mayor o menor criterio de precisión. Es importante hacer una identificación de los impactos y se necesita estructurar una lista unidimensional de control lo más amplia posible que contenga las actividades antrópicas del proyecto y los componentes ambientales que potencialmente pueden ser impactados.

Las actividades antrópicas propuestas para las etapas de pre construcción, construcción, funcionamiento, operación y el cierre del proyecto están relacionadas con los componentes ambientales de naturaleza física, biológica, económica, social y cultural, este método no analiza causa–efecto y no hace una interpretación integral de los impactos (García, 2004).

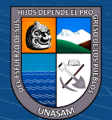

La metodología cualitativa de la Lista de Chequeo o Check List como cualquier metodología tiene ventajas y desventajas, es de fácil aplicación, no es muy costosa y permite obtener resultados pertinentes directamente en trabajos de campo. La capacidad de diagnóstico y los resultados que se obtenga depende de la calidad y cantidad de información disponible y de la participación multidisciplinaria de expertos. Permite establecer con claridad el uso de recursos y las potencialidades disponibles, frente a estas ventajas, también existe desventajas como la manifiesta generalidad de los resultados, para tener un nivel de pertinencia requiere la participación de equipos de profesionales polivalentes. La metodología no admite el análisis de procesos no es dinámica, es puntual, transversal y estática (González y Otero, 2003)

Los resultados de la metodología bebido a su sencillez no son contundentes como los que se obtienen con los métodos analíticos y lo descarta como metodología aplicable al enfoque del proyecto. Sin embargo, lo ideal es realizar una lista de chequeo como un paso preliminar antes de efectuar la Evaluación de Impactos Ambientales (EIA). Se debe considerar todas las variables que inciden en el proceso para identificar las actividades antrópicas y los componentes ambientales vulnerables, establecer las relaciones y definir impactos. En otras palabras, como su nombre lo indica, permite hacer una revisión rápida de las acciones antrópicas y componentes ambientales para no dejar nada fuera del análisis correspondiente (González y Murillo, 2016).

#### **2.6.3.2. Matriz de Leopold**

La información que se presenta a continuación ha sido tomada de la Guía metodológica para la elaboración de una Evaluación de Impacto Ambiental, desarrollada por la Universidad de la Plata, en torno a la Matriz de Leopold, (Dellavedova, 2016). Conocida como matriz Leopold, se origina en los Estados Unidos de Norte América por los años 1970. Es el primer método que se estableció para la evaluación del impacto ambiental, realmente es un sistema de información. Fue desarrollado para el Servicio Geológico del Ministerio del Interior de los Estados Unidos, concebido como una guía para las evaluaciones y de los informes de impacto ambiental. La metodología se basa en una matriz de doble entrada las columnas que sintetizan actividades antrópicas que el ser humano puede llevar a cabo para ejecutar un proyecto de inversión y que potencialmente podrían alterar componentes del medio ambiente y las filas de la matriz consideran los componentes o factores ambientales que podrían ser

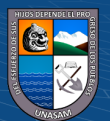

alterados por las actividades antrópicas, estableciendo una interacción de relación causa– efecto, entre actividades antrópicas y componentes ambientales.

Tigre (2017), sostiene que la matriz de Leopold potencialmente maneja de 17,600 interacciones para la interpretación integral de los impactos ambientales. La administración de esta cantidad de información dificulta la aplicación del método; por esta razón, esta matriz se utiliza en forma segmentada o parcial. De las acciones consideradas por Leopold se hace una depuración de aquellas que no son pertinentes para el proyecto, rescatando la importancia de los impactos considerados como significativos. También es posible que algunos impactos trascendentes de determinada actividad no estén presentes dentro de la lista; por lo que, se debe completar la matriz. Se debe diferenciar actividades importantes y actividades poco importantes de modo que el estudio no sea afectado por información poco trascendente.

Bajo las mismas consideraciones, Auzay (2018), citando a (Ponce, 2011), manifiesta que para utilizar la matriz de Leopold, es necesario la identificación de las interacciones existentes entre las actividades del proyecto y los componentes ambientales que potencialmente pueden ser impactados. Esta matriz tiene en el eje horizontal las acciones que causan impacto ambiental; y en el eje vertical los componentes ambientales que puedan verse afectadas por la ejecución de las acciones. Este formato permite un examen amplio de las interacciones entre acciones propuestas y componentes de los factores ambientales.

Dellavedova (2016) estima que la aplicación de la matriz de Leopold, sigue el procedimiento que se describe a continuación:

Para aplicar la matriz Leopold es preciso identificar las interacciones existentes entre acciones o actividades antrópicas y los factores ambientales. Para ello se comienza identificando las actividades antrópicas de las etapas de ejecución del proyecto y se ubican en la columna de la matriz. Una vez finalizado este paso, para cada una de las acciones se tendrá en consideración los factores ambientales que se ubican como filas en la matriz. Estos serán los factores que puedan verse afectados de manera significativa.

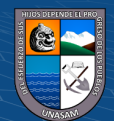

 $(C<sup>c</sup>)$   $($   $\odot$   $\odot$   $\odot$ 

Cuando se finalice este proceso para todas las acciones, se tendrá el **resultado de las interacciones o efectos** que se deben tener en cuenta. Además, cada cuadrícula marcada permite que se le incluyan dos valores:

La magnitud, a la que se le otorga un número del 1 al 10, representando el número 10 la alteración máxima provocada sobre el factor ambiental que se esté considerando, y el número 1, la mínima alteración. Estos valores irán precedidos por un signo + o -, en función de si representan efectos positivos o negativos sobre el medio, respectivamente.

La importancia o ponderación representa el peso relativo que cada uno de los factores ambientales marcados dentro del proyecto en cuestión. Se aplica una escala de valoración de 1 al 10. El número 10 corresponde a la alteración de mayor importancia provocada sobre el factor ambiental que se esté considerando, y el número 1 a la mínima alteración.

Cuando se tienen todas las cuadrículas completadas se procede a la **interpretación o evaluación de los valores** que se han colocado en ella. Trabajar con una matriz reducida facilitará el trabajo de interpretación. En ella aparecerán únicamente las columnas con las acciones y las filas con los factores ambientales que cuentan con una relación entre ellos.

La matriz reducida final y definitiva albergará los **valores relativos al grado de impacto que cada una de las acciones** puede tener sobre uno de los factores del medio ambiente. Cabe tener en cuenta que, aunque se haga una ponderación de cada uno de los factores presentes en la matriz Leopold, estos no pueden compararse, sumarse o acumularse entre sí.

La utilización de la matriz Leopold para la detección de aspectos e impactos ambientales cuenta con una serie de aspectos positivos. Entre ellos cabe destacar la poca cantidad de medios de los que se precisa para aplicarla. A ello se suma su gran utilidad a la hora de poder identificar los efectos sobre el medio, ya que recoge de manera muy completa los factores socio-económicos, físicos y biológicos que se ven involucrados en cada uno de los proyectos.

No obstante, hay que tener en cuenta que en cada uno de los casos en que se aplique la matriz Leopold será necesaria su adaptación en función del proyecto. Para ello también es de

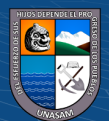

importancia plantear de forma correcta los efectos de cada una de las acciones involucradas en el proyecto.

#### **2.6.3.3. Método Battelle – Columbus**

La información que se presenta a continuación ha sido tomada de la tesis titulada. Aplicaciones del Análisis Multi crítico en la Evaluación de Impactos Ambientales, desarrollada en la Universidad Politécnica de Cataluñya, en torno a la Matriz de Battelle-Columbus, al respecto García (2004), expresa lo siguiente: fue elaborado para la planificación y gestión de recursos hídricos en Estados Unidos. Al aplicarlo a otros proyectos, sirve la metodología, pero hay que revisar los valores asignados a los índices ponderales e incluso modificar sus componentes (Battelle Columbus, 1972).

Se puede usar con dos fines:

• Medir el impacto ambiental sobre el medio de diferentes proyectos de uso de recursos hídricos (análisis de proyectos, escala micro).

• Planificar a medio y largo plazo proyectos con el mínimo impacto ambiental posible (evaluación ambiental estratégica de planes y programas, escala macro). Se basa en una lista de indicadores de impacto, con 78 parámetros o factores ambientales, que representan una unidad o un aspecto del medio ambiente que merece considerarse por separado y cuya evaluación es representativa del impacto ambiental derivado de las acciones o proyectos.

Estos parámetros están ordenados en un primer nivel según los 18 "componentes ambientales" siguientes: especies, poblaciones, suelo hábitat, comunidades biota, ecosistema, objetivos artesanales, contaminación del aire, composición contaminación del agua, valores educacionales y científicos, contaminación del suelo, valores históricos, ruido, sensaciones, agua y estilos de vida (patrones culturales)

Estos componentes ambientales se agrupan en cuatro "categorías ambientales":

- **Ecología**
- Contaminación

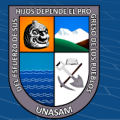
- Aspectos estéticos
- Aspectos de interés humano

Los niveles de información progresiva que se requiere son:

- Categorías
- **Componentes**
- Parámetros

Para calcular el índice de calidad ambiental en unidades que sean comparables, se le asigna un valor de 1 al valor óptimo del parámetro (por ejemplo, DBO5, COV, etc.) y al pésimo el de 0, quedando comprendido entre ambos extremos los valores intermedios para definir los estados de calidad del parámetro.

La "función de transformación f(Mi) o de evaluación" de la calidad ambiental de un parámetro i en términos de su magnitud (M) se define como:

$$
CAi = f(Mi)
$$

Esta función (calidad-magnitud) puede ser lineal con pendiente positiva o negativa, puede ser una curva con un punto máximo o mínimo, directa o inversa, dependiendo del comportamiento del parámetro seleccionado y del entorno físico y socioeconómico del proyecto, pudiendo revisarse o modificarse de acuerdo con las necesidades particulares del caso.

Si consideramos que cada parámetro representa sólo una parte del medio ambiente, es importante disponer de un mecanismo según el cual todos ellos se puedan contemplar en conjunto y además, ofrezcan una imagen coherente de la situación al hacerlo. Para lograrlo, hay que reflejar la diferencia entre unos parámetros y otros, por su mayor o menor contribución a la situación del medio ambiente. Con este fin se atribuye a cada parámetro un peso o índice ponderal, expresado en forma de "unidades de importancia" distribuyendo cien o mil puntos o los que se establezcan (el modelo original considera mil unidades) de manera relativa entre los parámetros considerados. Para evitar interpretaciones subjetivas, se

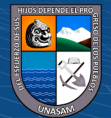

recomienda que se usen los mismos índices ponderados en contextos socioeconómicos similares o proyectos parecidos.

Por esta razón, en el método Battelle-Columbus, junto a cada parámetro se indican las UIP (unidades de importancia del parámetro), o índice ponderal, así como los que corresponden por suma de aquellos niveles de agrupación de parámetros, componentes y categorías.

Para la obtención de las unidades de impacto neto (conmensurables), en caso de que los parámetros definidos no se hallen en situación óptima, su contribución a la situación del medio vendrá disminuida en el mismo porcentaje que su calidad y, en consecuencia, sus unidades de impacto ambiental (UIA) expresadas por: (UIA) = (CA)i x (UIP)I.

Aplicando el sistema establecido a la situación del medio si se lleva a cabo el proyecto ("con proyecto") y a la que tendría el medio si no se realiza (por la suma del estado cero y la evolución sin proyecto previsible), tendremos para cada parámetro unos valores cuya diferencia nos indicará el impacto neto del proyecto según dicho parámetro:

(UIA)i con proyecto – (UIA)i sin proyecto = (UIA)i con proyecto, que puede ser positivo o negativo.

Considerando además que las UIA evaluadas para cada parámetro, son conmensurables, podemos sumarlas y evaluar el impacto global de las distintas alternativas de un proyecto para obtener la óptima por comparación. Al mismo tiempo, sirve esta evaluación global para tomar las medidas conducentes a minimizar el impacto ambiental del proyecto y apreciar la degradación del medio como resultado del proyecto, tanto globalmente como en sus distintos sectores (categorías, componentes o parámetros).

Para cada parámetro pueden reflejarse los valores en UIA correspondientes "con proyecto", "sin proyecto" y el referente al proyecto por diferencia de los dos. El impacto total del proyecto será la suma de los impactos, expresados en UIA. Del sistema original, lo válido es el marco conceptual y la metodología de cálculo de las UIA a través de las funciones de transformación. Por consiguiente, el primer paso es definir los factores ambientales e indicadores de impacto relativos al proyecto y luego establecer la matriz, con la ponderación de los parámetros.

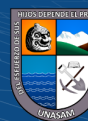

 $\left(\mathbf{c}\right)$   $\left(\mathbf{\hat{i}}\right)$   $\left(\mathbf{\hat{s}}\right)$   $\left(\mathbf{\hat{o}}\right)$ 

El modelo dispone además de un "sistema de alerta" por considerar que hay que destacar ciertas situaciones críticas. Aunque el impacto ambiental de un proyecto sea admisible, puede haber ciertos parámetros que hayan sido afectados en forma más o menos inadmisible, a tal efecto se establece la utilización de banderas o señales rojas producidas por el proyecto. Pueden reflejarse así para cada parámetro, los valores en UIAi neto correspondientes a:

- "Con proyecto, (UIA)i, (cp)
- "Sin proyecto",  $(UIA)$ i,  $(sp)$  y
- "Debido al proyecto", (UIA)i, (dp) por la diferencia de ambos.

Si la alteración es significativa, se dispone de una bandera roja grande o pequeña. A efectos de una evaluación global o de comparación de alternativas, podemos hacer las adiciones que se crean necesarias, siendo el impacto global debido al proyecto:

Impacto global =  $\sum$  (UIA) i (dp)

Desde  $i = 0$  hasta  $i = n$ 

## **2.6.3.4. Método Vicente Conesa**

El Método de Vicente Conesa para la Evaluación de Impacto Ambiental, es el método analítico, mediante el cual se cuantifica la importancia (I) de cada impacto ambiental posible que genera la ejecución de acciones de un Proyecto en cada una de sus etapas. Dicha Metodología, pertenece a Vicente Conesa Fernandez-Vitora (1997).

La ecuación para el Cálculo de la Importancia (I) de un impacto ambiental, se define como:

$$
I = \pm [3i + 2EX + MO + PE + RV + SI + AC + EF + PR + MC]
$$

Donde:

- ± =Naturaleza del impacto.
- $I =$ Importancia del impacto

 $(C)$   $($   $\theta$   $\otimes$   $\odot$ 

24

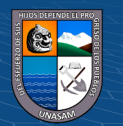

i = Intensidad o grado probable de destrucción

EX = Extensión o área de influencia del impacto

MO = Momento o tiempo entre la acción y la aparición del impacto

PE = Persistencia o permanencia del efecto provocado por el impacto

RV = Reversibilidad

SI = Sinergia o reforzamiento de dos o más efectos simples

AC = Acumulación o efecto de incremento progresivo

EF = Efecto (tipo directo o indirecto)

PR = Periodicidad

MC = Recuperabilidad o grado posible de reconstrucción por medios humanos.

El desarrollo de la ecuación de (I) es llevado a cabo mediante el modelo propuesto en la siguiente tabla:

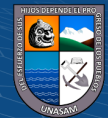

 $C<sup>c</sup>$   $\odot$   $\odot$   $\odot$ 

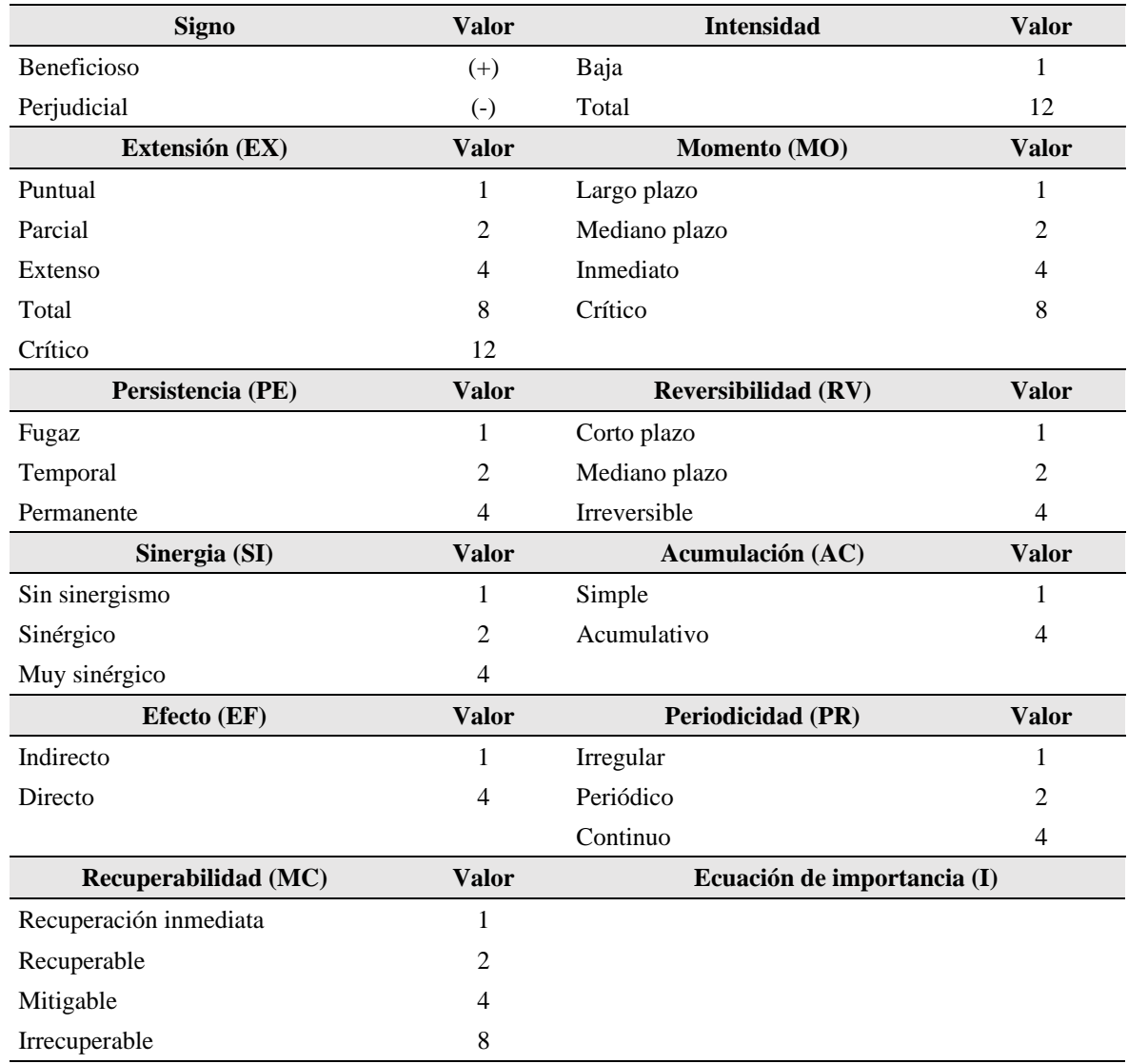

Tabla 2: Asignación de valores a las variables de la ecuación de importancia.

Fuente: Vicente Conesa Fernández-Vitora (1997)

En la tabla 3, se presenta la cuantificación de la ecuación de importancia (I), la calificación, la interpretación y la categorización.

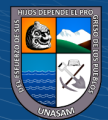

 $\odot$   $\odot$   $\odot$ 

Tabla 3: Calificación, interpretación y categorización de los valores de Importancia (I)

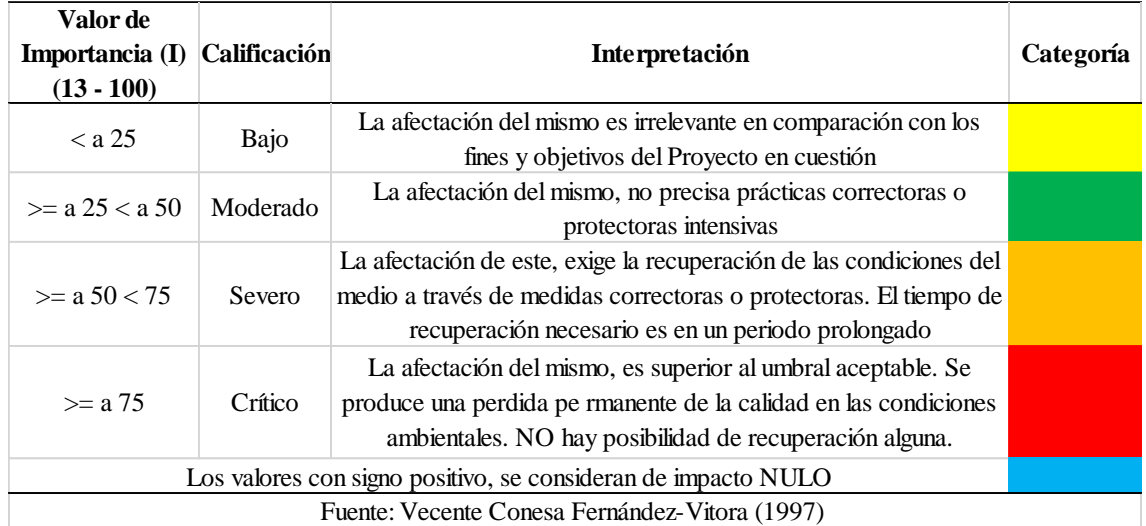

La metodología propuesta por Vicente Conesa, consiste en el diseño de una matriz que utiliza criterios para determinar la importancia que cada acción ejecutada genera sobre un componente de medio ambiente. Esta técnica es considerada como una herramienta que establece relaciones directas entre los componentes ambientales y las acciones impactadas asociadas al proyecto, obra o actividad. Se sustenta en la calificación de 11 atributos que buscan describir de manera detallada el impacto ambiental. Cada atributo es evaluado de manera subjetiva, empleando escalas cualitativas o adjetivos como: alto, medio, bajo, etc., a los cuales se les ha asignado un valor numérico, de manera que éste se incrementa en la medida que describe una situación de mayor impacto negativo (Serna, 2020)

La metodología de Conesa es una valoración cualitativa subjetiva la matriz de impactos es una matriz de identificación de efectos con un grado mayor de desarrollo, es del tipo causa– efecto. Consiste en una matriz de doble entrada en cuyas columnas se encuentran las acciones impactantes y en las filas los factores ambientales susceptibles a recibir impactos, la interacción entre columnas y filas, se cuantifican en las respectivas intersecciones (Fierro, Forero y Forero, 2019).

# **2.6.3.5. Método de Arboleda**

(Martínez, 2020) considera que el método de Arboleda desarrollado por la Unidad de Planeamiento de Recursos Naturales de las Empresas Públicas de Medellín, el año 1986,

27

 $(C)$   $($   $\theta$   $\otimes$   $\odot$ 

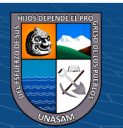

tuvo como propósito evaluar los impactos ambientales de proyectos hidráulicos, con los resultados obtenidos en la evaluación de impactos ambientales, su alcance fue adaptado y aplicado a otros proyectos. El método se sustenta en dos fases diferenciadas la primera fase consiste en la definición y determinación de los parámetros de evaluación y la segunda fase consiste en la evaluación y calificación de los impactos ambientales, ambas fases se detallan a continuación:

### **Primera fase: obtención de los parámetros de evaluación.**

Clase (C)

Es un criterio que define el sentido de la alternación ambiental causada por la acción de un proyecto, pudiendo ser:

Positivo (+) cuando mejora las condiciones ambientales

Negativo (-) cuando se deteriora las condiciones ambientales.

Presencia (P)

Es un criterio que define la probabilidad de ocurrencia de impactos ambientales o valora la incertidumbre de su ocurrencia, pudiendo ser:

Cierta: la probabilidad de ocurrencia del impacto es del 100% (la calificación es 1.0) Muy probable: la probabilidad de ocurrencia del impacto es de 70 y 100 % (la calificación es entre 0.7 y 0.99)

Probable: la probabilidad de ocurrencia del impacto está entre 40 y 70 % (0.4 y 0.69) Poco probable: la probabilidad que ocurra el impacto está entre 20 y 40 % (0.2 y 0.39) Muy poco probable: la probabilidad que ocurra el impacto es menor a 20 % (0.01 y 0.19)

Duración (D):

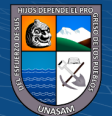

 $(C)$   $($   $\odot$   $\odot$   $\odot$ 

Es un criterio que define el período en que el impacto estará presente, este criterio se integra a la matriz de evaluación como una función de tiempo, pudiendo ser:

Muy larga o permanente: el impacto tiene una duración mayor a 10 años (la calificación es 1.0)

Larga: el impacto tiene una duración entre 7 y 10 años (0.7 – 0.99)

Media: el impacto tiene una duración entre 4 y 7 años (0.4 y 0.69)

Corta: el impacto tiene una duración entre 1 y 4 años (0.2 y 0.39)

Muy corta: el impacto tiene una duración menor a 1 año (0.01 y 0.19)

Evolución (E)

Es un criterio que define la rapidez con que el impacto se manifiesta o afecta el entorno, determina la velocidad con que se despliega luego que se presentan las primeras manifestaciones hasta que se presentan los efectos plenamente, pudiendo ser:

Muy rápida: en menos de 1 mes el impacto logra sus máximas consecuencias (se califica con 1.0)

Rápida: entre 1 y 12 meses el impacto logra sus máximas consecuencias (0.7 – 0.99)

Media: entre 12 y 18 meses el impacto logra sus máximas consecuencias (0.4 y 0.69)

Lenta: entre 18 y 24 meses el impacto logra sus máximas consecuencias (0.2 y 0.39)

Muy lenta: en más de 24 meses el impacto logra sus máximas consecuencias (0.01 y 0.19)

Magnitud (M)

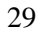

 $(C)$   $($   $\theta$   $\otimes$   $\odot$ 

Este criterio define la magnitud del cambio que sufrirá el factor ambiental como consecuencia de la intervención. Para hacer la valoración se utiliza un porcentaje de afectación de cada factor, pudiendo ser:

Muy alta: el factor tiene una afectación mayor al 80%, donde se destruye o cambia casi totalmente (se califica con 1.0)

Alta: el factor tiene una afectación entre 60% y 80%, donde la alteración es parcial del factor analizado (la calificación es 0.7 – 0.99)

Media: el factor tiene una afectación entre 40% y 60%, donde la afectación es media en el factor analizado (0.4 y 0.69)

Baja: el factor tiene una afectación entre 20 y 40 %, donde la afectación es baja (0.2 y 0.39)

Muy baja: el factor tiene una afectaciones mínimas, menores al 20 % (se califica con 0.01 y 0.19).

Magnitud relativa (Mr)

El método Arboleda explica que se pueden tener en cuenta las siguientes consideraciones:

1) Comparar la situación del factor analizado en condiciones normales, que es la condición ambiental sin proyecto, frente a la condición ambiental con proyecto.

2) Utilizar funciones de transformación ambiental, donde se pueden estimar los factores ambientales y la afectación que produce la intervención del proyecto. En la tabla 4, se presenta un resumen los rangos que se emplean en el método Arboleda para hacer la calificación de los impactos ambientales.

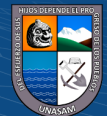

 $C<sup>c</sup>$   $\odot$   $\odot$   $\odot$ 

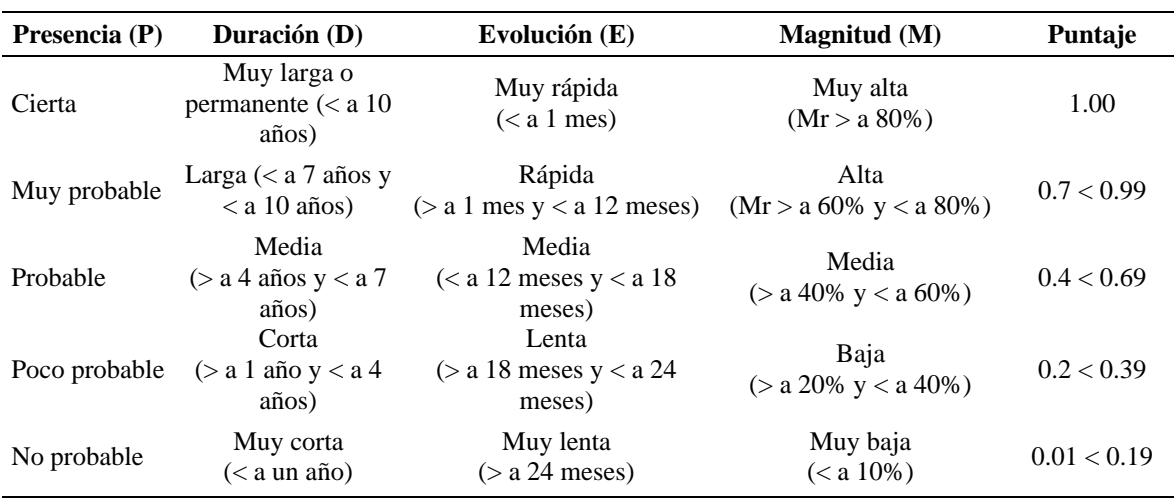

Tabla 4: Criterios de evalaución de impactos del método de Arboled

Fuente: J. Arboleda (2005)

Con el valor numérico del puntaje se obtiene la expresión del impacto que fue valorado (muy alta, alta, media, baja y muy baja) y que corresponde a unos rangos específicos (Arboleda, 2008).

## **Segunda fase: calificación ambiental del impacto.**

En el método Arboleda la calificación ambiental se expresa como Ca y representa la acción resultante de los criterios que fueron valorados y representan la gravedad o el grado de afectación esperado. Para obtener dicha calificación se aplica una ecuación que determina la dependencia entre los cinco criterios de la primera fase y el resultado.

$$
Ca = C (P[ExM+D])
$$

Donde:

Ca= Calificación ambiental

 $(C)$   $($   $\theta$   $\otimes$   $\odot$ 

 $C = **Close**$ 

P= Presencia

E= Evolución

 $M = M$ agnitud

 $D = Duración$ 

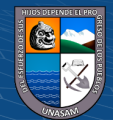

No obstante, esta ecuación debe ser balanceada para que los resultados sean comparables con otras metodologías, teniendo en cuenta que el resultado de los criterios tiene un peso relativo a la ecuación. Por tal motivo, se incorporan dos constantes a la ecuación para equilibrar el peso relativo de los criterios:  $a= 7.0$  y  $b= 3.0$  y la ecuación definitiva para hacer la calificación ambiental es:

$$
Ca = C (P[axEM+bxD])
$$

reemplazando a y b sería:

$$
Ca = C (P[7.0xEM+3.0xD])
$$

El resultado de cada criterio es entonces un valor absoluto mayor a cero e inferior a 10, lo cual se interpreta de acuerdo a una expresión, tal como se muestra en la tabla 5.

Tabla 5: Calificación e importancia por impacto ambiental.

 $\left(\mathbf{c}\right)\left(\mathbf{\hat{j}}\right)\mathbf{\bigcirc }\mathbf{\hat{0}}$ 

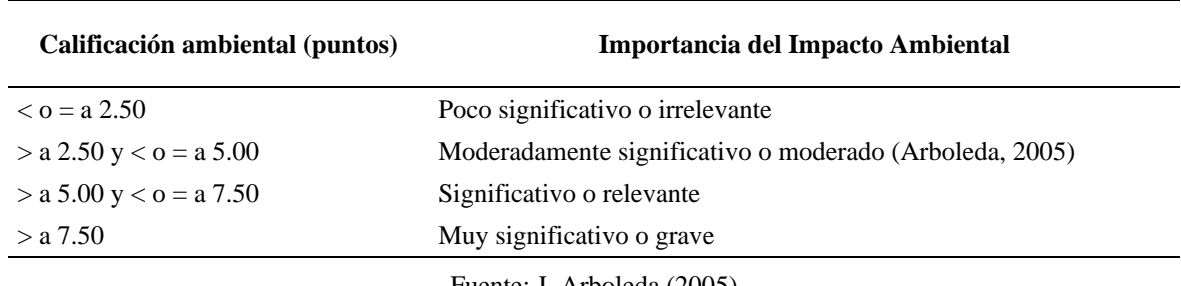

Fuente: J. Arboleda (2005)

Finalmente, al igual que en el método indirecto, se tuvieron en cuenta las ventajas y desventajas de la herramienta para facilitar el análisis y los argumentos comparativos. Entre las ventajas se cuenta con la facilidad de aplicarlo en diferentes proyectos, se puede usar con varios niveles de información, permite modificaciones y se puede utilizar tanto para la identificación, como también para la evaluación de los impactos. Entre las desventajas está que no integra la temporalidad de los impactos, es necesario utilizar una memoria explicativa y cuenta con cierto nivel de subjetividad en la valoración de los componentes (Arboleda, 2015).

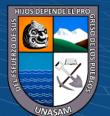

#### **2.6.3.6. Método de transparencias.**

El procedimiento comienza en la elaboración de un inventario que se representa en mapas con los siguientes factores de forma aislada: clima, geología, fisiografía, hidrología, suelos, flora, fauna y uso actual del suelo. En el inventario se tiene en cuenta la causalidad de los factores citados, que considera como indicadores de los procesos naturales, requiriéndose así la comprensión de la naturaleza como un proceso. El clima y la geología hacen posible interpretar la fisiografía, que, a su vez, determina la hidrología y todo ello permite comprender la formación del recurso suelo. La distribución de la vegetación es el resultado de la interacción entre los factores citados, y la fauna está íntimamente ligada a ella. Por último, los usos del suelo, al menos hasta épocas recientes, han estado estrechamente relacionados con las características del medio.

Por otra parte, se interpretan los datos del inventario en relación con las actividades objeto de localización y se traduce en mapas de capacidad intrínseca para cada una de las actividades: agricultura, recreo, selvicultura y uso urbano.

Se superpone en transparencias la cartografía lograda utilizando para cada componente o grupo de componentes un color con sus diferentes matices que muestre el nivel de resistencia que cada uno ofrece al proyecto, para hacer resaltar las zonas de gran sensibilidad ambiental que habrá que escatimar y aquellas otras donde las obras proyectadas se podrán llevar a cabo causando el mínimo perjuicio. Este trabajo de superposición de mapas actualmente se puede hacer en forma digital a través de un ordenador que facilita la tarea y permite una mayor riqueza y precisión de la información, con la ventaja de la estética en la presentación (García, 2004).

El Ministerio del Ambiente, el 31 de diciembre de 2018, emite la Resolución Ministerial N° 455-2018-MINAM, mediante el cual se aprueba la "Guía para la identificación y caracterización de impactos ambientales en el marco del Sistema Nacional de Evaluación del Impacto Ambiental – SEIA", documento normativo del Ministerio del Ambiente, en el que considera metodologías para la identificación de los impactos ambientales que se detallan a continuación:

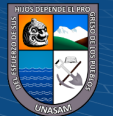

 $(Cc)$   $($   $)$   $\circledS$   $($ 

### **Listas de chequeo o de verificación (check lists)**

Son listas exhaustivas de los factores físicos, biológicos y sociales que pueden ser afectados por un proyecto y permiten identificar rápidamente los impactos. La lista de chequeo permite estructurar la etapa inicial de la evaluación del impacto ambiental; así también, asegura que ningún componente ambiental sea omitido del análisis. Se han elaborado listas de chequeo más complejas que ¡incluyen un cuestionario sobre los impactos indirectos y las posibles medidas de mitigación, Ministerio del Ambiente - MINAM (2018).

## **Matrices**

Consisten en tablas de doble entrada; interacciones entre, por un lado, las características y componentes ambientales y, por otro lado, las actividades previstas del proyecto. En la intersección de cada fila con cada columna se identifican los impactos correspondientes. En esencia son extensiones de las listas de chequeo que reconocen el hecho de que los componentes de un proyecto en sus diferentes etapas tienen diferentes impactos.

Además de las matrices de identificación más simples, se pueden elaborar matrices que recojan los posibles impactos indirectos, así como matrices que recojan los resultados de la caracterización y valoración de impactos.

Entre los métodos de identificación y evaluación clásicos que utilizan las matrices se tienen el de Leopold y Battelle-Columbus:

(i) la Matriz de Leopold, que busca la interacción entre los componentes ambientales y las acciones qué pueden causar impacto. La valoración de la importancia del impacto se basa en la sumatoria lineal de los criterios de evaluación: signo, intensidad, extensión, momento, persistencia, recuperabilidad y certidumbre.

(ii) (ii) Método de Battlle-Columbus, el cual constituye el primer método serio de valoración de impactos que ha servido de base para métodos posteriores. Este método considera cuatro (04) grandes categorías ambientales (ecología, contaminación, aspectos estéticos y aspectos de interés humano) que incluyen diferentes componentes. El método mide las unidades de impacto ambiental (UIA) debidas al proyecto como la diferencia entre

34

 $\left(\mathbf{c}\right)$   $\left(\mathbf{\hat{i}}\right)$   $\left(\mathbf{\hat{s}}\right)$   $\left(\mathbf{\hat{o}}\right)$ 

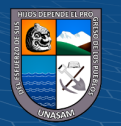

las UIA con proyecto y las UIA sin proyecto. Este método fue creado para proyectos hidráulicos, lo cual implica que para otro tipo de proyectos se deban definir nuevos índices, Ministerio del Ambiente - MINAM (2018).

### **Matrices causa-efecto**

Corresponde a las matrices simples que relacionan la variable ambiental afectada y la acción humana que lo provoca Durante la preparación de una matriz simple de causa-efecto, se pueden seguir una serie de pasos genéricos:

- . Definir todas las actividades previstas del proyecto.
- . Identificar los factores susceptibles de ser impactados.
- . Someter los listados a un análisis multidisciplinar.
- . Establecer el diseño de clasificación y valoración de los impactos.

Estas matrices son útiles para determinare origen de ciertos impactos, Ministerio del Ambiente - MINAM (2018).

### **Superposición de mapas**

Este método consiste en la utilización de una serie de mapas donde están representados los componentes ambientales, los cuales pueden superponerse para lograr la caracterización de la zona de influencia de un proyecto, la compatibilidad o vulnerabilidad de la zona, la extensión del área afectada, entre otros. La superposición con los mapas de los componentes del proyecto ayuda a la identificación de potenciales impactos. La superposición de mapas es particularmente útil para la evaluación de rutas alternativas en desarrollo lineales, como ductos carreteras y líneas de transmisión, Ministerio del Ambiente - MINAM (2018).

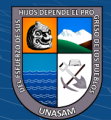

 $(C)$   $($   $\odot$   $\odot$   $\odot$ 

### **Modelos de simulación**

Son modelos matemáticos destinados a la representación de la estructura y funcionamiento de los sistemas ambientales, a partir de un conjunto de hipótesis y suposiciones introducidas por las acciones de un proyecto. Los modelos pueden procesar variables cualitativas y cuantitativas incorporar las medidas de las magnitudes e importancia de los ¡impactos y considerar las interacciones de los componentes ambientales.

Estos modelos son útiles para la evaluación de impactos sobre la calidad del aire, niveles de ruido, vibraciones, calidad y flujo de agua, Ministerio del Ambiente - MINAM (2018).

### **Panel de expertos**

Consiste en buscar la interacción e intercambio de ideas entre expertos o panelistas representativos de grupos de interés, sobre las situaciones complejas e inciertas en relación con el comportamiento ambiental del proyecto.

Es muy útil al momento de realizar el "scoping" o evaluación preliminar. El método Delphi, es el más representativo, Ministerio del Ambiente - MINAM (2018).

### **Diagramas de flujo**

Tratan de determinar las cadenas de impactos directos e indirectos con todas las interacciones existentes. Son fáciles de construir y permiten establecer una relación de causalidad entre los impactos y los componentes ambientales, Ministerio del Ambiente - MINAM (2018).

#### **2.6.4. El Informe de Gestión Ambiental (IGA)**

 $\left(\begin{matrix}cc\end{matrix}\right)\left(\begin{matrix}c\end{matrix}\right)\otimes\left(\begin{matrix}0\end{matrix}\right)$ 

La Dirección General de Asuntos Ambientales Agrarios a través de la Dirección de Gestión Ambiental Agraria, es la encargada de los Instrumentos de Gestión Ambiental del Sector Agrario; entre ellos, el Informe de Gestión Ambiental, al respecto el Decreto Supremo N° 019 – 2012 – MINAGRI, es la norma que regula lo pertinente al Informe de Gestión Ambiental.

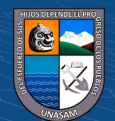

El Reglamento de Gestión Ambiental del Sector Agrario, dispone lo siguiente:

**Numeral 9.3** Informe de Gestión Ambiental (IGA): Para proyectos de inversión no comprendidos en el Sistema Nacional de Evaluación de Impacto Ambiental, es decir **aquellos que no se encuentren en el Listado en el Anexo II del Reglamento de la**  Ley del SEIA y sus actualizaciones, (Ministerio de Agricultura y Riego - MINAGRI, 2012, p. 478562)

En el Capítulo III Informe de Gestión Ambiental (IGA), dispone:

Artículo 37°. - Informe de Gestión Ambiental (IGA)

37.1. El IGA es un instrumento de gestión ambiental complementario que aplica a aquellos proyectos de competencia del Sector Agrario que no están comprendidos en el ámbito del Sistema Nacional de Evaluación de Impacto Ambiental; es decir dichos proyectos no se encuentran en el Anexo II del Reglamento de la Ley del Sistema Nacional de Impacto Ambiental, aprobado mediante el D.S. N° 019- 2009-MINAM.

37.2 Los titulares de los proyectos que les corresponda un IGA, deben desarrollar las actividades y obras de conformidad con el marco legal vigente, debiendo cumplir con todas las normas generales emitidas para el manejo de residuos sólidos, aguas, efluentes, emisiones, ruidos, suelos, diversidad biológica, conservación del patrimonio cultural, zonificación y ordenamiento territorial y otros que pudieran corresponder.

37.3 Los Informes de Gestión Ambiental deben ser elaborados por consultoras ambientales individuales o colectivas debidamente registradas y habilitadas en el Registro de Consultoras Ambientales que actualmente conduce la DGAAA, en tanto el MINAM apruebe el registro de empresas autorizadas para elaborar estudios ambientales. La elección y contratación de la empresa consultora es de exclusiva responsabilidad del titular o proponente de la obra, actividad o proyecto bajo evaluación (Ministerio de Agricultura y Riego - MINAGRI, 2012, p. 478566)

Artículo 38º.- Contenido básico del IGA

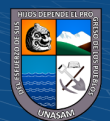

Los IGA de los proyectos no comprendidos en el SEIA, deben contener sin carácter limitativo, lo siguiente:

- o Antecedentes.
- o Marco legal.
- o Objetivos.
- o Descripción del Proyecto. Caracterización de la línea base ambiental, socioeconómico y cultural.
- o Identificación, caracterización y valoración de los impactos ambientales.
- o Medidas de prevención, mitigación y corrección.
- o Plan de Seguimiento y Control. Plan de Contingencias.
- o Plan de Cierre o abandono. Participación ciudadana.

Cronograma de Ejecución. - Presupuesto de Implementación. - Conclusiones y Recomendaciones. – Anexos (Ministerio de Agricultura y Riego - MINAGRI, 2012, p. 478566).

Artículo 39º.- Procedimiento de aprobación del IGA

39.1 El titular del proyecto presentará ante la autoridad ambiental competente un (01) ejemplar impreso del IGA, debidamente suscrito por el representante legal del titular del proyecto y de la Consultora Ambiental Individual o Colectiva, y uno (1) en formato digital.

39.2 De existir observaciones estas deberán absolverse en un plazo máximo de veinte (20) días hábiles siguientes de notificado el titular.

39.3 Si las observaciones planteadas al titular del proyecto materia del IGA, no fueran subsanadas en su totalidad por razones sustentadas, la autoridad ambiental competente, a solicitud de parte y por única vez, podrá extender el plazo máximo del procedimiento confiriendo hasta veinte (20) días hábiles adicionales, contados a partir del día siguiente del término del plazo anteriormente concedido, para la subsanación de las observaciones correspondientes.

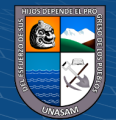

 $\left(\begin{matrix}cc\end{matrix}\right)\left(\begin{matrix}c\end{matrix}\right)\otimes\left(\begin{matrix}0\end{matrix}\right)$ 

39.4 De requerirse opinión técnica de otros sectores, esta deberá formularse en un plazo no mayor de diez (10) días hábiles.

39.5 Efectuada o no dicha subsanación, la DGAAA emitirá la certificación ambiental respectiva de ser el caso, o declarará denegada la solicitud, dándose por incluido el procedimiento administrativo.

39.6 La autoridad ambiental competente aprobará o desaprobará el IGA en un plazo que no exceda de treinta (30) días hábiles de presentado (Ministerio de Agricultura y Riego - MINAGRI, 2012, p. 478566).

## **2.7 Definición de términos**

## **2.7.1. Riego localizado**

El riego localizado es la aplicación del agua al suelo en una zona más o menos restringida del volumen de raíces. Se caracteriza porque no humedece la totalidad del suelo, aplicando el agua sobre o bajo su superficie. Utiliza gastos de riego pequeños, a presiones que pueden variar desde 0.5 a 2.5 kg/cm2, a través de un número variable de puntos de emisión. Al reducir el volumen de suelo mojado se reduce la cantidad de agua almacenada, por lo que es necesario reducir el volumen de agua de cada riego e incrementar la frecuencia del riego para mantener un nivel de humedad óptimo (Jiménez, 2016).

### **2.7.2. Certificación Ambiental**

Es la Resolución expedida por la autoridad ambiental competente para la aprobación del Informe de Gestión Ambiental (IGA), la Declaración de Impacto Ambiental (DIA), el Estudio de Impacto Ambiental Semidetallado (EIA-sd), el Estudio de Impacto Ambiental Detallado (EIA-d), la Declaración Ambiental de Actividades en Curso (DAAC) y el Programa de Adecuación y Manejo Ambiental (PAMA), la misma que luego se plasma en un certificado otorgado por la DGAAA (MIDAGRI, 2012). (El Peruano, 2012).

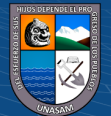

 $\left(\begin{matrix}cc\end{matrix}\right)\left(\begin{matrix}c\end{matrix}\right)\otimes\left(\begin{matrix}0\end{matrix}\right)$ 

### **2.7.3. Evaluación de Impactos ambientales**

Es un sistema único y coordinado de carácter preventivo cuya función principal es la identificación, evaluación, mitigación y corrección anticipada de los impactos ambientales negativos derivados de acciones humanas, expresadas como políticas, planes, programas y proyectos de inversión, potenciando, asimismo, la generación de impactos ambientales positivos derivados de dichas acciones. Este sistema opera mediante procesos participativos y de vigilancia, control, supervisión, fiscalización y sanciones e incentivos (MINAM, 2009).

### **2.7.4. Informe de Gestión Ambiental**

Es un informe que presentan los titulares de proyectos, obras o actividades no comprendidas en el SEIA, con la finalidad de que las actividades de las mismas se realicen de conformidad con el marco legal vigente, debiendo cumplir con todas las normas generales emitidas para el manejo de residuos sólidos, aguas, efluentes, emisiones, ruidos, suelos, conservación del patrimonio cultural, zonificación, construcción y otros que pudieran corresponder (MIDAGRI, 2012).

### **2.7.5. Plan de Gestión Ambiental**

Instrumento de gestión ambiental cuya función es establecer las medidas de prevención, control, minimización, corrección, compensación y recuperación de los potenciales impactos ambientales que los proyectos de inversión y actividades agrarias en curso, que pudieran originar en el desarrollo del mismo (MIDAGRI, 2012).

#### **2.7.6. Plan de cierre**

Es un instrumento de gestión ambiental que contiene disposiciones específicas sobre las medidas que espera implementar tanto en el cierre como en el post cierre de la actividad de competencia del Sector Agrario, con el fi n de rehabilitar las áreas afectadas o impactadas durante el desarrollo de la actividad y no subsistan impactos ambientales negativos de carácter significativo. Dichas medidas deben ser compatibles con el ecosistema, la conservación de los recursos naturales renovables, la mejora del paisaje, así como deben crear las condiciones para brindar un ambiente saludable y adecuado a los pobladores asentados en el área de influencia de la actividad o proyecto (MIDAGRI, 2012).

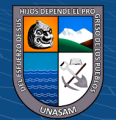

 $\left(\mathbf{c}\right)$   $\left(\mathbf{\hat{i}}\right)$   $\left(\mathbf{\hat{s}}\right)$   $\left(\mathbf{\hat{o}}\right)$ 

## **2.8 Hipótesis de la investigación**

### **2.8.1. Hipótesis general**

Un adecuado análisis de las ventajas y desventajas de las metodologías matriciales para Estudio de Impactos Ambientales, permitirá proponer la metodología adecuada para ser utilizada en la formulación del Informe de Gestión Ambiental.

## **2.8.2. Hipótesis específicas**

- a) Si se hace un análisis y registro de las etapas, componentes y actividades antrópicas de un proyecto de inversión de riego tecnificado, será posible prever los impactos ambientales de su ejecución.
- b) Si se hace un análisis de los componentes y factores ambientales potencialmente vulnerables ante las actividades antrópicas que desarrolla un proyecto de inversión de riego tecnificado, será posible mitigar los posibles impactos negativos y fortalecer los impactos positivos.

Si se hace un análisis de las ventajas y desventajas de dos métodos matriciales de Estudio de Impactos Ambientales de un proyecto de inversión de riego tecnificado, será posible recomendar su uso para desarrollar Informes de Gestión Ambiental.

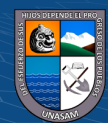

 $(C)$   $($   $\mathcal{O}$   $\otimes$   $\odot$ 

# **III MATERIALES Y MÉTODOS**

## **3.1 Materiales**

La ejecución del Plan de Investigación propuesto requiere de la disponibilidad de los siguientes materiales.

## **3.1.1. Material técnico**

- a) Expediente técnico del proyecto: "CREACIÓN DEL SERVICIO DE AGUA PARA RIEGO TECNIFICADO EN LAS LOCALIDADES DE CONVENTO, JAMBÓN Y ACORMA DISTRITO DE CHACAS, PROVINCIA DE ASUNCIÓN, DEPARTAMENTO DE ANCASH". Documento debidamente aprobado por la Municipalidad Provincial de Asunción.
- b) Tres metodologías matriciales para la Evaluación de Impactos Ambientales: metodología de Leopold, de Vicente Conesa y de Arboleda.

# **3.1.2. Material normativo**

- a) Resolución Ministerial N° 298-2013 MINAM, del 30 de setiembre del 2013, mediante el cual se aprueba "Modificar la primera actualización del Listado de inclusión de Proyectos de inversión sujetos al Sistema Nacional de Evaluación de impacto Ambiental (SEIA). Considerados en el Anexo ll del Reglamento de la Ley M 27446, aprobado mediante Decreto Supremo M 019-2009-MINAM, aprobada por Resolución Ministerial N° 157-2011-MINAM, en lo relativo al apartado del Sector Agricultura, Rubro irrigaciones, numerales 28 y 29.
- b) Decreto Supremo N° 019-2012-AG, mediante el cual se aprueba el Reglamento de Gestión Ambiental del Sector Agrario.

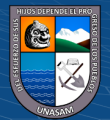

 $(Cc)$   $($   $)$   $\circledS$   $($ 

### **3.2 Metodología**

### **3.2.1. Diseño de la investigación**

La investigación que se propone es no experimental, considerando que ninguna de las variables identificadas, serán manipuladas durante la investigación, al respecto, Hernández-Sampieri y Mendoza (2018), consideran que:

Podría definirse como la investigación que se realiza sin manipular deliberadamente variables. Es decir, se trata de estudios en los que no haces variar en forma intencional las variables independientes para ver su efecto sobre otras variables. Lo que efectúas en la investigación no experimental es observar o medir fenómenos y variables tal como se dan en su contexto natural, para analizarlas (p.175).

De acuerdo a la dimensión temporal y la oportunidad para la recolección de información, la investigación es de corte transeccional o transversal, al respecto, Hernández-Sampieri y Mendoza (2018), consideran que: "Estos diseños pueden tener un alcance exploratorio, descriptivo, correlacional o explicativo; y abarcar uno o más grupos o subgrupos de personas, objetos o indicadores; así como diferentes comunidades, situaciones o eventos" (p.177)

### **3.2.2. Enfoque de la investigación**

La investigación es de enfoque cuantitativo los hechos se desarrollan y analizan en un contexto determinado dando origen a una idea de investigación que sustentada en información empírica permite definir un problema de investigación. Con tal objetivo se proponen hipótesis, se identifican variables de investigación, se definen objetivos y en base al análisis de información y datos, se logra resolver el problema de investigación planteado. Esta investigación propone evaluar tres métodos matriciales de evaluación de impactos ambientales y seleccionar la metodología más adecuada que permita evaluar impactos ambientales en proyectos de riego. Hernández-Sampieri y Mendoza (2018), consideran que:

*Parte de una idea que se delimita y, una vez acotada, se generan objetivos y preguntas de investigación, se revisa la literatura y se construye un marco o perspectiva teórica. De las preguntas se derivan hipótesis y determinan y definen variables; se traza un plan para probar las primeras (diseño, que es como "el mapa de la ruta"); se seleccionan casos o unidades para medir en estas las variables en un* 

43

 $\left(\mathbf{c}\right)$  (i)  $\mathbf{\mathfrak{S}}$  (o)

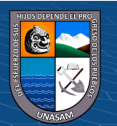

*contexto específico (lugar y tiempo); se analizan y vinculan las mediciones obtenidas (utilizando métodos estadísticos), y se extrae una serie de conclusiones respecto de la o las hipótesis* (p. 6).

### **3.2.3. Alcance de la investigación**

El estudio pretende analizar un conjunto de actividades previstas en el estudio de pre inversión, identificar un conjunto componentes ambientales que podrían ser afectados en la etapa de ejecución y funcionamiento de un proyecto. Establecer una relación de causa– efecto, entre las actividades, los componentes ambientales y los posibles impactos ambientales, los que deben ser cuantificados con indicadores previamente definidos y jerarquizar los impactos ambientales para proponer un Plan de Manejo Ambiental y otras acciones complementarias. Hernández-Sampieri y Mendoza (2018), consideran que:

*Los estudios explicativos van más allá de la descripción de fenómenos, conceptos o variables o del establecimiento de relaciones entre estas; están dirigidos a responder por las causas de los eventos y fenómenos de cualquier índole (naturales, sociales, psicológicos, de salud, etc.). Como su nombre lo indica, su interés se centra en explicar por qué ocurre un fenómeno y en qué condiciones se manifiesta, o por qué se relacionan dos o más variables* (pp 110 – 112).

### **3.2.4. Población y muestra.**

Por su naturaleza el Estudio de Caso no admite la definición de Población y Muestra, considerando que un estudio de caso es una metodología cuantitativa que se dedica al estudio integral de un fenómeno, se trata del análisis de un proyecto de inversión pública para la creación de un sistema de riego tecnificado, en este caso, definimos como unidad de análisis el sistema de riego tecnificado.

### **3.2.4.1. Población**

La unidad de análisis queda definida por un proyecto de riego que no forma parte del II listado de proyectos que no son de competencia del SEIA, cuya gestión del impacto ambiental ha sido delegado a la Dirección General de Asuntos Agrarios Ambientales del MIDAGRI.

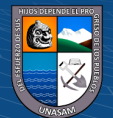

 $\left(\mathbf{c}\right)$   $\left(\mathbf{\hat{i}}\right)$   $\left(\mathbf{\hat{s}}\right)$   $\mathbf{\odot}$ 

### **3.2.4.2. Muestra**

La muestra para el Estudio de Caso ha sido seleccionada intencionalmente y se ha tomado un estudio de pre inversión, declarado viable en el invierte pe, que tiene el expediente técnico aprobado y cumple con las etapas de pre construcción, construcción, funcionamiento y cierre; con tal propósito, se ha seleccionado del INVIERTE.PE, el estudio de pre inversión con Código Único de Inversión N° 2466877, declarado viable y tiene el expediente técnico aprobado denominado "CREACIÓN DEL SERVICIO DE AGUA PARA RIEGO TECNIFICADO EN LAS LOCALIDADES DE CONVENTO, JAMBÓN Y ACORMA DISTRITO DE CHACAS, PROVINCIA DE ASUNCIÓN, DEPARTAMENTO DE ANCASH"

### **3.2.5. Técnica de investigación.**

La técnica adoptada para la investigación es el análisis de contenido o análisis interno del expediente técnico del proyecto y generar un documento secundario que identifique y registre las etapas y componentes de las acciones antrópicas que potencialmente podrían modificar las condiciones ambientales y, los factores y componentes ambientales vulnerables ante las acciones antrópicas, como consecuencia de la ejecución del proyecto de inversión.

### **3.2.6. Instrumentos de investigación.**

Se hará uso de listas de control que registren acciones antrópicas y factores ambientales para generar una matriz de doble entrada que considere acciones antrópicas como columnas de la matriz y los factores ambientales como filas de la matriz, el análisis de la ejecución de las acciones antrópicas, potencialmente podrá generar efectos positivos o negativos sobre los factores ambientales, cuyos impactos podrán ser valorados para mitigar los efectos negativos o fortalecer los efectos positivos en un Plan de Manejo Ambiental.

La identificación de las acciones antrópicas y los factores ambientales se sustentan en la descripción y las especificaciones técnicas propuestas y aprobadas en el expediente técnico del proyecto. Las acciones antrópicas propuestas en el proyecto y los factores ambientales que potencialmente pueden ser afectadas por las acciones antrópicas, fueron puestas a consideración profesionales expertos en proyectos de riego tecnificado, para la validación

45

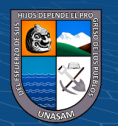

de los componentes de la matriz bidimensional: como consecuencia del análisis realizado por los expertos, se obtuvo la siguiente propuesta:

# **3.2.6.1. Validación de las acciones antrópicos y etapas del proyecto**

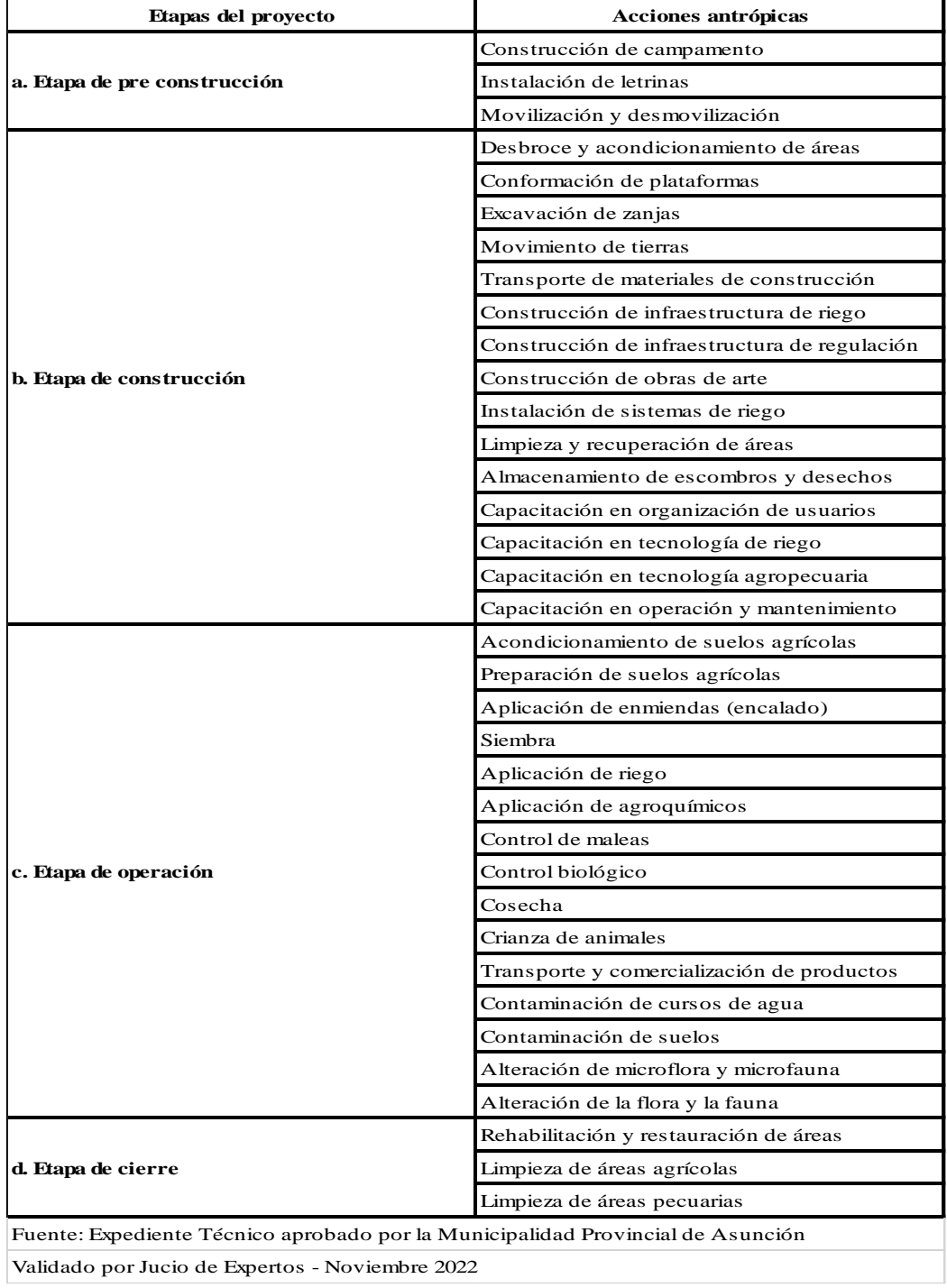

Tabla 6: Validación de acciones antrópicas y etapas del proyecto(según el proyecto)

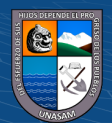

 $\odot$   $\odot$   $\odot$ 

# **3.2.6.2. Validación de los componentes y factores ambientales potencialmente impactados**

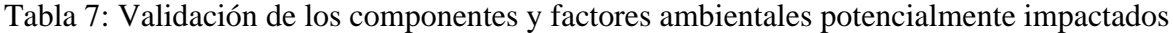

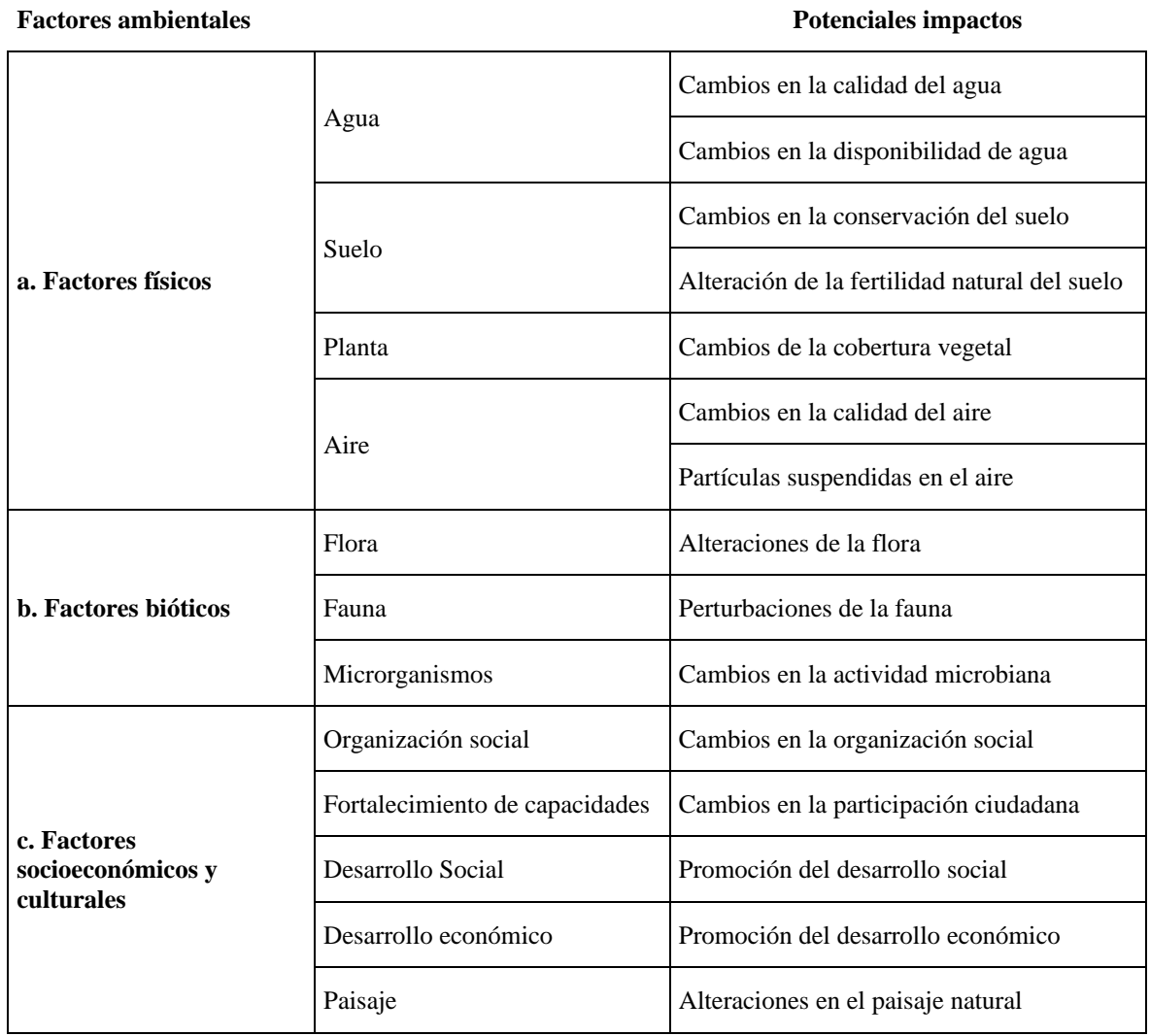

Fuente: Expediente Técnico aprobado por la Municipalidad Provincial de Asunción Validado por Expertos - noviembre 2022

## **3.3 Procedimientos.**

## **3.3.1. Descripción del proyecto.**

La información que se presenta a continuación ha sido tomada del expediente técnico aprobado del proyecto: "CREACIÓN DEL SERVICIO DE AGUA PARA RIEGO TECNIFICADO EN LAS LOCALIDADES DE CONVENTO, JAMBON Y ACORMA

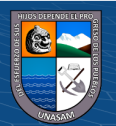

DISTRITO DE CHACAS – PROVINCIA DE ASUNCIÓN – DEPARTAMENTO DE ANCASH"

# **3.3.2. Nombre del proyecto:**

"CREACIÓN DEL SERVICIO DE AGUA PARA RIEGO TECNIFICADO EN LAS LOCALIDADES DE CONVENTO, JAMBON Y ACORMA DISTRITO DE CHACAS – PROVINCIA DE ASUNCIÓN – DEPARTAMENTO DE ANCASH"

# **3.3.3. Antecedentes del Proyecto**

El proyecto tiene su origen en el interés de los pobladores de las localidades de **Convento, Jambón y Acorma**, quienes manifiestan la necesidad de mejorar y tener acceso al agua para el riego tecnificado de los cultivos de la zona.

El proyecto, "CREACIÓN DEL SERVICIO DE AGUA PARA RIEGO TECNIFICADO EN LAS LOCALIDADES DE CONVENTO, JAMBON Y ACORMA DISTRITO DE CHACAS – PROVINCIA DE ASUNCIÓN – DEPARTAMENTO DE ANCASH", tiene un costo de perfil técnico aprobado de **S/. 3, 888,126.68**, el estudio de pre inversión propone la creación de infraestructura para riego tecnificado, cabe indicar que el sistema actual no es eficiente, debido a las deficiencias de operación y mantenimiento de la infraestructura rústica existente, que genera pérdidas en e ineficiencias en la captación, conducción, distribución y aplicación del agua con fines de riego.

La Municipalidad Provincial de Asunción, cumple con la función de promover la ejecución del proyecto, financiar los costos de los estudios de pre inversión e inversión y gestionar ante las entidades del sector público correspondiente los recursos financieros necesarios para la ejecución de la obra, para fines de gestión del proyecto es la entidad que asume la titularidad del proyecto.

La población organizada viene solicitando reiteradamente la creación del servicio de agua para riego tecnificado, con el propósito de tener suficiente disponibilidad de agua para atender la demanda de agua de los cultivos, mejorando la productividad y producción de los cultivos, mejorar los ingresos de los agricultores y generar mejores condiciones de acceso de la población a servicios de salud, educación y comunicación.

48

 $\left(\begin{matrix}cc\end{matrix}\right)\left(\begin{matrix}c\end{matrix}\right)\otimes\left(\begin{matrix}0\end{matrix}\right)$ 

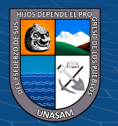

## **3.3.4. Ubicación Geográfica y política**

### **Ubicación geográfica**

Las localidades de Convento, Jambón y Acorma, forman parte del distrito de Chacas, de la provincia de Asunción, que se localiza en el flaco oriental de la cordillera blanca. Forma parte de la cabecera de cuenca del río Marañón, Asunción es una de las provincias del departamento de Ancash, perteneciente a la región natural de la sierra.

El distrito se localiza a 3,372 m.s.n.m. Tiene como coordenadas geográficas

N= 8 986300.11 m.

E= 239923.61 m.

Tabla 8: Límites del distrito de Chacas.

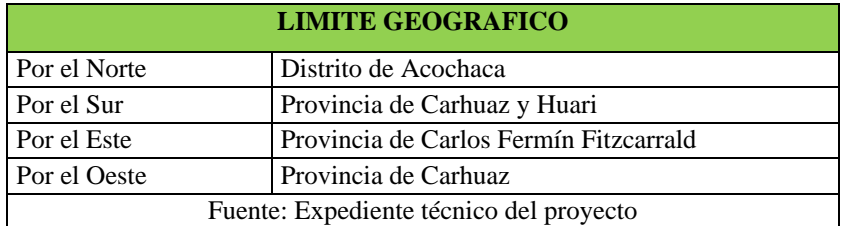

## **Ubicación política**

Localidades : Convento, Jambón y Acorma

 $(Cc)$   $($   $)$   $\circledS$   $($   $)$ 

- Distrito · Chacas
- Provincia : Asunción
- Región: Ancash

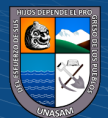

# **MAPA DE UBICACIÓN**

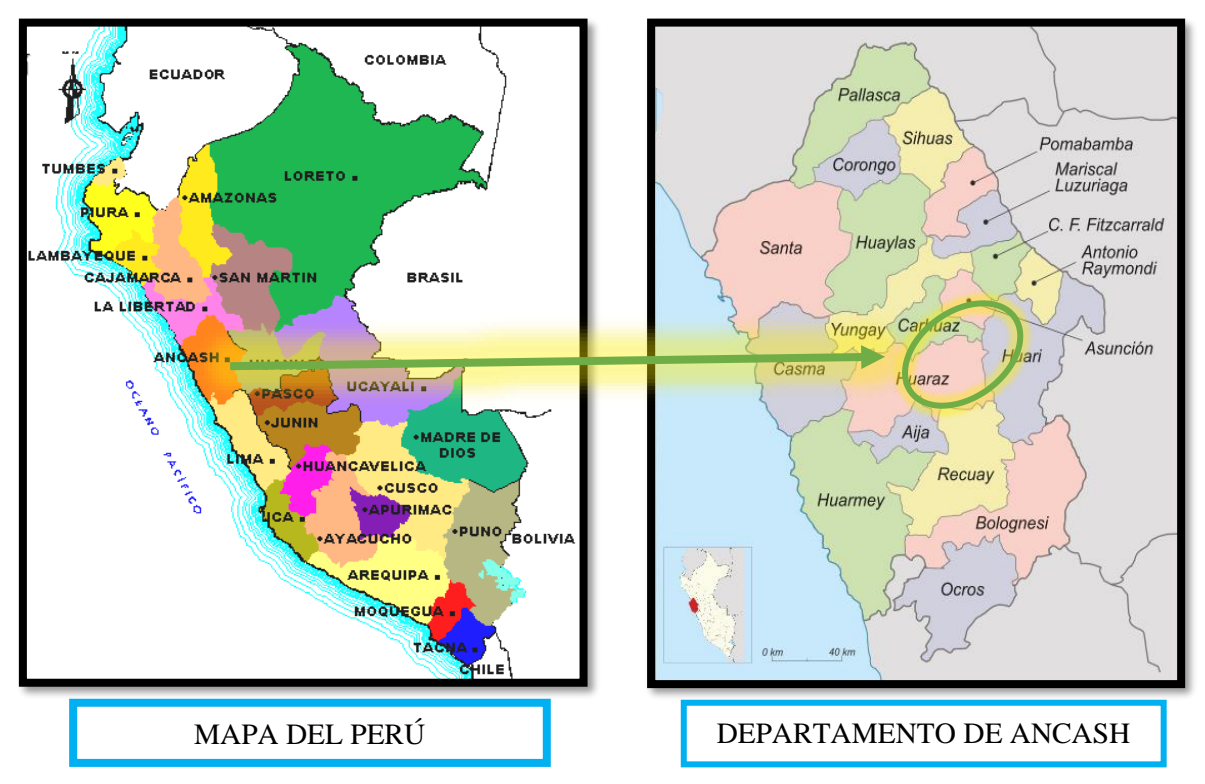

Figura 1: Plano de localización del Perú y del departamento de Ancash. Fuente: Expediente técnico del proyecto

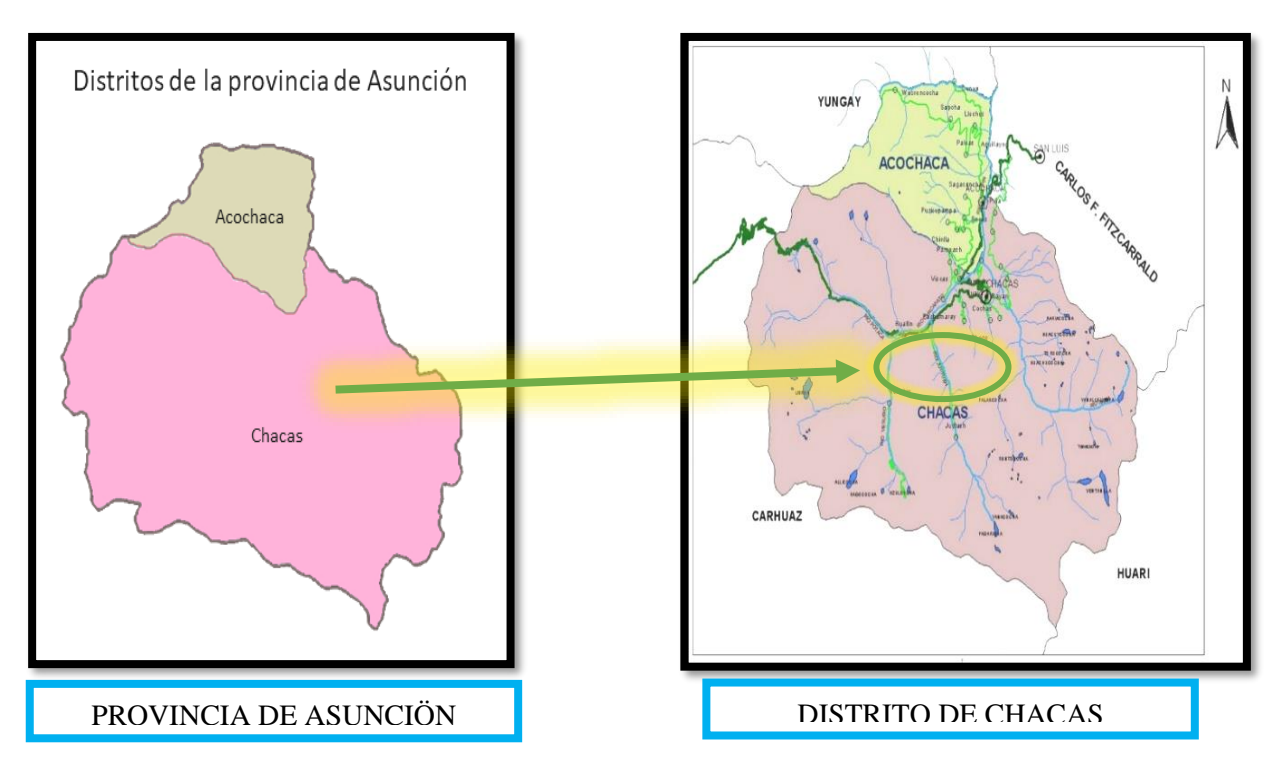

Figura 2: Plano de localización de la provincia de Asunción y del distrito de Chacas. Fuente: Expediente técnico del proyecto

 $(C)$   $($   $\odot$   $\odot$   $\odot$ 

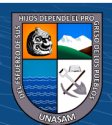

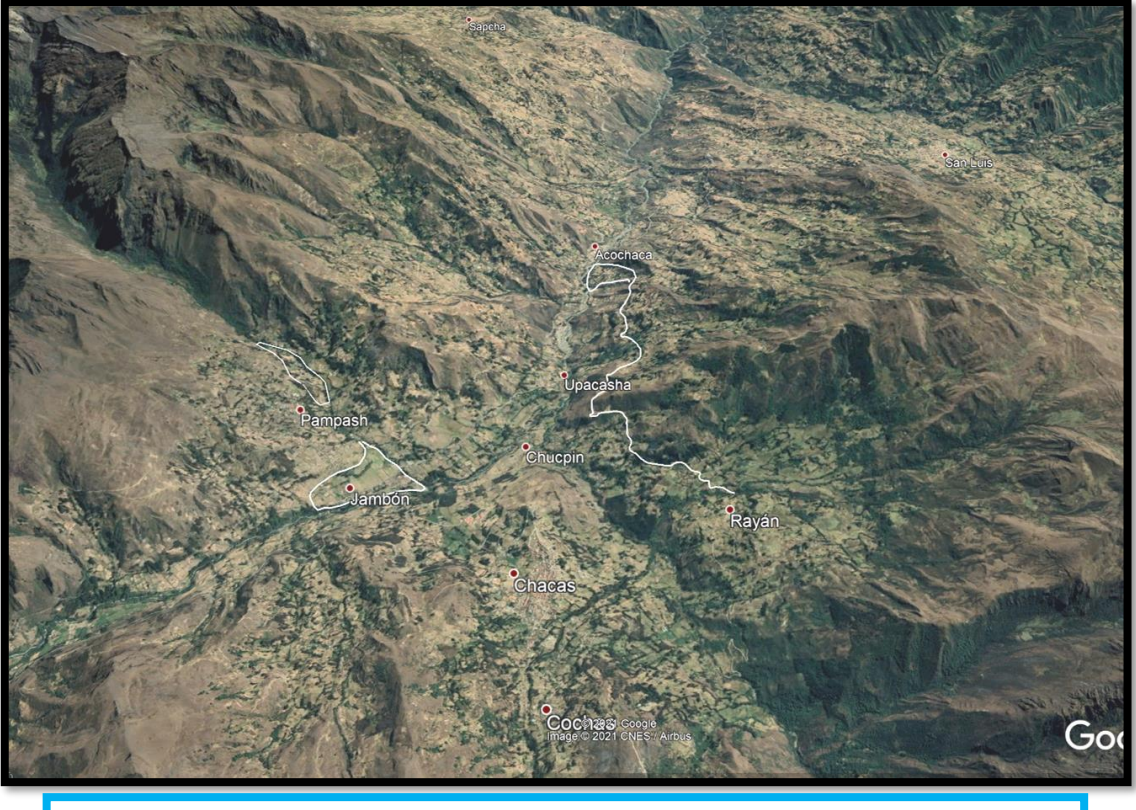

LOCALIZACIÓN DEL PROYECTO EN EL ÁMBITO DITRITAL DE CHACAS

Figura 3: Localización del ámbito del proyecto. Fuente: Expediente técnico del proyecto

# **3.3.5. Objetivos del Estudio**

# **Objetivo General**

El objetivo central del proyecto es generar el INCREMENTO DE LOS NIVELES DE PRODUCTIVIDAD Y PRODUCCIÓN AGRÍCOLA EN LAS LOCALIDADES: CONVENTO, JAMBON Y ACORMA DEL DISTRITO DE CHACAS – PROVINCIA DE ASUNCION – DEPARTAMENTO DE ANCASH.

# **Objetivos Específicos**

La ejecución del proyecto "AMPLIACIÓN DEL SERVICIO DE AGUA PARA RIEGO EN LAS LOCALIDADES DE CONVENTO, JAMBÓN Y ACORMA DEL DISTRITO DE CHACAS – PROVINCIA DE ASUNCIÓN – DEPARTAMENTO DE ANCASH", tiene como objetivos específicos los siguientes:

51

 $(Cc)$   $($   $\rightarrow$   $\otimes$   $\odot$ 

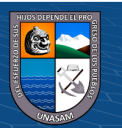

• Mejorar la infraestructura de riego, para la instalación de riego tecnificado, optimizar el uso de los recursos hídrico y lograr incrementar la eficiencia del uso del agua con fines de riego.

• Mitigar los impactos ambientales negativos, que potencialmente podrían afectar la productividad y producción agrícola y contribuir a la preservación y conservación de los recursos naturales.

• Fortalecer las competencias y capacidades de los usuarios a través de capacitaciones sobre gestión de recursos hídricos, organización de usuarios, operación y mantenimiento del sistema de riego tecnificado.

• Instalar infraestructura de riego tecnificado en las tres localidades: Convento 10 Ha, Jambón 28.18 Ha y Acorma 24.28 Ha.

## **3.3.6. Metas del Proyecto**

# **LOCALIDAD DE CONVENTO**

# **A. Captación**

Construcción de una estructura de captación tipo tirolesa, de concreto armado f'c=210 kg/cm2 con impermeabilizante, rejilla y ventana de captación, ubicada en la progresiva KM:  $0+00.00$ .

# **B. Desarenador**

Construcción de un desarenador, de concreto armado f'c=210kg/cm2 con impermeabilizante de 6.50 m de largo, canal de limpia, Bay Pas y caja de válvula de compuerta, ubicado en la progresiva KM: 0+025.00.

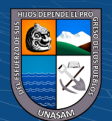

 $(C)$   $($   $\odot$   $\odot$   $\odot$ 

## **C. Canoa**

Construcción de una canoa, de concreto ciclópeo  $f'c = 175 \text{ kg/cm}^2 + 30\% \text{PM}$ , de 2.0 x 2.80 m.

## **D. Canal Abierto Rectangular**

Mejoramiento del canal de conducción, revestido con concreto simple f'c=175kg/cm2, con una longitud efectiva de 20.00 ml y una sección de 0.25mx0.25m, con espesor de muro de 0.10m, localizada en la progresiva Km: 0+000 – 0+025.00.

## **E. Canal de Conducción Circular**

Instalación de canal circular, con tubería HDPE NTP ISO 4427 (PE 80) SDR 17, D=110mm, con una longitud efectiva de 70.0ml., localizada en la progresiva Km: 0+025.00 – 0+095.00

## **F. Reservorio de Concreto Armado cap. 216M3**

Construcción de un reservorio, de concreto armado de concreto armado f'c=210kg/cm2 y acero grado 60 con f'y=4200kg/cm2, de 12m de largo, 9m de ancho y una altura de 2.30m incluido el borde libre, capacidad del reservorio 216m3.

Cerco perimétrico, con malla metálica N° 10 cocadas 1/2"x1/2", columnas de tubo F°G° 2"x2.5mm, varillas perfiladas p/cerco.

# **G. Caseta de Filtro de Arena**

Construcción una caseta de filtro de arena (un filtro) de concreto armado f'c=210 kg/cm², acero de fy= 4200 kg/cm2 que servirá como una caseta de protección de filtros de arena, para el muro de soga se utilizará ladrillo k.k. 18 huecos 9x13x24; se colocarán filtros de arena con accesorios respectivos.

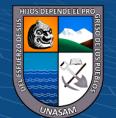

 $(C)$   $($   $\odot$   $\odot$   $\odot$ 

## **H. Sistema de Riego Tecnificado**

# • **Red de Distribución**

Instalar red de distribución para riego parcelario con la tubería PVC NTP ISO 1452 C-7.5 (D=110mm, D=75mm), C-10 (D=63mm, D=1 ½", D=1"), de longitudes 1019.07m, 1079.98m, 495.68m, 457.32m y 114.23m respectivamente.

# • **Caja de Válvula de Control (26 und)**

Instalar válvulas de control, en cajas de concreto de fc=210 fk/cm2 y acero y=4200 kf cm2., 9 unidades de 4", 9 unidades de 2 ½", 5 unidades de 2" y 3 unidades de 1 ½"), para regular el caudal.

# • **Caja de Válvula de Aire (4 und)**

Instalar válvulas de aire, en cajas de concreto de fc=210 fk/cm2 y acero y=4200 kf cm2., 3 unidades de 2 1/2" y 9 una unidad de 4", con sus respectivos accesorios.

# • **Cámara Rompe Presión Tipo VII (4 und)**

Instalar cámaras rompe presión TIPO VII, de concreto de fc=210 kg/cm2 y acero y=4200 kg/cm2., uno de 4" y tres de 2 ½" con sus respectivos accesorios.

# • **Hidrantes Prefabricados (69 und)**

Instalar 69 hidrantes prefabricados de 1" con sus respectivos accesorios, caja porta válvulas de polipropileno de concreto fc=140 kg/cm2 para las paredes de la caja lateral de brazo portátil de riego 35 unidades.

# • **Caja de válvula de purga (19 und)**

 $\left(\mathbf{c}\right)$   $\left(\mathbf{\hat{i}}\right)$   $\left(\mathbf{\hat{s}}\right)$   $\mathbf{\odot}$ 

Instalar 19 cajas de válvula de purga de 1" con sus respectivos accesorios de concreto fc=175 kg/cm2 para las paredes de la caja.

54

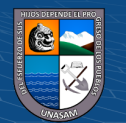

## **LOCALIDAD DE JAMBÓN**

### **A. Captación**

Construcción de una estructura de captación tipo tirolesa, en concreto armado f'c=210 kg/cm2 con impermeabilizante y Fy=4200 kg/cm2, rejilla y ventana de captación, localizada en la progresiva KM: 0+00.00.

## **B. Desarenador**

Construcción de un desarenador, concreto armado  $f'c=210kg/cm2$  con impermeabilizante y acero fy=4200 kg/cm2, de 6.80 m de largo con canal de limpia, canal Bay Pas y caja de válvula de compuerta, localizada en la progresiva KM: 0+020.00.

## **C. Canal Abierto Rectangular**

Mejoramiento del canal abierto de conducción de material rústico, revestido de concreto simple f'c=175kg/cm2, longitud efectiva de 900 ml, sección de 0.30mx0.25m, espesor de muro de 0.10m., localizado en la progresiva Km: 0+000 – 0+840 y km: 0+900 – 0+960.

## **D. Canal Tapado Rectangular**

Mejoramiento del canal tapado de conducción de material rústico, revestido de concreto simple f'c=175kg/cm2 y acero fy=4200 kg/cm2, longitud efectiva de 60 ml, sección de 0.30mx0.25m, espesor de muro de 0.10m., localizado en la progresiva Km: 0+840 – 0+900

## **E. Toma lateral Tipo I**

Construcción de 14 tomas laterales, de concreto armado f'c=175 kg/cm², acero de fy= 4200 kg/cm2 que servirán para derivar las aguas a terrenos agrícolas; se colocarán compuertas metálicas que derivarán hacia las parcelas como se indican los detalles en los planos de tomas laterales tipo I.

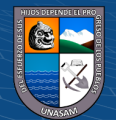

 $\left(\mathbf{c}\right)$   $\left(\mathbf{\hat{i}}\right)$   $\left(\mathbf{\hat{s}}\right)$   $\mathbf{\odot}$ 

## **F. Toma lateral Tipo II**

Construcción de una toma lateral, de concreto armado f'c=175 kg/cm² y acero de fy= 4200 kg/cm2 que servirán para derivar las aguas a terrenos agrícolas; se colocarán compuertas metálicas que derivarán hacia las parcelas, compuerta metálica de 0.30x0.60m.

## **G. Toma lateral Tipo III**

Construcción de 2 tomas laterales, de concreto armado f'c=175 kg/cm² y acero de fy= 4200 kg/cm2 que servirán para derivar las aguas a terrenos agrícolas; se colocarán compuertas metálicas que derivarán hacia las parcelas, así como indican los planos de tomas laterales de tipo III, con válvula de compuerta de 6" con sus accesorios respectivos.

## **H. Pasarelas**

Construcción de 03 pasarelas, en concreto armado de  $\frac{f}{c} = 175 \text{ kg/cm}^2$  y acero de  $f_y = 4200$ kg/cm², de una longitud de 2.5m de longitud.

## **I. Alcantarilla (1 und)**

Construcción de una alcantarilla, en concreto armado de f' $c = 210 \text{ kg/cm}^2$  y acero de fy = 4200 kg/cm², de una longitud de 4.90m.

## **J. Reservorio de Concreto Armado cap. 325M3 y 108M3**

 $\left(\mathbf{c}\right)$   $\left(\mathbf{\hat{i}}\right)$   $\left(\mathbf{\hat{s}}\right)$   $\mathbf{\odot}$ 

Construcción de dos reservorios, de concreto armado f'c=210kg/cm2 y acero grado 60 con f'y=4200kg/cm2., reservorio  $N^{\circ}$  01 cap. 325m3 de 13.0m de largo, 12.50m de ancho y 2.30m de altura y reservorio N° 02 cap. 108m3 de 8.0m de largo, 7.50m de ancho y 2.10m de altura.

Cerco perimétrico con malla metálica N° 10 cocadas 1/2"x1/2", columnas de tubo F°G° 2"x2.5mm, varillas perfiladas p/cerco.

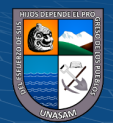

## **K. Caseta de Filtro de Arena**

Construcción de dos casetas de filtro de arena, en concreto armado f'c=210 kg/cm², acero de fy= 4200 kg/cm2 que servirá como una caseta de protección de filtros de arena; se instalará después de cada reservorio; para muro de soga se utiliza ladrillo k.k. 18 huecos 9x13x24, en la primera caseta se colocarán 2 filtros de arena y en la segunda caseta un filtro de arena con accesorios respectivos.

## **L. Sistema de Riego Tecnificado**

## • **Red de Distribución**

Instalar red de distribución para todas las parcelas con la tubería PVC NTP ISO 1452 C-7.5 (D=110mm, D=90mm, D=75mm), C-10 (D=63mm, D=1 ½", D=1"), de longitudes 578.94m, 928.93m, 532.55m, 1169.67m, 896.90m y 1611.57m respectivamente.

## • **Caja de Válvula de Control (35 und)**

Instalar 35 válvulas de control, en cajas de concreto de fc=210 fk/cm2 y acero y=4200 kf cm2, 4 unidades de 4", 6 unidades de 3", 6 unidades de 2 ½", 11 unidades de 2", 6 unidades de 1 ½" y 2 unidades de 1", en los lugares necesarios para regular el caudal.

## • **Caja de Válvula de Aire (4 und)**

Instalar válvulas de aire, en cajas de concreto de fc=210 fk/cm2 y acero y=4200 kf cm2, 2 unidades de 2" y 2 unidad de 4", con sus respectivos accesorios.

### • **Cámara Rompe Presión Tipo VII (2 und)**

 $\left(\begin{matrix}cc\end{matrix}\right)\left(\begin{matrix}c\end{matrix}\right)\otimes\left(\begin{matrix}0\end{matrix}\right)$ 

Instalará 2 cámaras rompe presión TIPO VII, en concreto de fc=210 kg/cm2 y acero y=4200 kg/cm2.de 4" y de 2 ½" con sus respectivos accesorios.

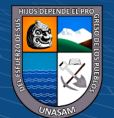
## • **Hidrantes Prefabricados (111 und)**

Se instalará 111 hidrantes prefabricados, de concreto fc=140 kg/cm2 para las paredes de la caja de 1", con sus respectivos accesorios e incluido caja porta válvulas de polipropileno, lateral de brazo portátil de riego 38 unidades.

# • **Caja de válvula de purga (31 und)**

Instalar 31 cajas de válvula de purga de 1" de concreto fc=175 kg/cm2 para las paredes de la caja, con sus respectivos accesorios.

# **LOCALIDAD DE ACORMA**

#### **A. Captación**

Construcción de una estructura de captación tipo tirolesa, en concreto armado f'c=210 kg/cm2 con impermeabilizante y Fy=4200 kg/cm2, rejilla y ventana de captación, localizada en la progresiva KM: 0+00.00.

## **B. Desarenador**

Construcción de un desarenador, de 5.70 m de largo en concreto armado f'c=210kg/cm2 con impermeabilizante y acero fy=4200 kg/cm2, incluye canal de limpia, canal Bay Pas y caja de válvula de compuerta, localizado en la progresiva KM: 0+020.00.

# **C. Canal Abierto Rectangular**

Mejoramiento del canal abierto, revestido de concreto simple f'c=175kg/cm2, que va desde Km: 0+000 – 0+020 con una longitud efectiva de 20 ml con una sección de 0.30mx0.30m, espesor de muro de 0.10m.

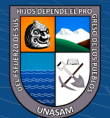

 $C<sup>c</sup>$   $\odot$   $\odot$   $\odot$ 

## **D. Canal Circular**

Instalar un canal circular, de tubería HDPE NTP ISO 4427 (PE 80) SDR 17, D=160mm, que va desde la progresiva Km: 0+020.00 – 5+255.00 con una longitud efectiva de 5255ml.

# **E. Pase Aéreo Metálico L=4m (04 und)**

Construir 4 pases aéreo metálico apoyado en zapatas de concreto fc=175 kg/cm2. También se tiene 16 ml de TUBERÍA HDPE NTP ISO 4427 (PE 80) SDR 17, D=160 MM por donde pasara el agua.

## **F. Alcantarilla (01 und)**

Construcción de una alcantarilla con una longitud de 6.20m que pasa por la carretera, se utilizará concreto armado de f'c = 210 kg/cm<sup>2</sup> y acero de fy = 4200 kg/cm<sup>2</sup>.

## **G. Cámara de inspección (17 und)**

Construcción de cámara de inspección en la línea de conducción, de concreto armado f'c=175 kg/cm2 y acero grado 60 con f'y=4200kg/cm2.  $3/8$ " @ 0.20, de sección externa 1.60x1.60m con espesor de 0.15m, tubería de limpia y rebose PVC-U NTP ISO 399.002 C-10 ∅=110 mm., una tapa metálica de 0.60x0.60m.

# **H. Sistema de Anclaje en Roca**

Instalar un sistema de anclaje de 100 m. con cable de acero de 3/8" tipo Boa y sus pernos, dicha anclaje se hará en la zona rocosa (línea de conducción).

## **I. Reservorio de Concreto Armado cap. 450 M3**

 $\left(\mathbf{c}\right)$   $\left(\mathbf{\hat{i}}\right)$   $\left(\mathbf{\hat{s}}\right)$   $\mathbf{\odot}$ 

Construcción de un reservorio de concreto armado f'c=210kg/cm2 y acero grado 60 con f'y=4200kg/cm2, una capacidad de 450m3 de 15x15m y 2.30m de altura, con cerco perimétrico con malla metálica N° 10 cocadas 1/2"x1/2", columnas de tubo F°G° 2"x2.5mm, varillas perfiladas p/cerco.

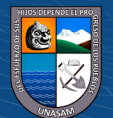

#### **J. Caseta de Filtro de Arena**

Construcción de una caseta de filtro de arena (dos filtros de arena con accesorios respectivos), en concreto armado f'c=210 kg/cm², acero de fy= 4200 kg/cm2 que servirá como una caseta de protección de filtros de arena se instalará después del reservorio; para muro, soga se usa ladrillo k.k. 18 huecos 9x13x24.

#### **K. Sistema de Riego Tecnificado**

#### • **Red de Distribución**

Instalar red de distribución para todas las parcelas con la tubería PVC NTP ISO 1452 C-7.5 (D=160mm, D=110mm, D=90mm, D=75mm), C-10 (D=63mm, D=1  $\frac{1}{2}$ , D=1"), con las longitudes 37.00m, 1984.00m, 700.00m, 287.40m, 811.00m, 1322.00 y 3025.40m respectivamente.

#### • **Caja de Válvula de Control (17 und)**

Instalar 17 válvulas de control, en cajas de concreto de fc=210 fk/cm2 y acero y=4200 kf cm2, 6 unidades de 4", 1 unidad de 3", 3 unidades de 2", 4 unidades de 1 ½" y 3 de 1", con sus respectivos accesorios.

Estas válvulas serán instaladas

#### • **Caja de Válvula de Aire (22 und)**

Instalar 22 válvulas de aire, en cajas de concreto de fc=210 fk/cm2 y acero y=4200 kf cm2, 5 unidades de 4", 6 unidad de 3" y 11 unidades de 2", con sus respectivos accesorios.

## • **Cámara Rompe Presión Tipo VII (22 und)**

 $\left(\mathbf{c}\right)$   $\left(\mathbf{\hat{i}}\right)$   $\left(\mathbf{\hat{s}}\right)$   $\mathbf{\odot}$ 

Instalar 22 cámaras rompe presión TIPO VII, de concreto de fc=210 kg/cm2 y acero y=4200 kg/cm2 de tamaños variables, 11 de 4", 6 de 3" y 5 de 2" con sus respectivos accesorios.

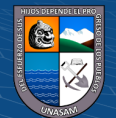

#### • **Hidrantes Prefabricados (142 und)**

Instalar 142 hidrantes prefabricados de 1", en concreto fc=140 kg/cm2 para las paredes de la caja, con sus respectivos accesorios e incluido caja porta válvulas de polipropileno y laterales de brazo portátil de riego 66 unidades.

# • **Caja de válvula de purga (57 und)**

Instalar 57 cajas de válvulas de purga de 1", en concreto fc=175 kg/cm2 y acero fy=4200 kg/cm2 para las paredes de la caja con sus respectivos accesorios.

# **CAPACITACIÓN**

## **Fortalecimiento de capacidades de los usuarios:**

Formalización de la junta de regantes. Capacitación en temas de gestión administrativa.

#### **Capacitación en técnicas de riego:**

Capacitación y asistencia técnica en mejoramiento en manejo de agua en riego tecnificado en las parcelas (manejo de hidrantes, aspersores entre otras estructuras de riego).

#### **Capacitación en operación y mantenimiento:**

 $(C)$   $($   $\mathcal{O}$   $\otimes$   $\odot$ 

Capacitación la junta interna de Regantes, en operación y mantenimiento, para el uso y manejo de la infraestructura de riego y Capacitación a los beneficiarios, en técnicas de riego y uso del agua, para el manejo de los cultivos en parcela.

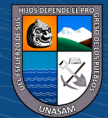

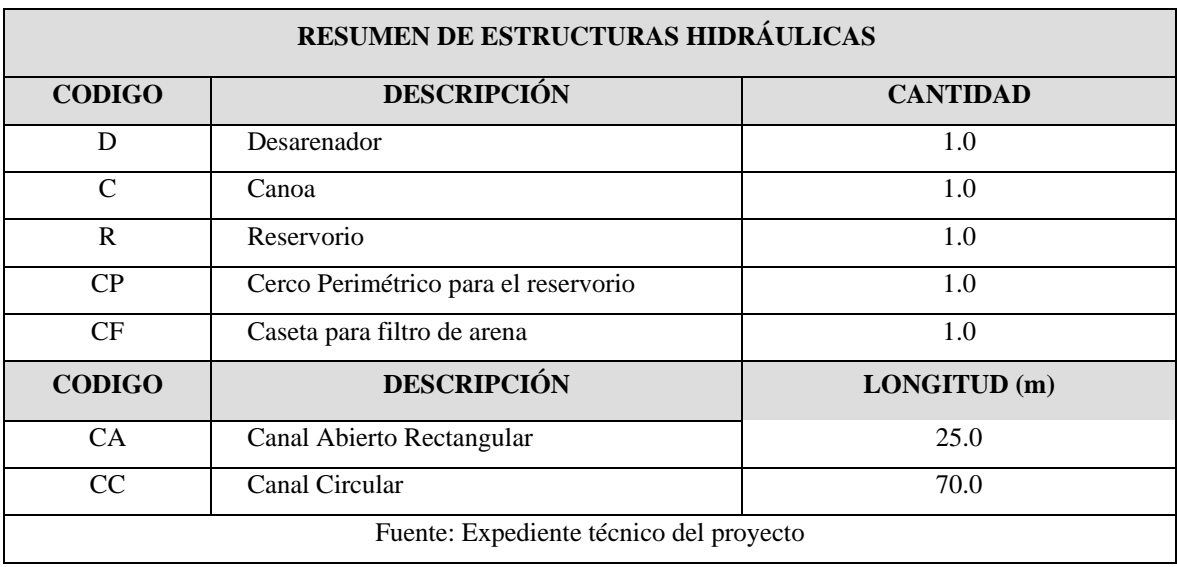

Tabla 9: Resumen de estructuras hidráulicas de la localidad de Convento

Tabla 10: Resumen de estructuras hidráulicas de la localidad de Jambón

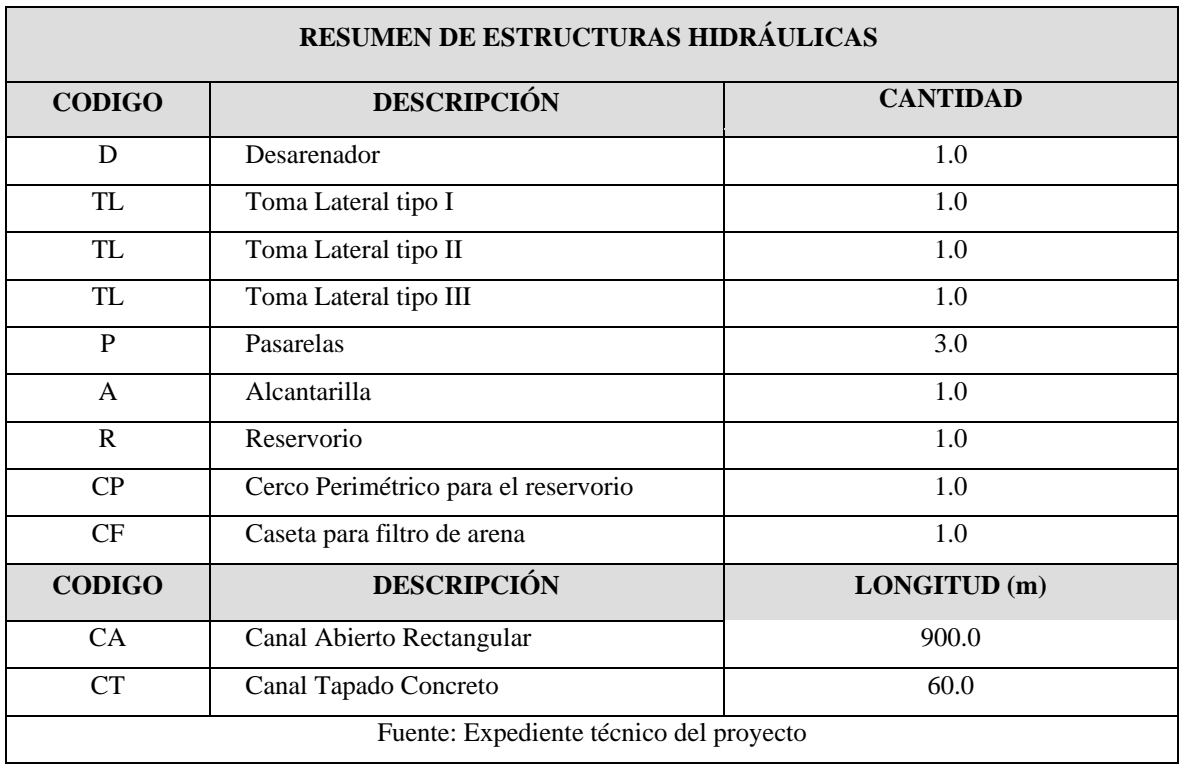

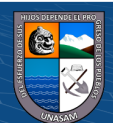

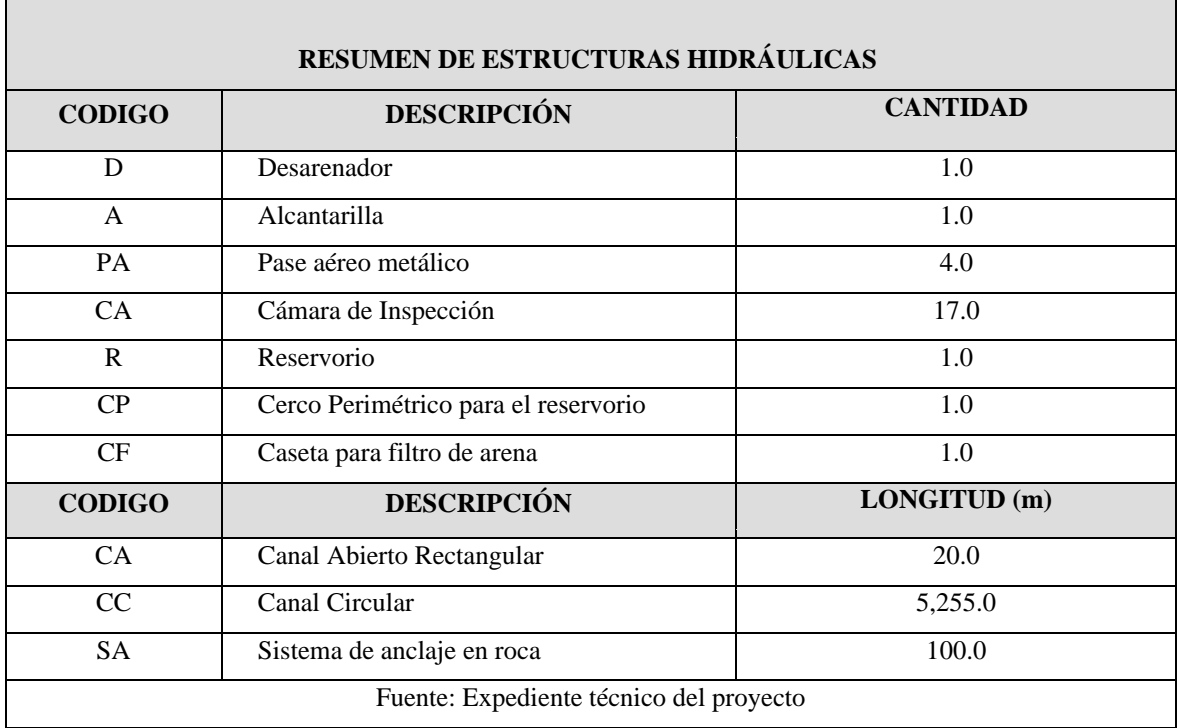

Tabla 11: Resumen de estructuras hidráulicas de la localidad de Acorna

## **3.3.7. Resumen de los Costos del Proyecto**

El siguiente cuadro se muestra el presupuesto del proyecto:

 $(C)$   $($   $\odot$   $\odot$   $\odot$ 

Para elaborar el análisis de costos unitarios se ha tenido en cuenta los costos de materiales e insumos del mercado de la ciudad de Huaraz, por lo cual en el presupuesto se incluye flete terrestre para el traslado de Huaraz a Chacas y luego de Chacas a cada una de las localidades. Así mismo los materiales e insumos incluyen Impuestos de acuerdo a Ley, en cuanto a los costos de mano de obra es de construcción civil que se pagará para la construcción, hasta pie de la obra.

También se considera flete rural desde las localidades hasta las distintas ubicaciones de la captación, los reservorios y obras de arte del proyecto.

Proyecto: Creación del servicio de agua para riego tecnificado en las localidades de Convento, Jambón y Acorna, distrito de Chacas – provincia de Asunción – departamento de Ancash. Fecha: abril 2021.

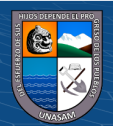

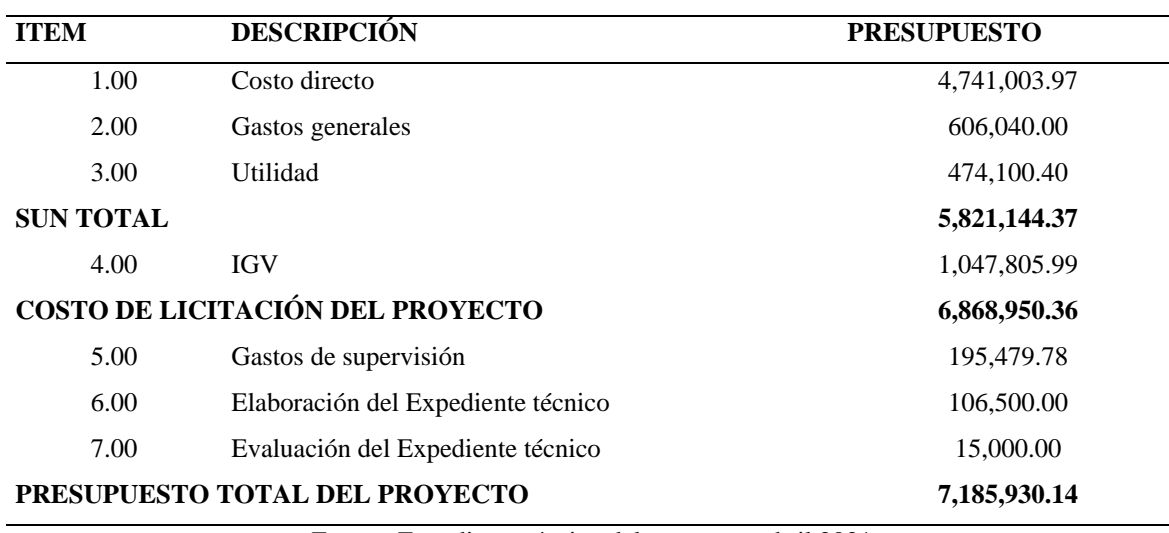

#### Tabla 12: Resumen del presupuesto del proyecto

Fuente: Expediente técnico del proyecto - abril 2021

#### **3.3.8. Plazo de ejecución y época recomendable**

Se ha determinado un plazo de ejecución del proyecto de **DOSCIENTOS CUARENTA (240)** días calendarios **(8.0 meses),** de acuerdo al calendario de avance de obra que se adjunta en el expediente. Se recomienda la ejecución en épocas de estiaje, que es entre los meses de mayo a diciembre.

De acuerdo al Plan Anual de la Municipalidad, el proyecto se construirá por modalidad de *suma alzada*, fuente de financiamiento Recursos Determinados - Canon Sobre canon; con Empresas Contratistas responsables, de renombre y con gran experiencia en la ejecución de obra en riego tecnificado.

# **3.4 Evaluación de Impactos Ambientales.**

 $(C)$   $($   $\odot$   $\odot$   $\odot$ 

Se desarrollan tres métodos matriciales de Evaluación de Impactos Ambientales, el método indirecto de Leopold, el directo de Vicente Conesa y el directo de Arboleda. Son métodos matriciales para la Evaluación de Impactos Ambientales se hará un análisis de las bondades,

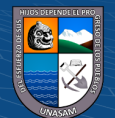

ventajas y desventajas de cada uno de ellos y se propondrá las recomendaciones para su utilización.

# **3.4.1. Evaluación de Impactos Ambientales: método indirecto de Leopold.**

En la tabla 13, se muestra la matriz utilizada para la evaluación de impactos ambientales de la investigación: método de Leopold.

En la tabla 14, se reporta los efectos que ocasionan las acciones antrópicas ejecutadas, sobre los componentes ambientales, valorados como positivos o negativos.

En la tabla 15, se presenta la calificación de la magnitud y la importancia de los impactos ambientales y los resultados de la evaluación de los impactos ambientales.

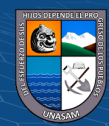

 $C<sup>c</sup>$   $\odot$   $\odot$   $\odot$ 

# Tabla 13: Matriz de Leopold utilizada en la investigación.

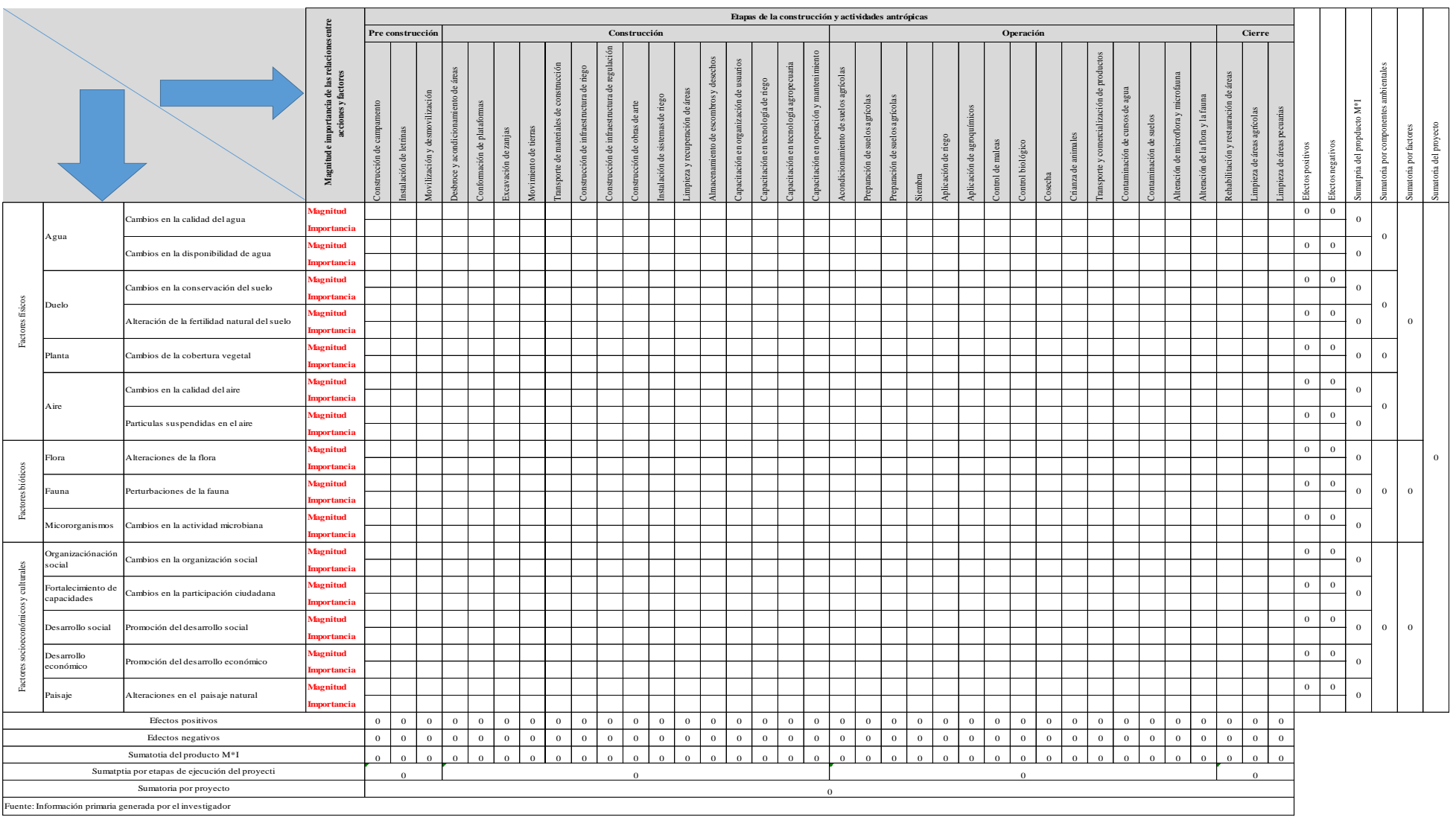

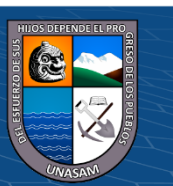

 $\left(\begin{matrix} \mathbb{C} \end{matrix}\right)$   $\left(\begin{matrix} \mathbb{C} \end{matrix}\right)$   $\left(\begin{matrix} \mathbb{C} \end{matrix}\right)$ 

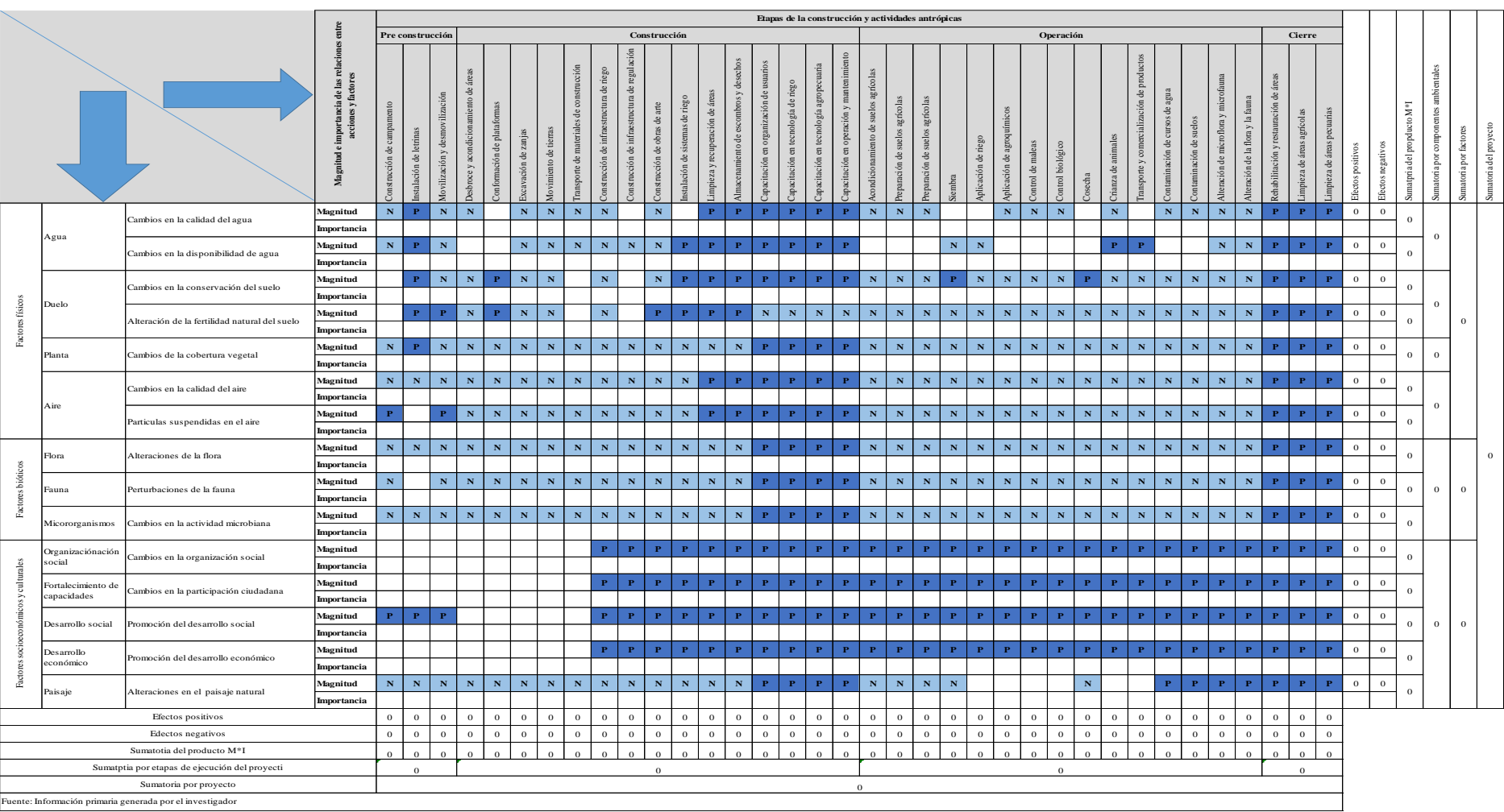

Tabla 14: Caracterización de los efectos de las acciones antrópicas sobre los componentes ambientales como positivos o negativos.

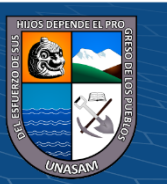

 $0$  $\circledcirc$ 

 $\left(\mathrm{cc}\right)$ 

Tabla 15: Calificación de la magnitud e importancia de los efectos de las acciones antrópicas sobre los componentes ambientales para la evaluación de los impactos.

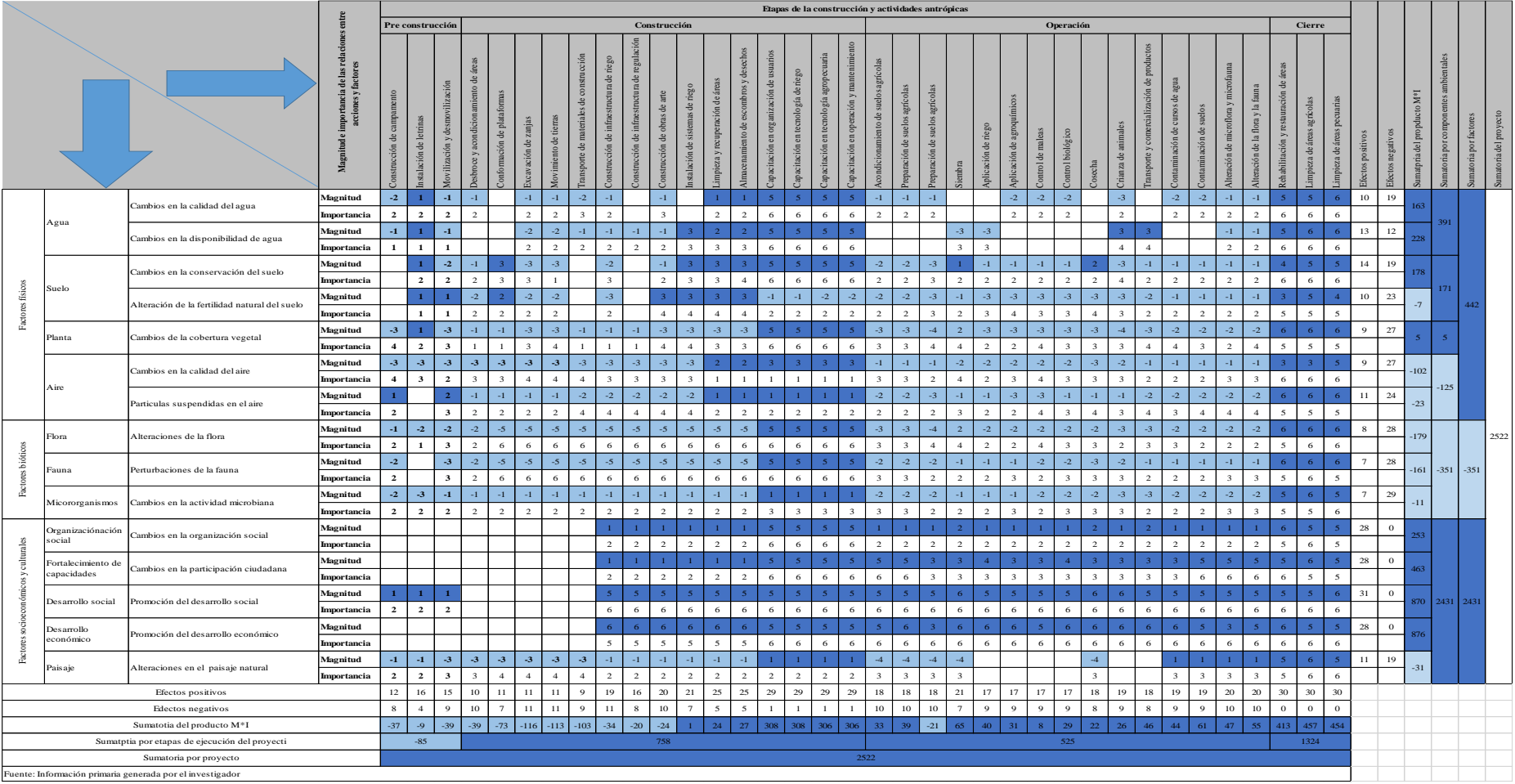

![](_page_82_Picture_2.jpeg)

 $0$  $\circledcirc$ 

 $\left(\mathrm{cc}\right)$ 

#### **3.4.2. Evaluación de Impactos Ambientales: método directo de Vicente Conesa**

En la tabla 16, se muestra la matriz utilizada para la evaluación de impactos ambientales de la investigación: método de Conesa.

En la tabla 17, se reporta los efectos que ocasionan las acciones antrópicas ejecutadas, sobre los componentes ambientales, valorados como positivos o negativos.

En la tabla 18, se presenta la calificación de la importancia de los impactos ambientales de la etapa de pre construcción sobre los componentes ambientales.

En la tabla 19, se presenta la calificación de la importancia de los impactos ambientales de la etapa de construcción sobre los componentes ambientales.

En la tabla 20, se presenta la calificación de la importancia de los impactos ambientales de la etapa de construcción sobre los componentes ambientales.

En la tabla 21, se presenta la calificación de la importancia de los impactos ambientales de la etapa de construcción sobre los componentes ambientales.

En la tabla 22, se presenta la calificación de la importancia de los impactos ambientales de la etapa de construcción sobre los componentes ambientales.

En la tabla 23, se presenta la calificación de la importancia de los impactos ambientales de la etapa de construcción sobre los componentes ambientales.

En la tabla 24, se presenta la calificación de la importancia de los impactos ambientales de la etapa de operación sobre los componentes ambientales.

En la tabla 25, se presenta la calificación de la importancia de los impactos ambientales de la etapa de operación sobre los componentes ambientales.

En la tabla 26, se presenta la calificación de la importancia de los impactos ambientales de la etapa de operación sobre los componentes ambientales.

En la tabla 27, se presenta la calificación de la importancia de los impactos ambientales de la etapa de operación sobre los componentes ambientales.

En la tabla 28, se presenta la calificación de la importancia de los impactos ambientales de la etapa de operación sobre los componentes ambientales.

En la tabla 29, se presenta la calificación de la importancia de los impactos ambientales de la etapa de cierre sobre los componentes ambientales.

En la tabla 30, se presenta el resumen de la calificación de la importancia de los impactos ambientales del proyecto.

![](_page_83_Picture_16.jpeg)

 $(Cc)$   $($   $)$   $\circledS$   $($ 

![](_page_84_Picture_200.jpeg)

# Tabla 16: Matriz de Conesa utilizada en la investigación.

![](_page_84_Picture_2.jpeg)

 $\odot$   $\odot$   $\odot$ 

![](_page_85_Picture_1156.jpeg)

Tabla 17: Caracterización de los efectos de las acciones antrópicas sobre los componentes ambientales como positivos o negativos.

![](_page_85_Picture_2.jpeg)

 $\left(\begin{matrix} \mathbf{c} \mathbf{c} \end{matrix}\right)$   $\left(\begin{matrix} \mathbf{c} \mathbf{c} \end{matrix}\right)$ 

![](_page_86_Picture_988.jpeg)

Tabla 18: Calificación de la importancia de los impactos ambientales de la etapa de pre construcción sobre los componentes ambientales.

![](_page_86_Picture_2.jpeg)

 $0$  $\circledcirc$ 

 $\left( \mathrm{cc}\right)$ 

![](_page_87_Picture_942.jpeg)

Tabla 19: Calificación de la importancia de los impactos ambientales de la etapa de construcción sobre los componentes ambientales.

![](_page_87_Picture_2.jpeg)

 $\left(\begin{matrix} \mathbb{C} \mathbb{C} \end{matrix}\right)$   $\left(\begin{matrix} \mathbb{C} \mathbb{C} \end{matrix}\right)$ 

![](_page_88_Picture_1057.jpeg)

Tabla 20: Calificación de la importancia de los impactos ambientales de la etapa de construcción sobre los componentes ambientales.

![](_page_88_Picture_2.jpeg)

 $\odot$   $\odot$   $\odot$ 

 $\left( \mathrm{cc}\right)$ 

![](_page_89_Picture_1184.jpeg)

Tabla 21: Calificación de la importancia de los impactos ambientales de la etapa de construcción sobre los componentes ambientales.

![](_page_89_Picture_2.jpeg)

 $0$  $\circledcirc$ 

 $\left( \mathrm{cc}\right)$ 

![](_page_90_Picture_1234.jpeg)

Tabla 22: Calificación de la importancia de los impactos ambientales de la etapa de construcción sobre los componentes ambientales.

![](_page_90_Picture_2.jpeg)

 $0$  $\circledcirc$ 

 $\left( \mathrm{cc}\right)$ 

![](_page_91_Picture_1275.jpeg)

Tabla 23: Calificación de la importancia de los impactos ambientales de la etapa de construcción sobre los componentes ambientales.

![](_page_91_Picture_2.jpeg)

 $0$  $\circledcirc$ 

 $\left( \mathrm{cc}\right)$ 

![](_page_92_Picture_1210.jpeg)

Tabla 24: Calificación de la importancia de los impactos ambientales de la etapa de operación sobre los componentes ambientales.

![](_page_92_Picture_2.jpeg)

 $\odot$   $\odot$   $\odot$ 

 $\left( \mathrm{cc}\right)$ 

![](_page_93_Picture_1163.jpeg)

Tabla 25: Calificación de la importancia de los impactos ambientales de la etapa de operación sobre los componentes ambientales.

![](_page_93_Picture_2.jpeg)

 $0$ 

 $\left(\mathrm{cc}\right)$ 

![](_page_94_Picture_1142.jpeg)

Tabla 26: Calificación de la importancia de los impactos ambientales de la etapa de operación sobre los componentes ambientales.

![](_page_94_Picture_2.jpeg)

 $0$ 

 $\left(\mathrm{cc}\right)$ 

![](_page_95_Picture_1186.jpeg)

Tabla 27:Calificación de la importancia de los impactos ambientales de la etapa de operación sobre los componentes ambientales.

![](_page_95_Picture_2.jpeg)

 $0$  $\circledcirc$ 

 $\left( \mathrm{cc}\right)$ 

![](_page_96_Picture_1250.jpeg)

Tabla 28: Calificación de la importancia de los impactos ambientales de la etapa de operación sobre los componentes ambientales

![](_page_96_Picture_2.jpeg)

 $0$ 

 $\left( \mathrm{cc}\right)$ 

![](_page_97_Picture_1277.jpeg)

Tabla 29: Calificación de la importancia de los impactos ambientales de la etapa de cierre sobre los componentes ambientales

![](_page_97_Picture_2.jpeg)

 $\odot$   $\odot$   $\odot$ 

 $\left( \mathrm{cc}\right)$ 

![](_page_98_Picture_1150.jpeg)

Tabla 30: Resumen de la calificación de la importancia de los impactos ambientales de la etapa de cierre sobre los componentes ambientales.

![](_page_98_Picture_2.jpeg)

 $0$  $\circledcirc$ 

 $\left( \mathrm{cc}\right)$ 

#### **3.4.3. Evaluación de Impactos Ambientales: método directo de Arboleda**

En la tabla 31, se muestra la matriz utilizada para la evaluación de impactos ambientales de la investigación: método de Arboleda.

En la tabla 32, se reporta los efectos que ocasionan las acciones antrópicas ejecutadas, sobre los componentes ambientales, valorados como positivos o negativos.

En la tabla 33, se presenta la calificación de la importancia de los impactos ambientales de la etapa de pre construcción sobre los componentes ambientales.

En la tabla 34, se presenta la calificación de la importancia de los impactos ambientales de la etapa de construcción sobre los componentes ambientales.

En la tabla 35, se presenta la calificación de la importancia de los impactos ambientales de la etapa de construcción sobre los componentes ambientales.

En la tabla 36, se presenta la calificación de la importancia de los impactos ambientales de la etapa de construcción sobre los componentes ambientales.

En la tabla 37, se presenta la calificación de la importancia de los impactos ambientales de la etapa de construcción sobre los componentes ambientales.

En la tabla 38, se presenta la calificación de la importancia de los impactos ambientales de la etapa de construcción sobre los componentes ambientales.

En la tabla 39, se presenta la calificación de la importancia de los impactos ambientales de la etapa de operación sobre los componentes ambientales.

En la tabla 40, se presenta la calificación de la importancia de los impactos ambientales de la etapa de operación sobre los componentes ambientales.

En la tabla 41, se presenta la calificación de la importancia de los impactos ambientales de la etapa de operación sobre los componentes ambientales.

En la tabla 42, se presenta la calificación de la importancia de los impactos ambientales de la etapa de operación sobre los componentes ambientales.

En la tabla 43, se presenta la calificación de la importancia de los impactos ambientales de la etapa de operación sobre los componentes ambientales.

En la tabla 44, se presenta la calificación de la importancia de los impactos ambientales de la etapa de cierre sobre los componentes ambientales.

En la tabla 45, se presenta el resumen de la calificación de la importancia de los impactos ambientales del proyecto.

![](_page_99_Picture_16.jpeg)

 $(Cc)$   $($   $)$   $\circledS$   $($ 

![](_page_100_Picture_199.jpeg)

![](_page_100_Picture_200.jpeg)

![](_page_100_Picture_2.jpeg)

 $\odot$   $\odot$   $\odot$ 

![](_page_101_Picture_1151.jpeg)

Tabla 32: Caracterización de los efectos de las acciones antrópicas sobre los componentes ambientales como positivos o negativos.

![](_page_101_Picture_2.jpeg)

 $\left(\begin{matrix} \begin{matrix} 1\\ 0 \end{matrix} \end{matrix}\right)$ 

Tabla 33: Calificación de la importancia de los impactos ambientales de la etapa de pre construcción sobre los componentes ambientales.

![](_page_102_Picture_678.jpeg)

![](_page_102_Picture_2.jpeg)

88

![](_page_103_Picture_639.jpeg)

Tabla 34: Calificación de la importancia de los impactos ambientales de la etapa de construcción sobre los componentes ambientales*.*

![](_page_103_Picture_2.jpeg)

![](_page_104_Picture_721.jpeg)

Tabla 35: Calificación de la importancia de los impactos ambientales de la etapa de construcción sobre los componentes ambientales.

![](_page_104_Picture_2.jpeg)

![](_page_105_Picture_803.jpeg)

Tabla 36: Calificación de la importancia de los impactos ambientales de la etapa de construcción sobre los componentes ambientales.

![](_page_105_Picture_2.jpeg)

![](_page_106_Picture_863.jpeg)

92

Tabla 37: Calificación de la importancia de los impactos ambientales de la etapa de construcción sobre los componentes ambientales.

![](_page_106_Picture_2.jpeg)

![](_page_107_Picture_862.jpeg)

Tabla 38: Calificación de la importancia de los impactos ambientales de la etapa de construcción sobre los componentes ambientales.

![](_page_107_Picture_2.jpeg)
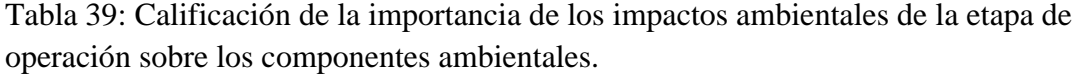

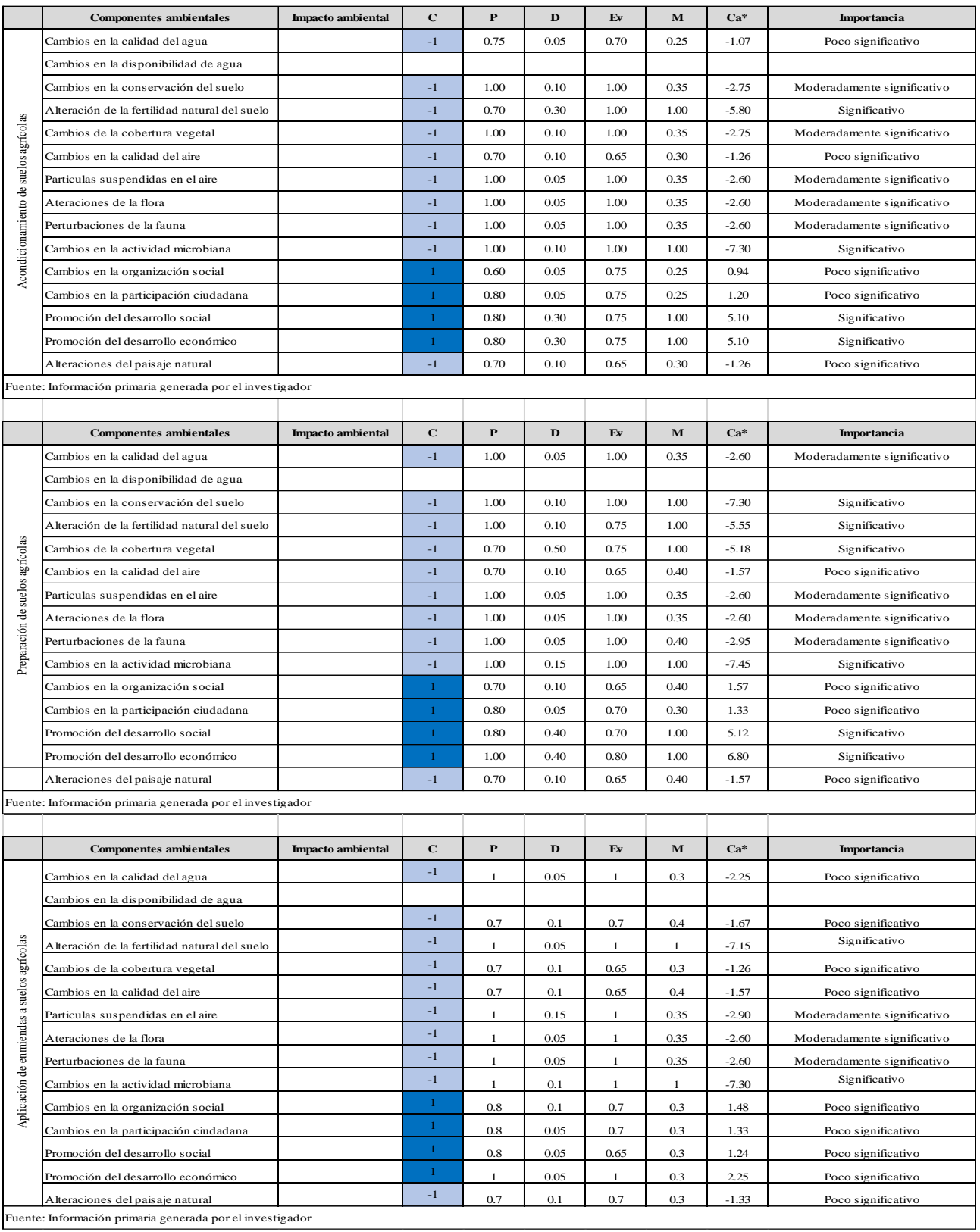

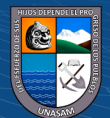

 $\overline{C}$   $\theta$   $\otimes$   $\theta$ 

Tabla 40: Calificación de la importancia de los impactos ambientales de la etapa de operación sobre los componentes ambientales

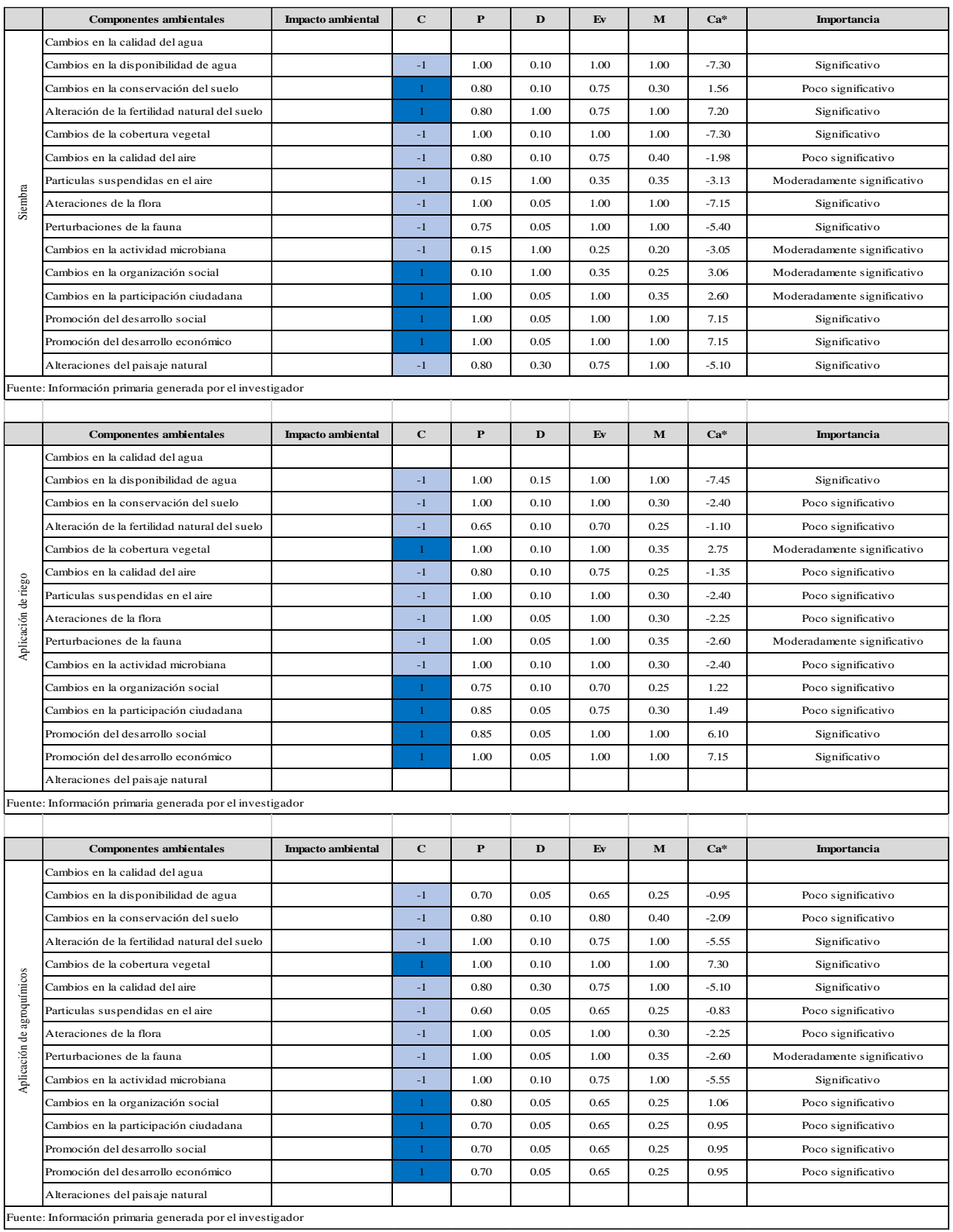

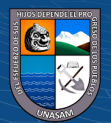

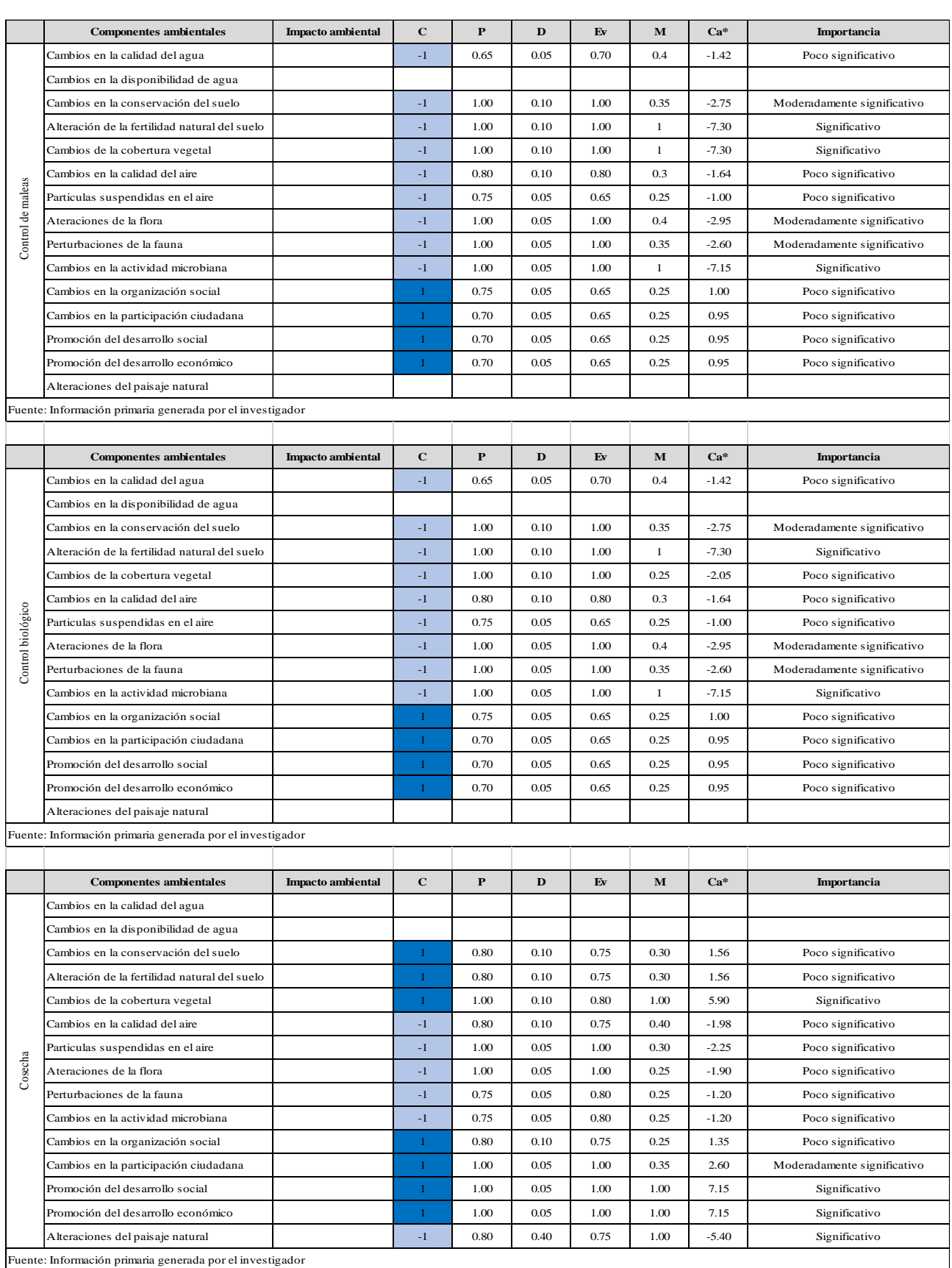

Tabla 41: Calificación de la importancia de los impactos ambientales de la etapa de operación sobre los componentes ambientales.

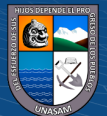

Tabla 42: Calificación de la importancia de los impactos ambientales de la etapa de operación sobre los componentes ambientales

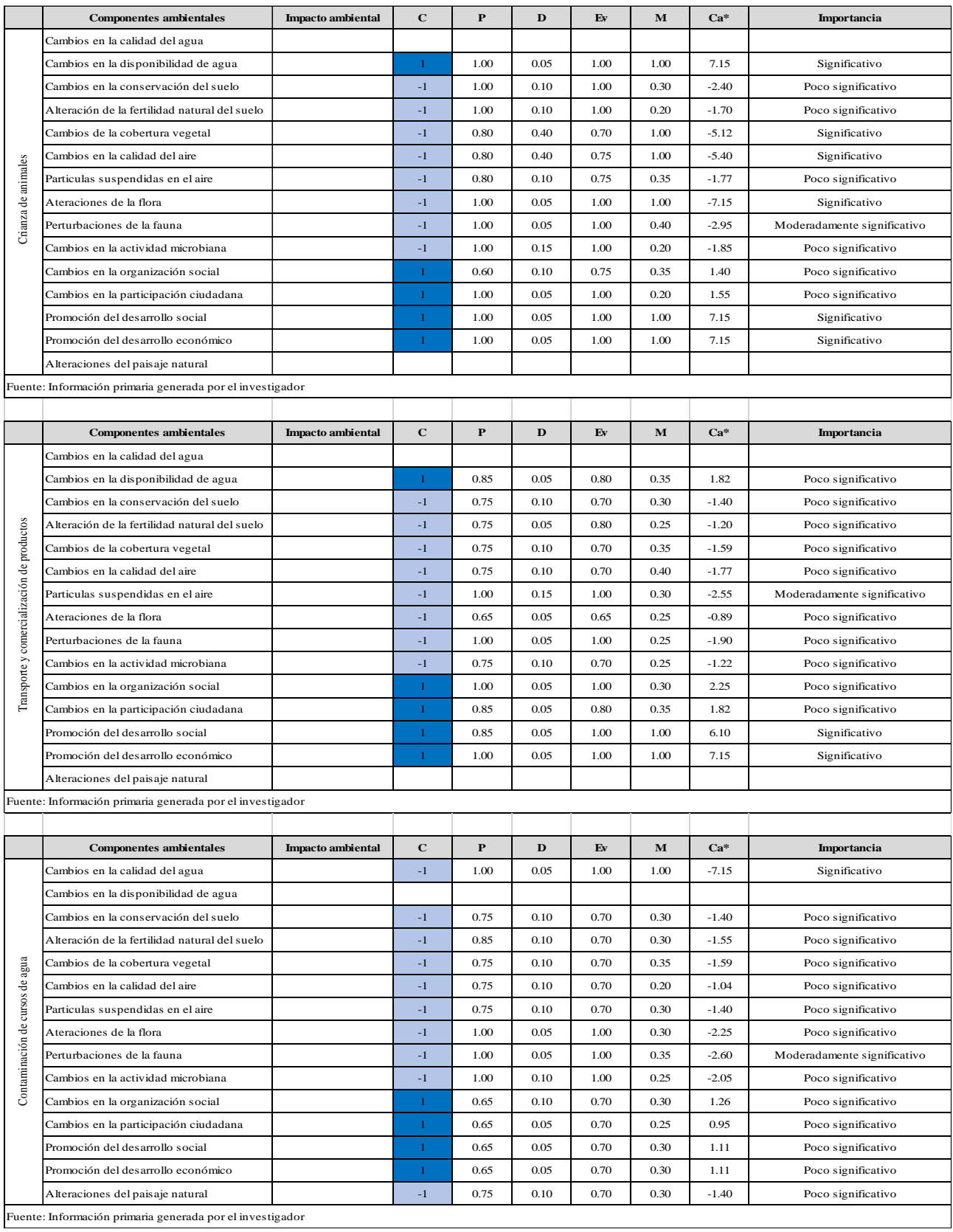

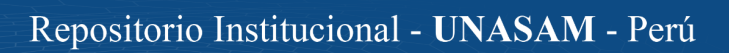

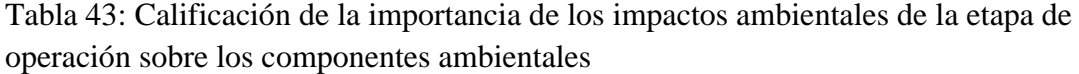

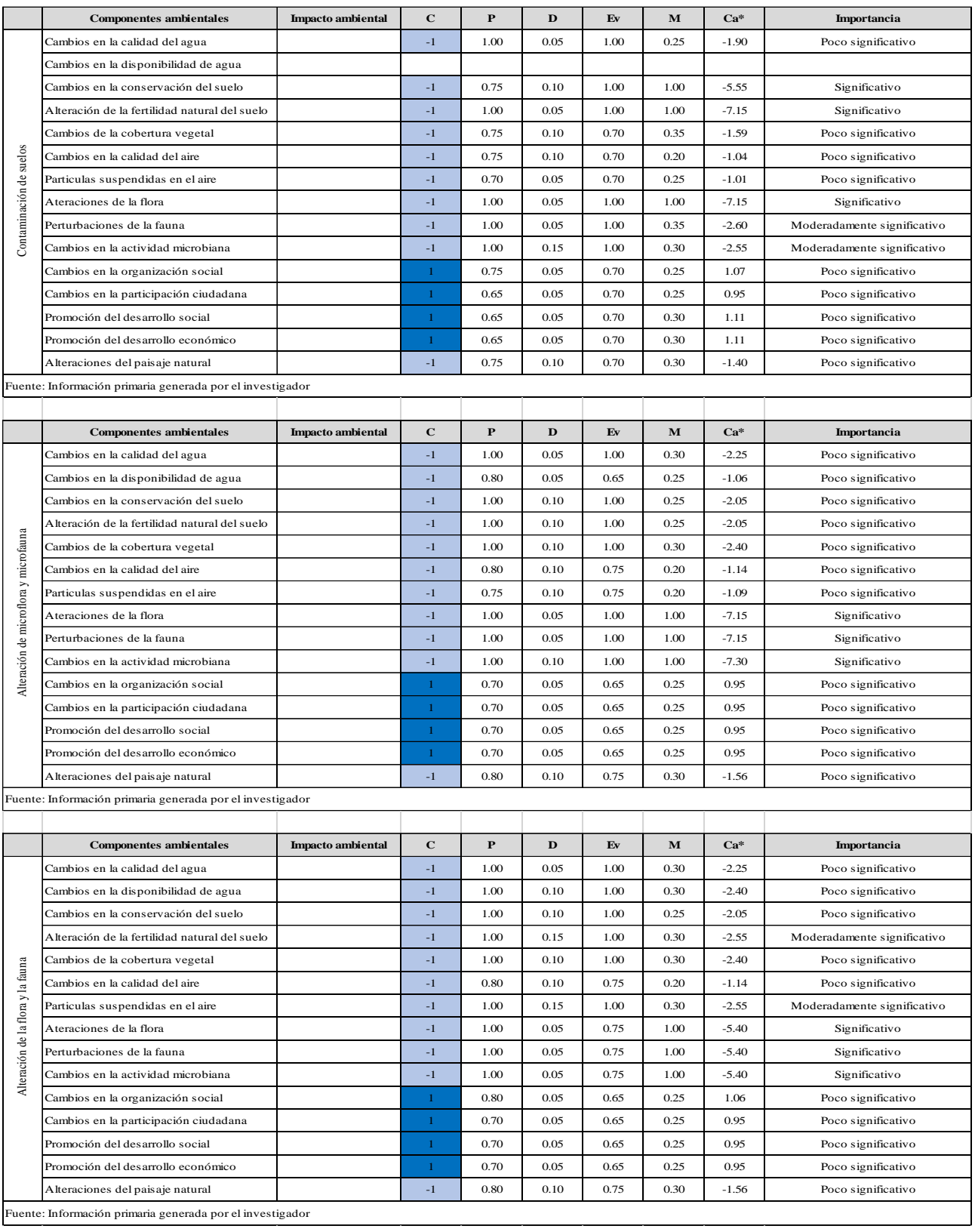

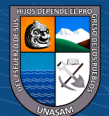

 $\overline{C}$   $\theta$   $\otimes$   $\theta$ 

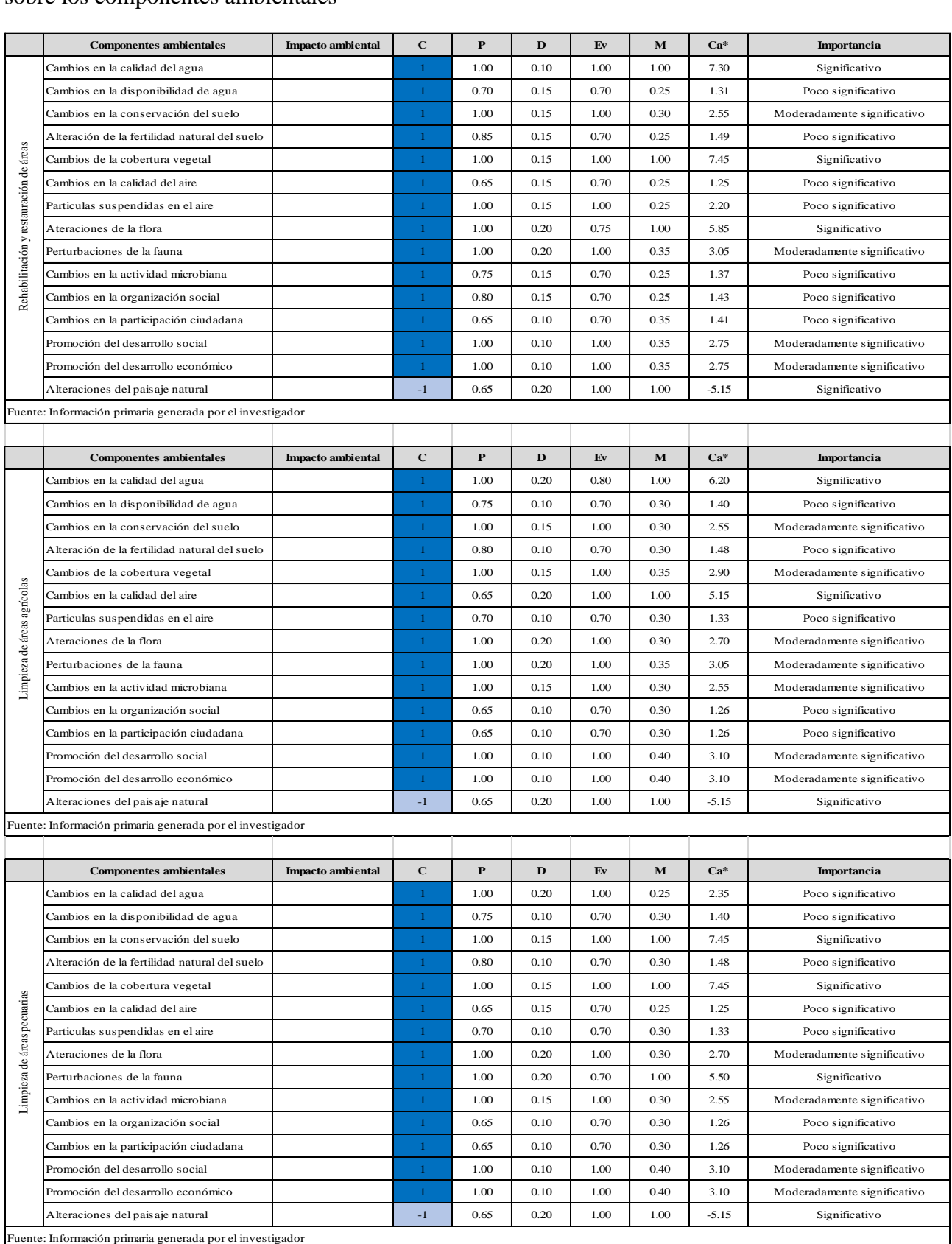

Tabla 44: Calificación de la importancia de los impactos ambientales de la etapa de cierre sobre los componentes ambientales

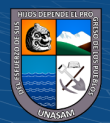

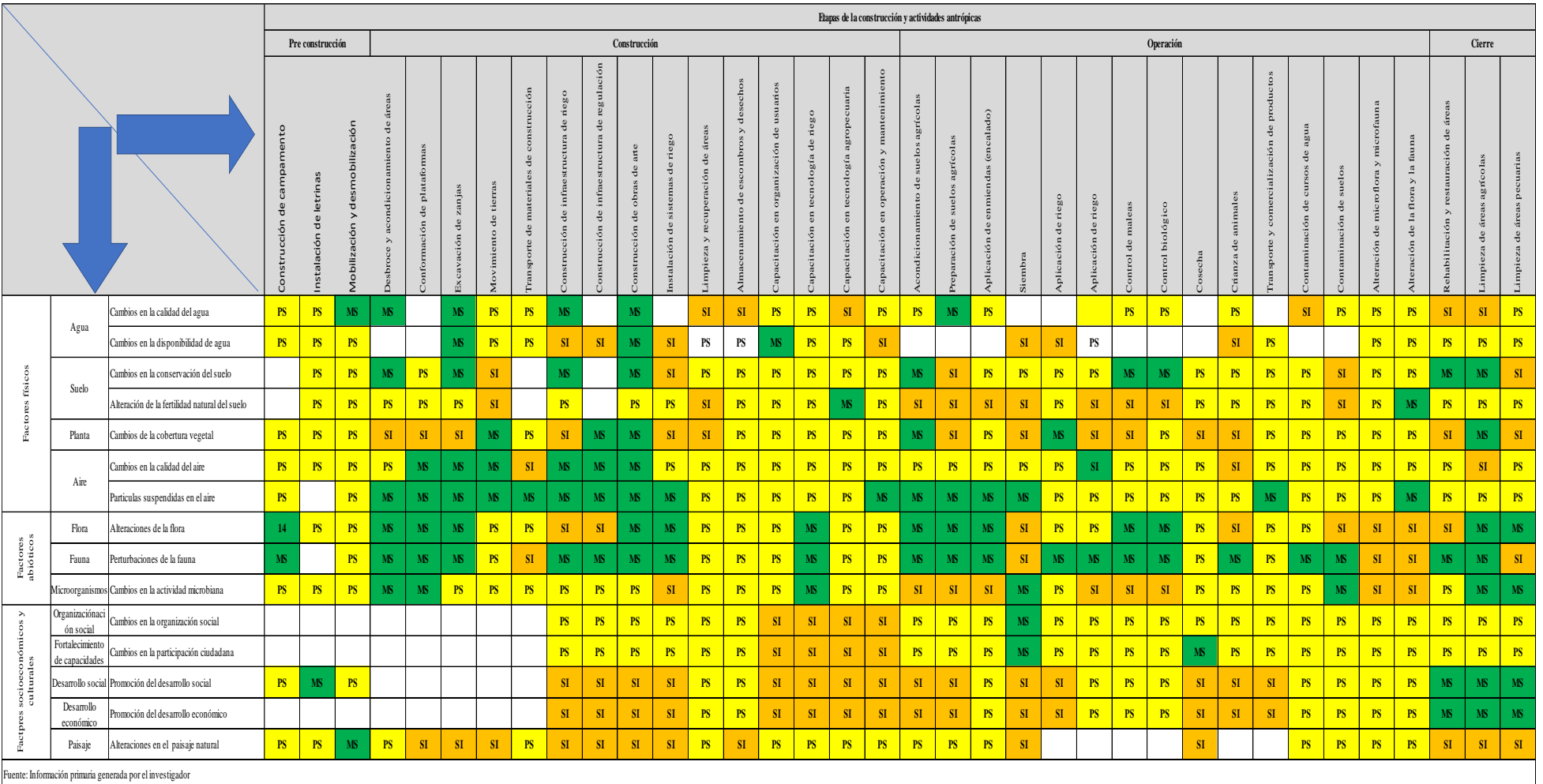

## Tabla 45: Calificación de la evaluación de los impactos ambientales del proyecto

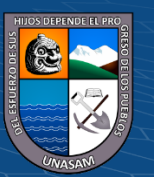

 $\odot$   $\otimes$   $\odot$ 

 $\left(\mathrm{cc}\right)$ 

#### **3.5 Propuesta para el Plan de Manejo Ambiental.**

Con los resultados de la Evaluación de Impactos Ambientales, se hace la propuesta del Plan de Manejo Ambiental, que tiene como propósito definir las acciones a mitigar los impactos ambientales negativos y fortalecer los impactos ambientales positivos; en general, se busca mitigar los impactos ambientales que potencialmente podrían generar las actividades antrópicas ejecutadas con el proyecto.

En la tabla 46, se presenta un resumen de los resultados de la evaluación de los impactos ambientales de los tres métodos en evaluación.

| <b>NIVEL DE IMPACTO</b>           | <b>LEOPOLD</b>       |                      | <b>CONESA</b>        |                      | <b>ARBOLEDA</b>      |                      | <b>COLO</b> |
|-----------------------------------|----------------------|----------------------|----------------------|----------------------|----------------------|----------------------|-------------|
|                                   | <b>ABSOLUTA</b><br>S | <b>RELATIVA</b><br>S | <b>ABSOLUTA</b><br>S | <b>RELATIVA</b><br>S | <b>ABSOLUTA</b><br>S | <b>RELATIVA</b><br>S | $\bf{R}$    |
| <b>SIN IMPACTO</b>                | 63                   | 11.67%               | 63                   | 11.67%               | 63                   | 11.67%               |             |
| <b>IMPACTO BAJO</b>               | 229                  | 42.41%               | 256                  | 47.41%               | 256                  | 47.41%               |             |
| <b>IMPACTO</b><br><b>MODERADO</b> | 107                  | 19.81%               | 99                   | 18.33%               | 103                  | 19.07%               |             |
| <b>IMPACTO SEVERO</b>             | 141                  | 26.11%               | 122                  | 22.59%               | 118                  | 21.85%               |             |
| <b>IMPACTO CRÍTICO</b>            | $\Omega$             | $0.00\%$             | $\Omega$             | 0.00%                | $\Omega$             | 0.00%                |             |
| <b>TOTAL</b>                      | 540                  | 100.00%              | 540                  | 100.00%              | 540                  | 100.00%              |             |

Tabla 46: Resumen de la evaluación de impactos ambientales

Fuente: información primaria generada por el investigador

 $\left(\mathbf{c}\right)$   $\left(\mathbf{\hat{i}}\right)$   $\left(\mathbf{\hat{s}}\right)$   $\mathbf{\odot}$ 

La información de la tabla muestra que se ha hecho un análisis de 540 interacciones producidas entre 36 acciones antrópicas y 15 componentes ambientales. Las acciones antrópicas analizadas corresponden a las etapas de pre construcción, construcción, operación y cierre del proyecto. Tres acciones pertenecen a la etapa de pre construcción (8.33%), quince a la construcción (41.67%), quince a la operación (41.67%) y tres al cierre (8.335). Los componentes ambientales analizados forman parte de factores físicos, bióticos y, socioeconómicos y culturales. Siete componentes analizan los factores físicos (46.67%), tres los factores bióticos (20.00%) y cinco los factores socio económicos y culturales (33.33%). Para los tres métodos de evaluación de impactos ambientales, se han identificado 63 interacciones (11.67%) que no general impactos ambientales.

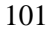

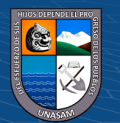

Impacto Bajo. La evaluación de impactos por el método de Leopold identifica 229 interacciones (42.41%), el método de Conesa califica 256 interacciones (47.41%) y Arboleda valora 256 interacciones (47.41%).

Impacto Moderado. La evaluación de impactos por el método de Leopold identifica 107 interacciones (19.81%), el método de Conesa califica 99 interacciones (18.33%) y Arboleda valora 103 interacciones (19.07%).

Impacto Severo. La evaluación de impactos por el método de Leopold identifica 141 interacciones (26.11%), el método de Conesa califica 122 interacciones (22.59%) y Arboleda valora 118 interacciones (21.85%).

Impacto Crítico. Para el proyecto en estudio, ninguno de los métodos de evaluación ha calificado impactos de nivel crítico.

Para los impactos de nivel bajo y moderado, se debe proponer acciones de prevención para los impactos negativos y fortalecer los impactos positivos, los que deben ser implementados en las diferentes etapas de ejecución del proyecto.

Para los impactos de nivel severo, se debe proponer acciones de mitigación para los impactos negativos y fortalecer los impactos positivos.

En la tabla 47, se presenta la síntesis de los impactos positivos y negativos de las tres matrices en evaluación.

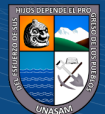

 $(C)$   $($   $\odot$   $\odot$   $\odot$ 

Tabla 47: Resumen de los impactos positivos y negativos

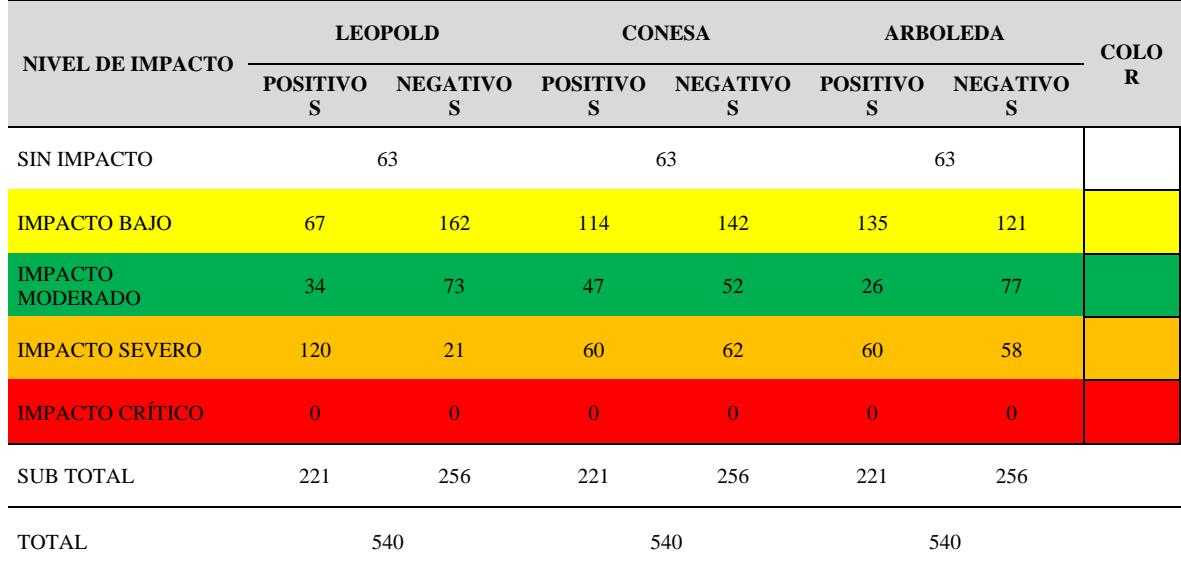

Fuente: información primaria generada por el investigador

La tabla muestra información de impactos positivos y negativos; en general, los impactos positivos deben ser fortalecidos para contribuir a la sostenibilidad del proyecto. Los impactos negativos son de especial interés pues merecen un tratamiento especial. Si los impactos negativos son bajos o moderados se debe implementar medidas de prevención en las etapas de ejecución del proyecto. Los impactos negativos severos deben ser mitigados y las acciones a implementar formar parte del plan de manejo ambiental.

La información de la tabla muestra que se ha hecho un análisis de 540 interacciones producidas entre 36 acciones antrópicas y 15 componentes ambientales.

Los tres métodos de evaluación de impactos ambientales valoran efectos positivos y negativos: 63 interacciones (11.67%), no general impactos, 221 interacciones son positivas (40.93%) y 256 interacciones son negativas (47.41%).

El método de Leopold, valora 162 interacciones negativas de bajo impacto (30.00%), 73 de impacto moderado (13.52%), 21 de impacto severo ((3.89%) y ninguno de impacto crítico. El método de Conesa, califica 142 interacciones negativas de bajo impacto (26.30%), 52 de impacto moderado (9.63%), 62 de impacto severo ((11.48%) y ninguno de impacto crítico.

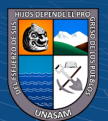

 $\left(\mathbf{c}\right)$   $\left(\mathbf{\hat{i}}\right)$   $\left(\mathbf{\hat{s}}\right)$   $\mathbf{\odot}$ 

El método de Arboleda, califica 121 interacciones negativas de bajo impacto (22.41%), 77 de impacto moderado (14.26%), 58 de impacto severo (10.74%) y ninguno de impacto crítico.

Para los impactos de nivel bajo y moderado, se debe proponer acciones de prevención para los impactos negativos y fortalecer los impactos positivos, los que deben ser implementados en las diferentes etapas de ejecución del proyecto.

Para los impactos de nivel severo, se debe proponer acciones de mitigación para los impactos negativos y formular un plan de manejo ambiental.

**3.6 Matriz de consistencia de la investigación.**

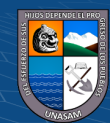

 $C<sup>c</sup>$   $\odot$   $\odot$   $\odot$ 

## Tabla 48: Matriz de consistencia de la investigación

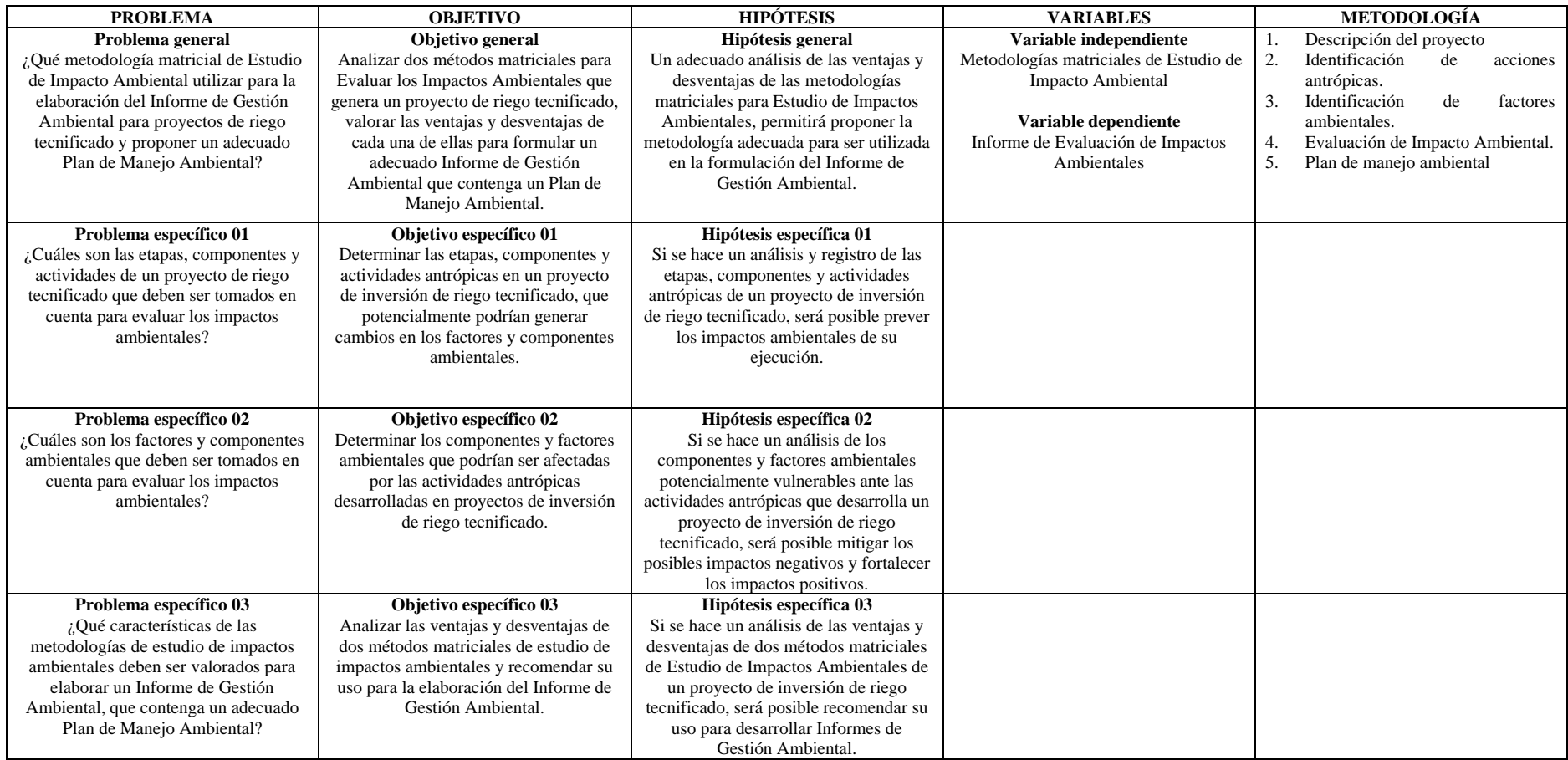

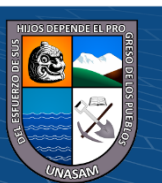

 $0$  $\circledcirc$ 

 $\left(\mathrm{c}\mathrm{c}\right)$ 

## **IV RESULTADOS Y DISCUSIÓN**

#### **4.1 Resultados de la investigación**

Los resultados que se presenta en el informe de investigación corresponden específicamente al proyecto seleccionado para el estudio y el análisis, cuyo expediente técnico ha sido formalmente aprobado por la Municipalidad Provincial de Asunción en su condición de promotora y titular del proyecto de inversión.

Los componentes antrópicos y factores ambientales de la matriz para la evaluación de impactos ambientales, han sido seleccionados del estudio definitivo del proyecto y sometidos al análisis de Juicio de Expertos. Equipo conformado por el Dr. Luis Alberto Orbegoso Navarro, Magister Esteban Pedro Reyes Roque, Ing. Ronald Walter Castillo Chauca y el Dr. José Alejandro Narváez Soto, la evidencia se presenta en los anexos del informe de investigación.

# **4.1.1 Etapas, componentes y actividades antrópicas de un proyecto de inversión de riego tecnificado, que potencialmente podrían generar cambios en los componentes y factores ambientales.**

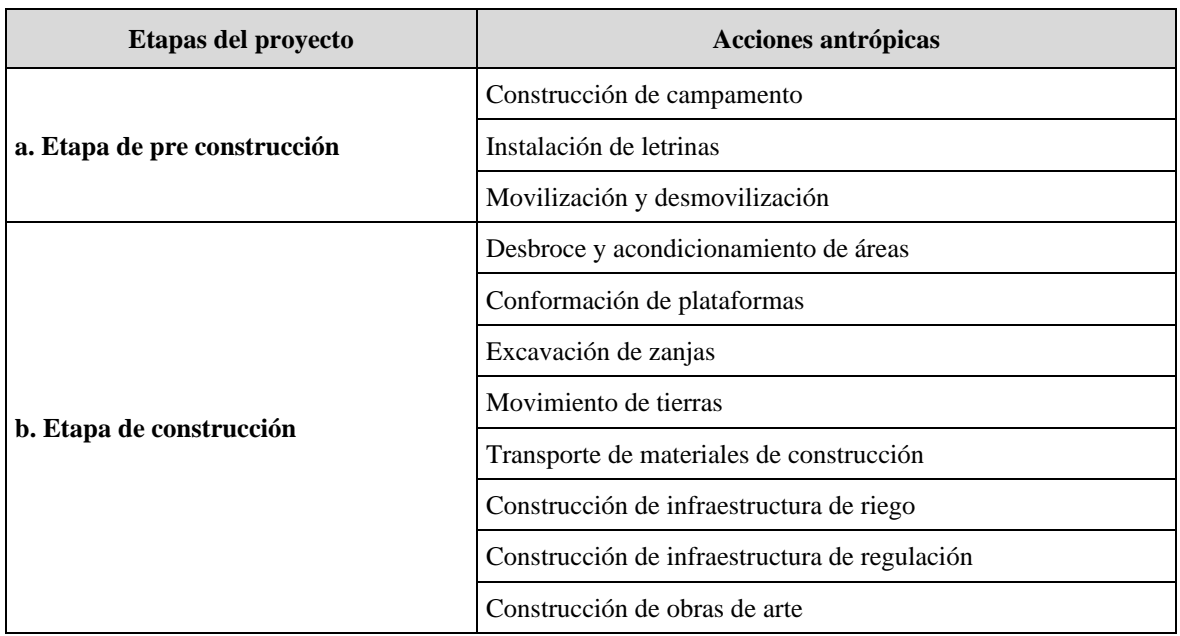

Tabla 49: Validación de acciones antrópicas y etapas del proyecto

 $(Cc)$   $($   $)$   $\circledS$   $($ 

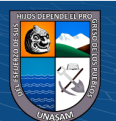

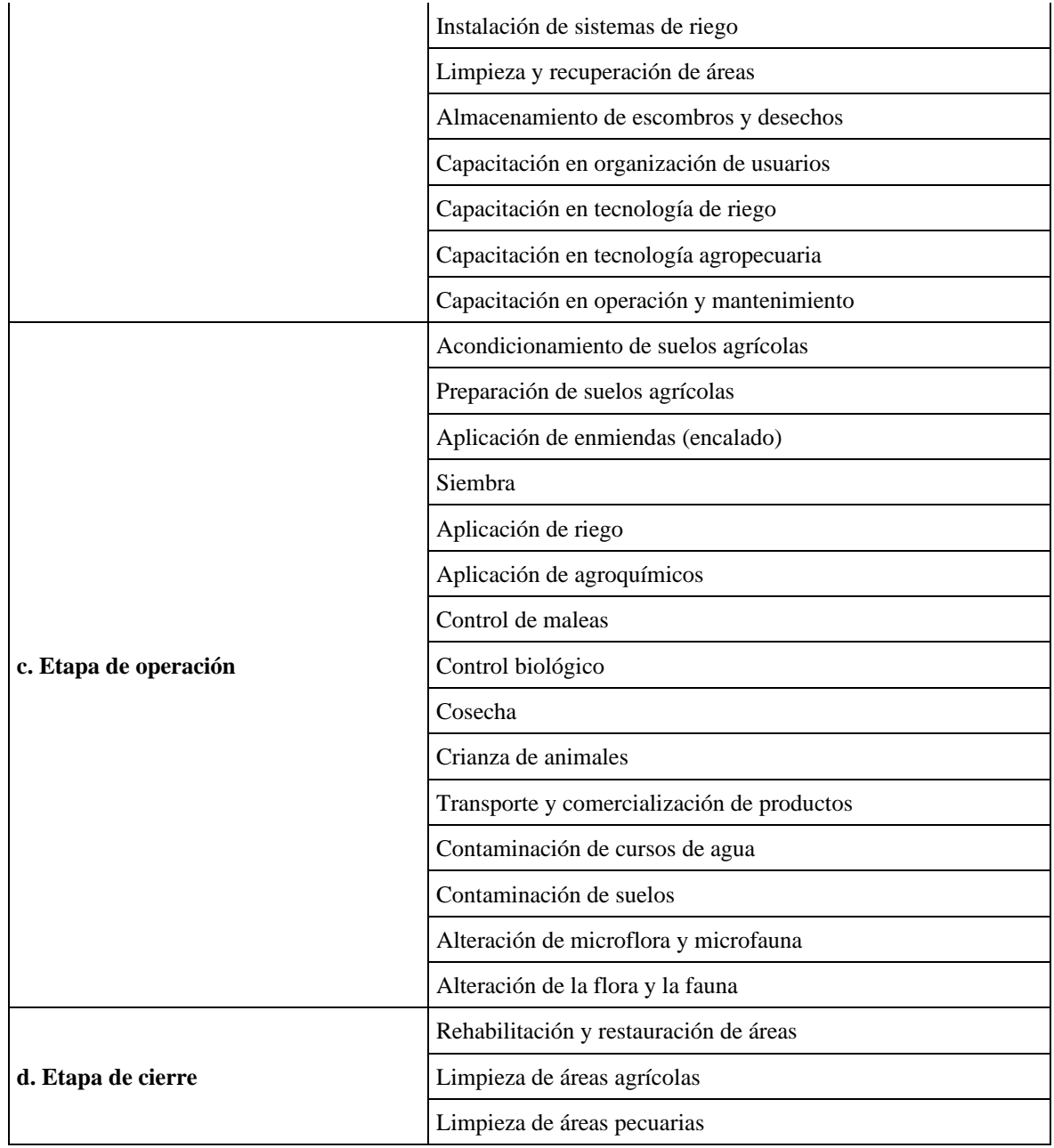

Fuente: Expediente Técnico aprobado por la Municipalidad Provincial de Asunción Validado por Expertos - noviembre 2022

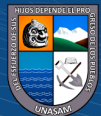

# **4.1.2 Componentes y factores ambientales que podrían ser afectadas por las actividades antrópicas propuestas en proyectos de inversión de riego tecnificado.**

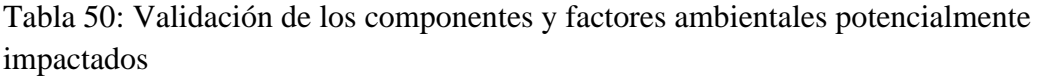

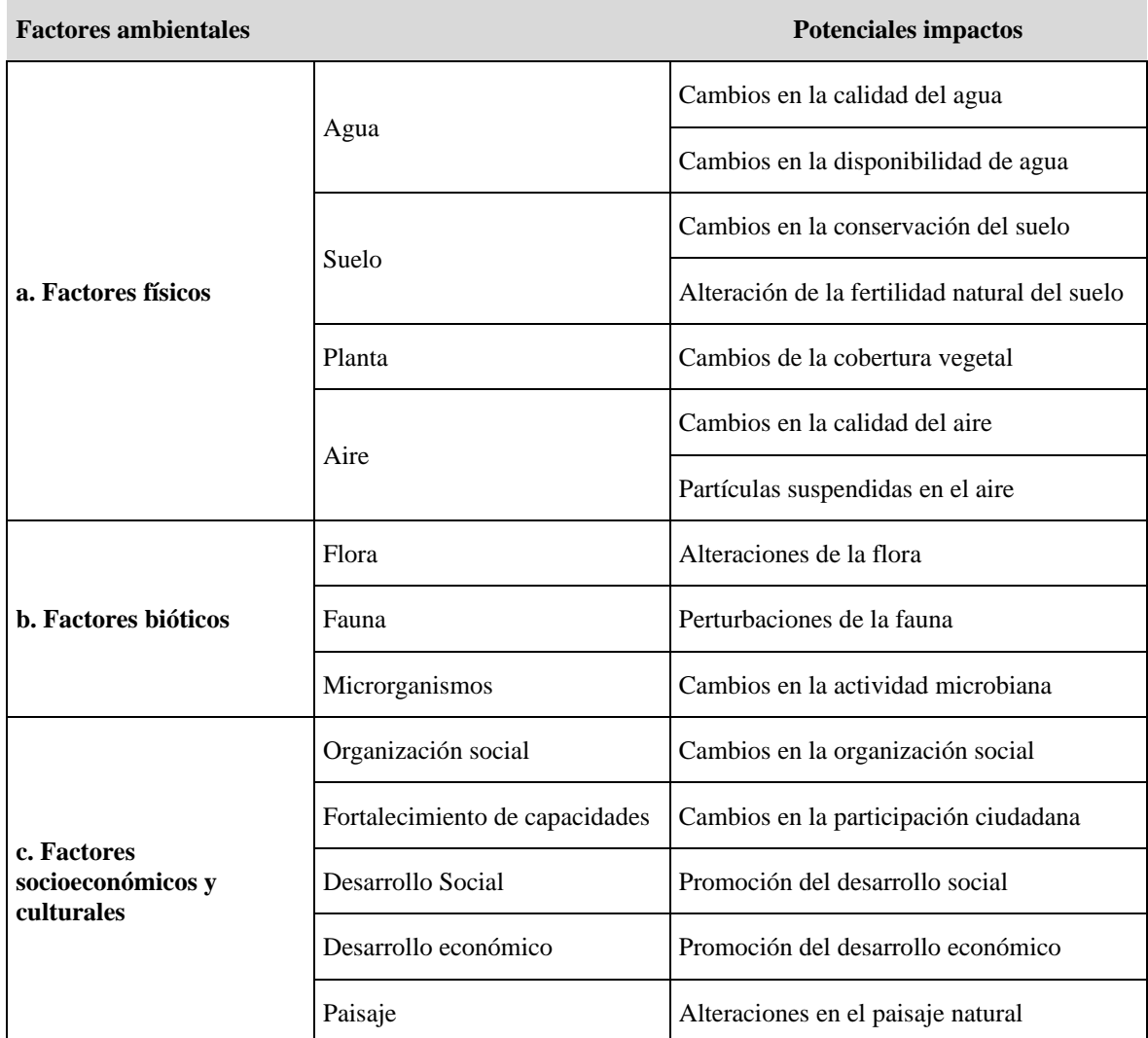

Fuente: Expediente Técnico aprobado por la Municipalidad Provincial de Asunción Validado por Expertos - noviembre 2022

### **4.1.3 Evaluación de impactos ambientales.**

 $C$  $\odot$   $\odot$   $\odot$   $\odot$ 

En la tabla 51, se presenta una síntesis de la evaluación de impactos ambientales de los tres métodos propuestos para la investigación, según niveles de impactos ambientales.

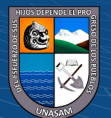

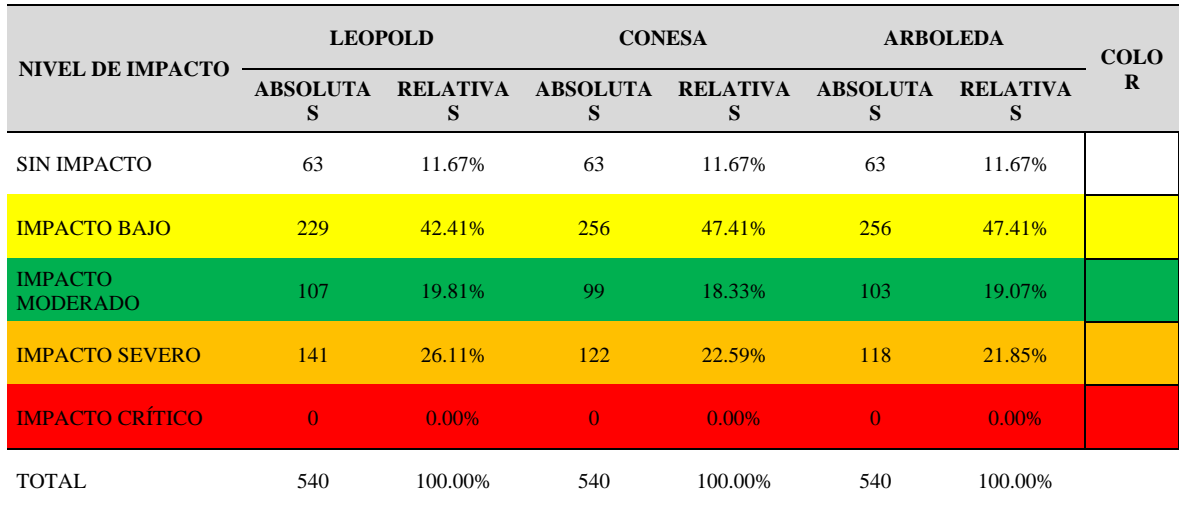

Tabla 51: Resultados de la EIA por métodos de evaluación y según niveles de impacto

Fuente: información primaria generada por el investigador

# **4.1.4 Caracterización de los métodos matriciales de evaluación de impactos ambientales y recomendar su uso para proyectos de riego tecnificado.**

La revisión del marco teórico permite establecer que ninguna metodología por sí sola, muestra eficiencia y efectividad para la Evaluación de Impactos Ambientales. La variabilidad conceptual, espacial y temporal de las acciones antrópicas para la ejecución de proyectos y los componentes ambientales que potencialmente pueden ser afectados dificultan la estandarización de criterios para definir la matriz de evaluación. La calificación de los efectos de las acciones antrópicas sobre los componentes ambientales como positivas o negativas por parte de los evaluadores, siempre tiene una carga de subjetividad que, puede ser reducida con un trabajo en equipo, pero no eliminada. La asignación de puntajes a las variables de los diferentes métodos matriciales para cuantificar y valorar los impactos ambientales, se sustentan en apreciaciones cualitativas que contribuyen a la apreciación subjetiva.

El Informe de Gestión Ambiental (IGA) de los proyectos de inversión se sustenta en la Evaluación de Impactos Ambientales (EIA) del proyecto. Los resultados de la evaluación muestran los impactos positivos y negativos. Los impactos positivos deben ser fortalecidos para contribuir a la sostenibilidad del proyecto y los negativos deben ser tratados a través de un Plan de Manejo Ambiental. La gestión de los impactos negativos es por niveles; con tal

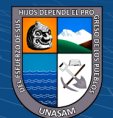

propósito, arboleda define los siguientes niveles: poco significativos o irrelevantes, moderadamente significativo o moderado, significativo o relevante y muy significativo o grave. Se aplica la medida de prevención para el nivel poco significativo y moderadamente significativo. Para el nivel significativo se aplica la medida de mitigación de impactos y para el nivel muy significativo se aplica la medida de corrección y compensación.

Como resultado de la investigación se presenta una síntesis de la caracterización de los métodos matriciales utilizados para la investigación. Se hace un análisis de los aspectos cualitativos y cuantitativos de las metodologías de Leopold, Conesa y Arboleda, la información está contenida en la tabla 50.

La tabla 50, muestra un análisis comparativo de las bondades y las limitaciones propias de cada metodología. En cualquier metodología es posible la presencia de apreciaciones de carácter subjetivo para la asignación de valores a las variables, deficiencia que debe ser controlada con la participación de equipos multidisciplinarios para la calificación de impactos ambientales.

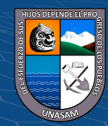

 $\left(\mathbf{c}\right)$   $\left(\mathbf{\hat{i}}\right)$   $\left(\mathbf{\hat{s}}\right)$   $\mathbf{\odot}$ 

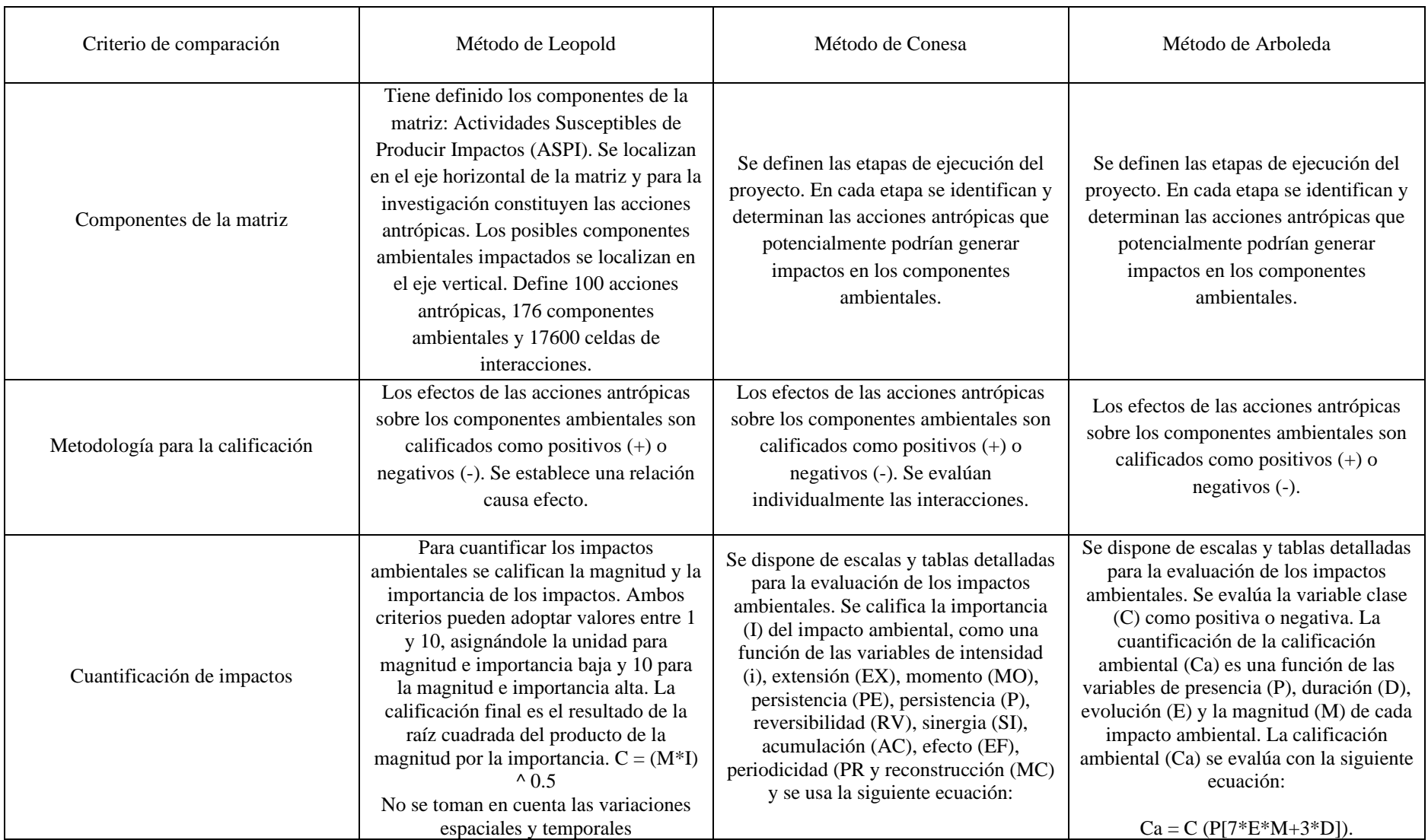

## Tabla 52: Caracterización de las metodologías de evaluación de impacto ambiental utilizadas en la investigación

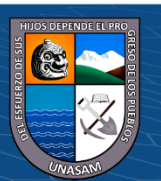

 $\odot$   $\odot$   $\odot$ 

 $\left(\mathrm{c}\mathrm{c}\right)$ 

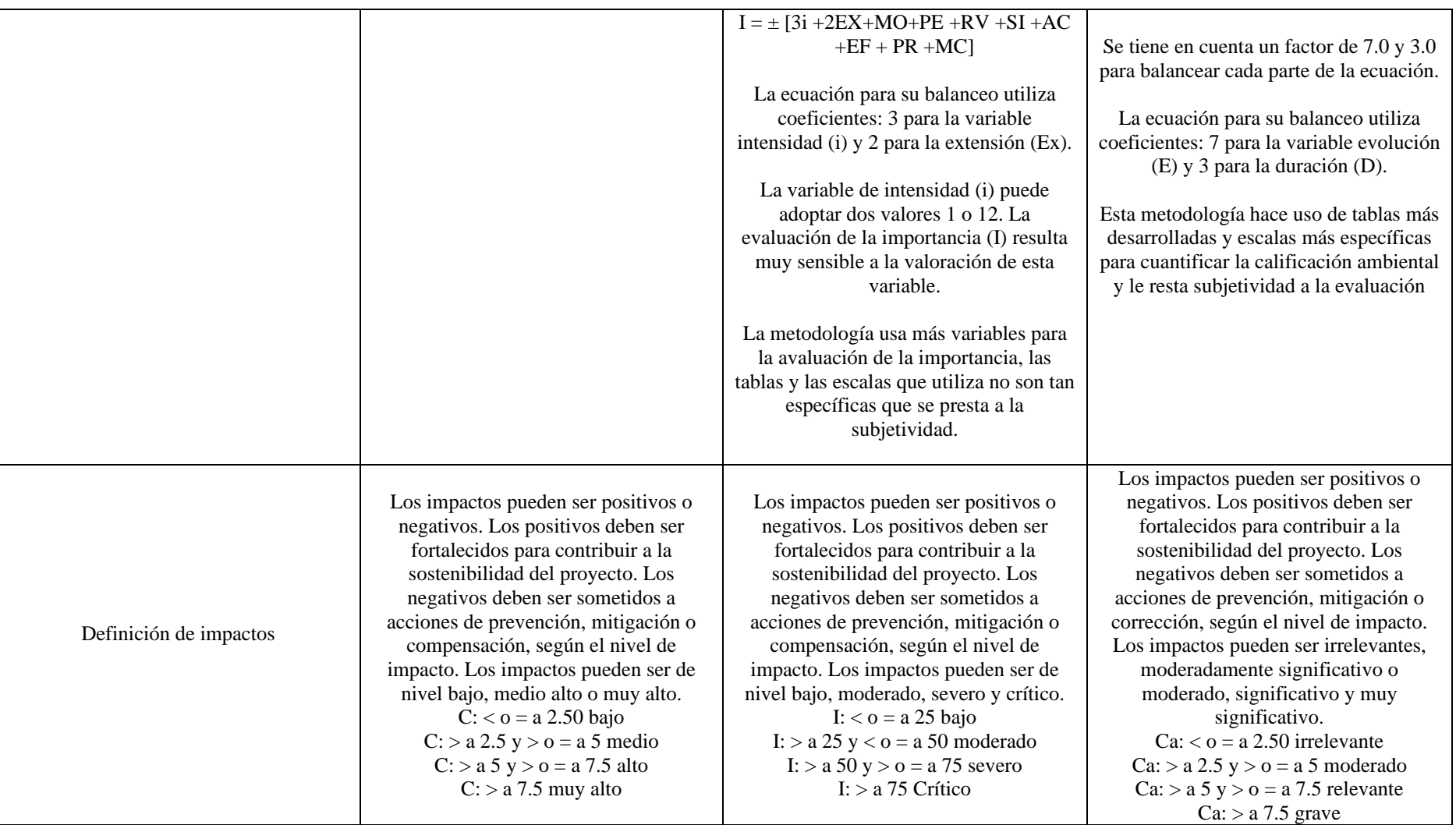

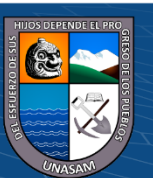

 $0$  $\circledcirc$ 

 $\odot$ 

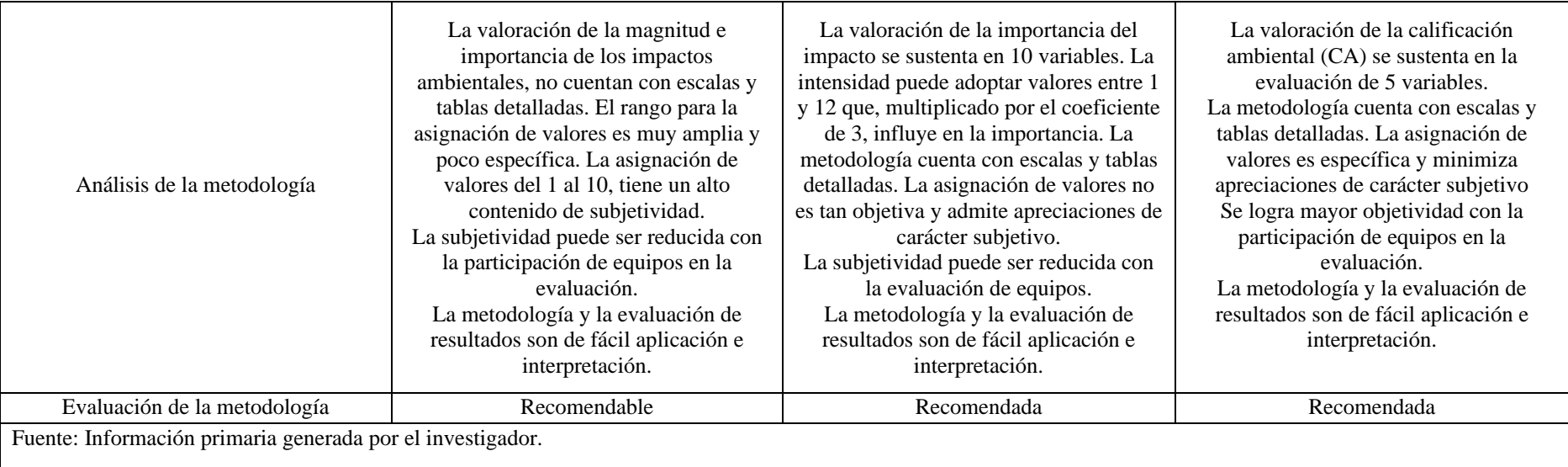

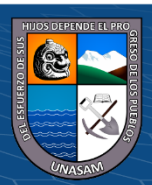

 $\odot$   $\odot$   $\odot$ 

#### **4.1.5 Análisis de impactos negativos del proyecto.**

La caracterización de las metodologías utilizadas pata la evaluación de impactos ambientales permite establecer lo siguiente:

El método de Leopold muestra debilidades por el alto contenido de subjetividad al asignar valores cuantitativos a la magnitud e importancia de los impactos ambientales. La metodología no permite hacer una valoración cuantitativa detallada, pues adolece de tablas y escalas específicas para cuantificar la magnitud e importancia del impacto. La deficiencia anotada puede ser superada si se opta por la asignación de valores a las variables por equipos multidisciplinarios.

El método de Conesa, para la determinación de la importancia de los impactos ambientales se sustenta en la asignación de valores a diez variables espaciales y temporales. La metodología permite hacer una valoración cuantitativa detallada, dispone de tablas y escalas específicas para cuantificar la importancia del impacto. La valoración de la variable intensidad, tiene una alta incidencia en la determinación de la importancia del impacto. La tabla de evaluación establece dos valores 1 y 12, los que son afectados por un coeficiente cuyo valor es 3. La importancia es muy sensible a la asignación de valores a esta variable. Si la variable de intensidad ha sido valorada inadecuadamente el impacto puede cambiar de nivel hacia arriba o hacia abajo. La deficiencia anotada puede ser superada si se opta por la asignación de valores a las variables por equipos multidisciplinarios.

El método de Arboleda, para la calificación ambiental se sustenta en la asignación de valores a cinco variables espaciales y temporales. La metodología permite hacer una valoración cuantitativa detallada, dispone de tablas y escalas específicas para cuantificar y calificar el impacto. Por las bondades y la existencia de tablas y escalas para la valoración de impactos se recomienda su utilización para proyectos de riego tecnificado, esta recomendación de ninguna manera significa una descalificación de las otras metodologías analizadas. Información detallada se presenta en las tablas siguientes.

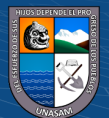

 $(Cc)$   $($   $)$   $\circledS$   $($ 

Tabla 53: Impactos negativos de nivel relevante ocasionados por acciones antrópicas por etapas de construcción y componentes ambientales del factor físico

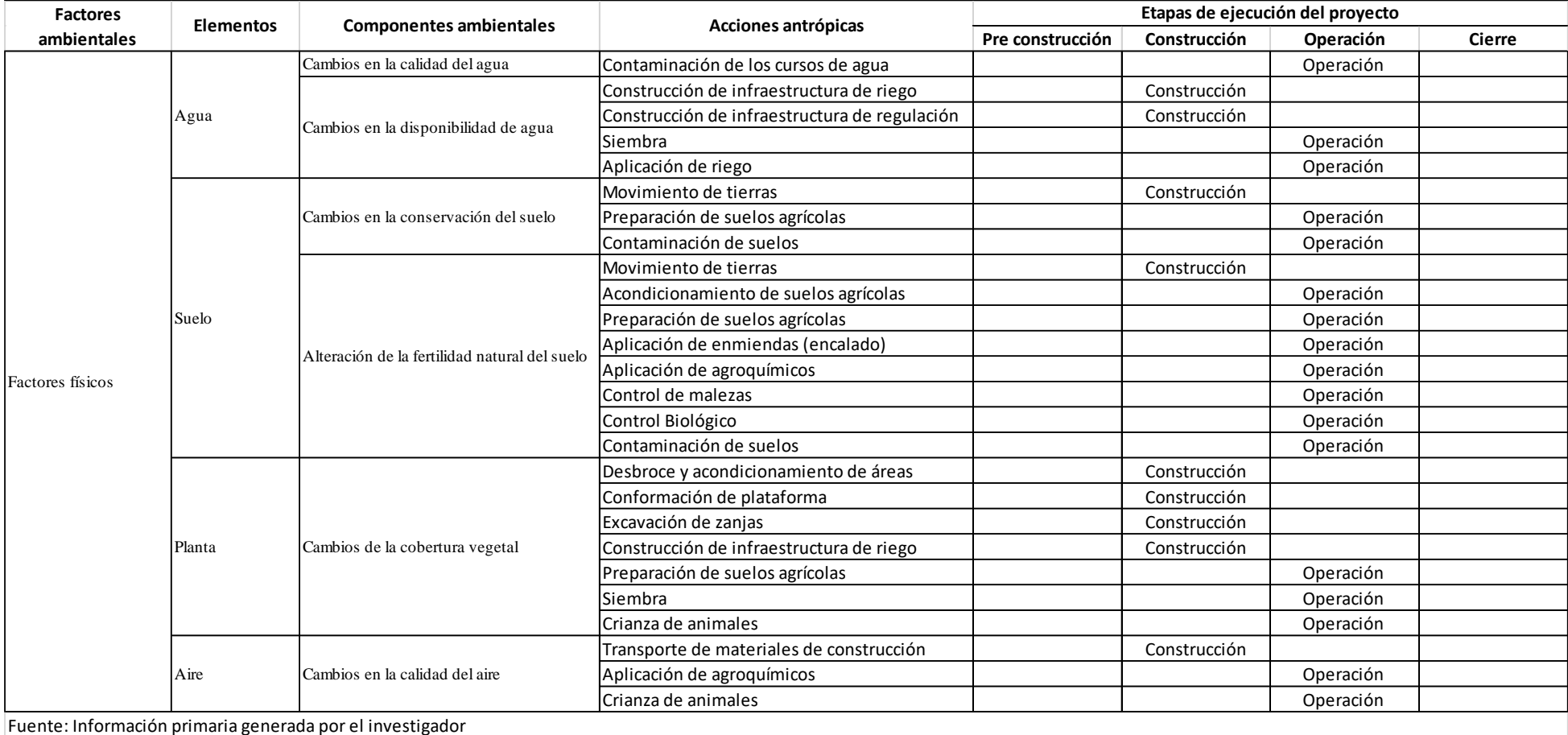

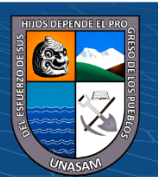

 $0$  $\circledcirc$ 

 $\left(\mathrm{cc}\right)$ 

Tabla 54: Impactos negativos de nivel relevante ocasionados por acciones antrópicas por etapas de construcción y componentes ambientales del factor biótico.

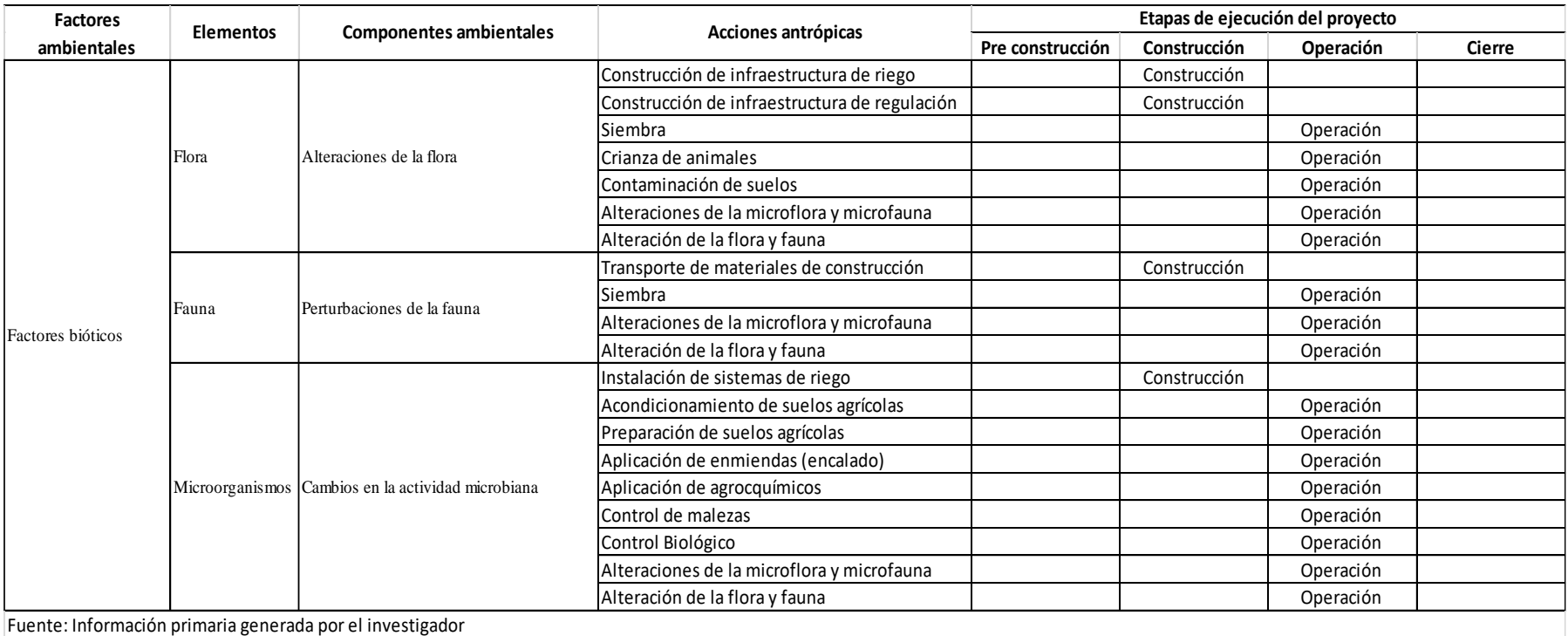

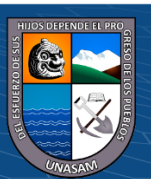

 $0$  $\otimes$ 

 $\left(\mathrm{cc}\right)$ 

Tabla 55: Impactos negativos de nivel relevante ocasionados por acciones antrópicas por etapas de construcción y componentes ambientales del factor socioeconómico y cultural

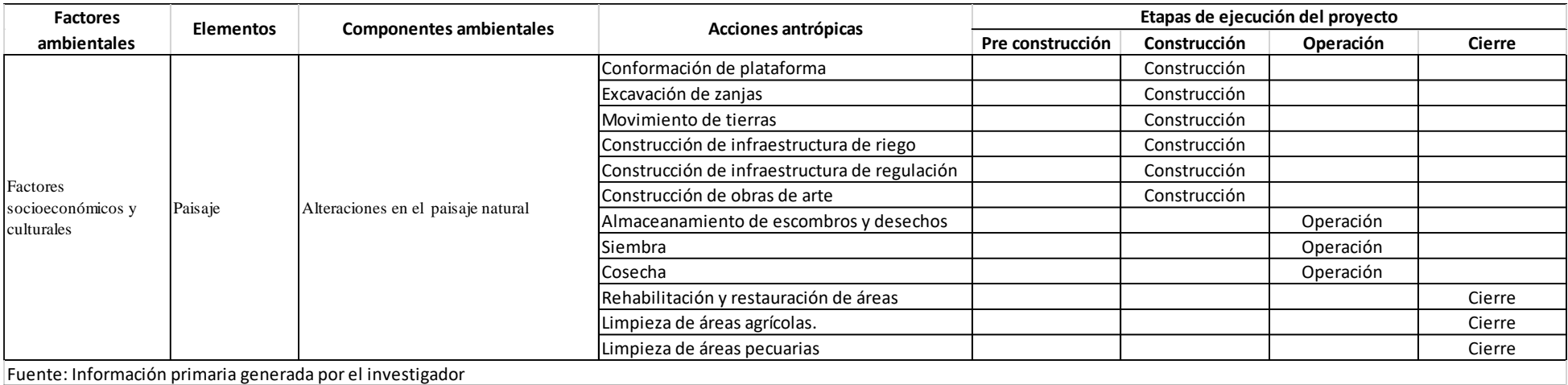

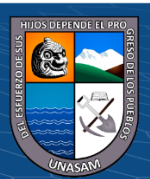

 $0$  $\otimes$ 

 $\left(\mathrm{cc}\right)$ 

#### **4.1.6 Propuesta para el Plan de Manejo Ambiental.**

Sobre la base de la información de los impactos negativos calificados como significativos, en las siguientes tablas se presenta la propuesta de impactos negativos por acciones antrópicas y etapas de ejecución del proyecto, según factores ambientales afectados y proponer el Plan de Manejo Ambiental para mitigar los impactos ambientales.

| <b>Factores</b><br>ambientales              | <b>Flementos</b> | <b>Componentes ambientales</b>                | Acciones antrópicas                           |  |  |
|---------------------------------------------|------------------|-----------------------------------------------|-----------------------------------------------|--|--|
| Factores físicos                            |                  | Cambios en la disponibilidad de agua          | Construcción de infraestructura de riego      |  |  |
|                                             |                  |                                               | Construcción de infraestructura de regulación |  |  |
|                                             | Suelo            | Cambios en la conservación del suelo          | Movimiento de tierras                         |  |  |
|                                             |                  | Alteración de la fertilidad natural del suelo | Movimiento de tierras                         |  |  |
|                                             | Planta           |                                               | Desbroce y acondicionamiento de áreas         |  |  |
|                                             |                  |                                               | Conformación de plataforma                    |  |  |
|                                             |                  | Cambios de la cobertura vegetal               | Excavación de zanjas                          |  |  |
|                                             |                  |                                               | Construcción de infraestructura de riego      |  |  |
|                                             | Aire             | Cambios en la calidad del aire                | Transporte de materiales de construcción      |  |  |
| Factores bióticos                           | Flora            | Alteraciones de la flora                      | Construcción de infraestructura de riego      |  |  |
|                                             |                  |                                               | Construcción de infraestructura de regulación |  |  |
|                                             | Fauna            | Perturbaciones de la fauna                    | Transporte de materiales de construcción      |  |  |
|                                             | Microorganismos  | Cambios en la actividad microbiana            | Instalación de sistemas de riego              |  |  |
| Factores<br>socioeconómicos y<br>culturales | Paisaje          |                                               | Conformación de plataforma                    |  |  |
|                                             |                  |                                               | Excavación de zanjas                          |  |  |
|                                             |                  |                                               | Movimiento de tierras                         |  |  |
|                                             |                  | Alteraciones en el paisaje natural            | Construcción de infraestructura de riego      |  |  |
|                                             |                  |                                               | Construcción de infraestructura de regulación |  |  |
|                                             |                  |                                               | Construcción de obras de arte                 |  |  |

Tabla 56: Etapa de construcción e impactos negativos generados por las acciones antrópicas.

**Fuente: Información primaria generada por el investigador**

 $C$  $\odot$   $\odot$   $\otimes$   $\odot$ 

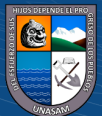

### Tabla 57: Etapa de operación e impactos negativos generados por las acciones antrópicas

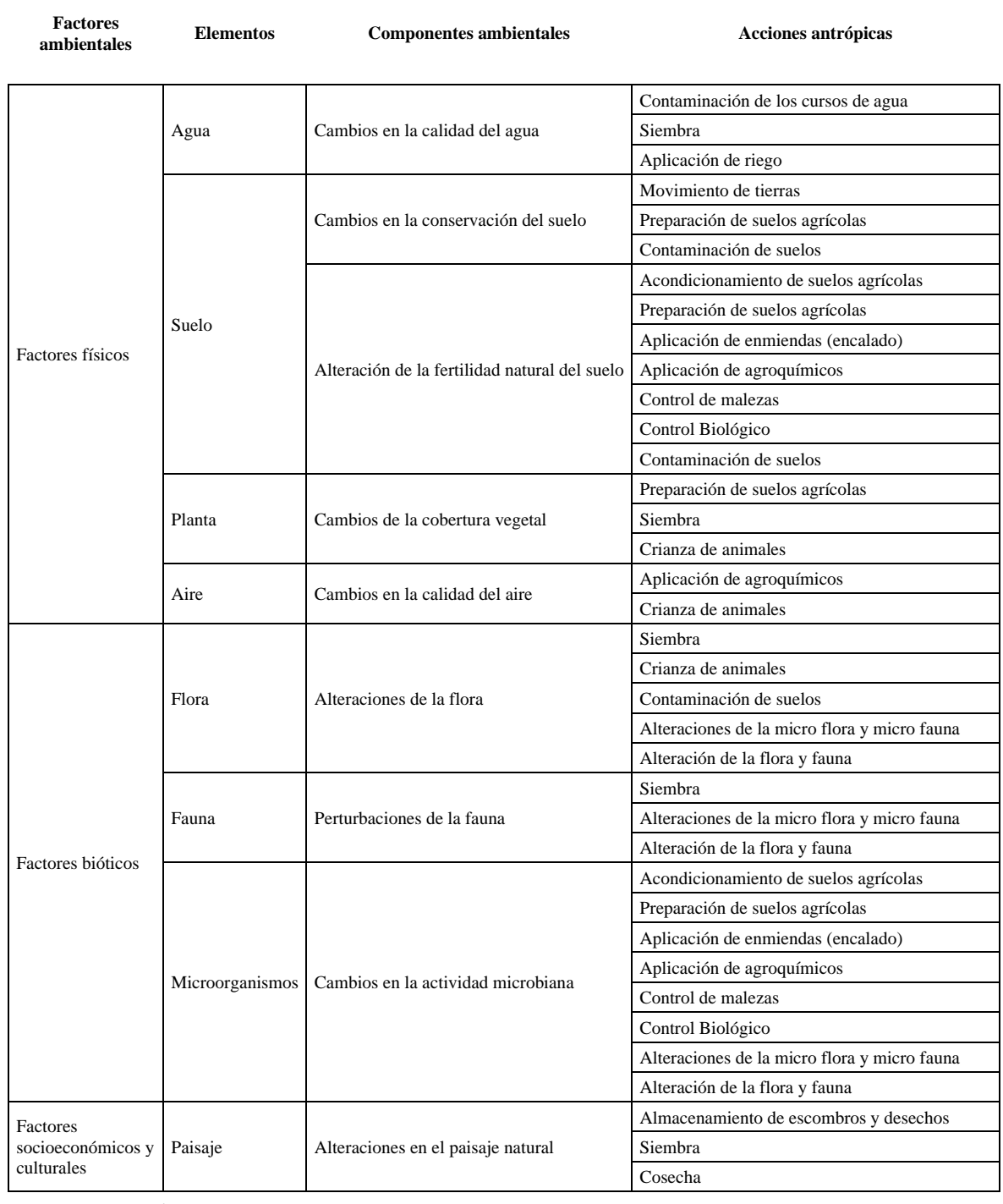

**Fuente: Información primaria generada por el investigador**

 $\odot$   $\odot$   $\odot$ 

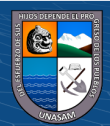

Tabla 58: Etapa de cierre e impactos negativos generados por las acciones antrópicas.

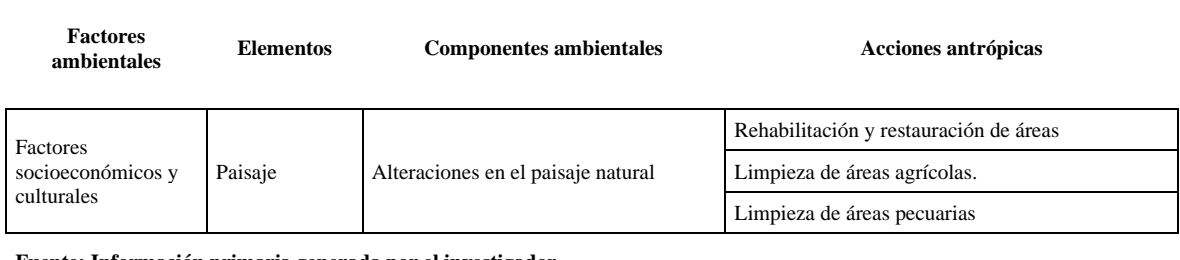

**Fuente: Información primaria generada por el investigador**

#### **4.2 Discusión de resultados**

El marco normativo establecido para la evaluación de impactos ambientales dispone la obligación de que todos los proyectos de inversión sustenten la sostenibilidad de la inversión en estudios de impactos ambientales. El propósito es prevenir, mitigar o corregir los impactos negativos y contribuir al logro de los objetivos del desarrollo sostenible. La certificación ambiental es un instrumento de gestión de proyectos de inversión y es otorgada con el informe de gestión ambiental. Se encuentra normada en el Decreto Supremo N° 019– 2012–MINAGRI, norma que regula la formulación, evaluación y aprobación del Informe de Gestión Ambiental (IGA) para proyectos de inversión no comprendidos en el Sistema Nacional de Evaluación de Impacto Ambiental-SEIA. Aquellos que no se encuentren en el Listado en el Anexo II del Reglamento de la Ley del SEIA y sus actualizaciones, (Ministerio de Agricultura y Riego - MINAGRI, 2012).

El marco conceptual en su desarrollo ha generado información y conocimientos en torno a la evaluación de impactos ambientales. La propuesta de los Objetivos del Desarrollo Sustentable se sustenta en la conservación, utilización e incremento de los recursos naturales y la satisfacción de necesidades sociales, económicas y ambientales. Los indicadores medioambientales permiten identificar, medir y cuantificar los impactos de las acciones antrópicas que ejecutan las organizaciones sociales. Constituyen instrumentos de gestión para la toma de decisiones y la mejora continua a fin de lograr la armonía en las relaciones de la sociedad, el desarrollo económico y ambiental. Al respecto; Somoza, Vázquez y Zulaica (2019) afirma que los productores agrarios deben incorporar la gestión ambiental en la producción agropecuaria. Cumple triple propósito; por un lado, favorece al productor

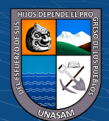

 $\left(\mathbf{c}\right)$  (i)  $\mathbf{\mathfrak{S}}$  (o)

porque facilita el acceso a nuevos mercados, permite la detección, prevención, mitigación y corrección de los impactos negativos ocasionados por las actividades agroindustriales y a la sociedad le permite el consumo de productos de buena calidad.

El marco metodológico la Evaluación de Impactos Ambientales con el propósito de lograr la Certificación Ambiental para la ejecución de proyectos de inversión ha desarrollado varios métodos de evaluación.

García (2004) refiere que ningún método por sí solo, puede ser utilizado para evaluar las actividades humanas que intervienen en la ejecución de los proyectos de inversión y valorar los efectos sobre los componentes ambientales y cuantificar los impactos ambientales. Es recomendable seleccionar adecuadamente uno o más métodos para lograr los objetivos específicos de cada estudio de impacto ambiental. Hay una tendencia de utilizar métodos sencillos como analogías, listas de verificación, opiniones de expertos, cálculos de balance de masa y matrices. Aun los métodos seleccionados adecuadamente, pueden no tener una aplicación uniforme en todos los países debido a las diferencias del marco normativo, técnicas y procedimientos constructivos, fuentes de datos de referencia, estándares ambientales; entre otras razones. El autor hace una selección y agrupación de métodos y propone la siguiente clasificación: lista de chequeo, matriz de Leopold, método de Battelle– Columbus, método de Vicente Conesa, método de Arboleda y el método de transparencias. Los antecedentes analizados evidencian que los métodos de Leopold y Conesa son de uso frecuente para la evaluación de impactos ambientales de proyectos de riego. En el contexto nacional no se registra información relativa a estudios que evalúen las bondades o dificultades, ventajas o desventajas de los métodos de evaluación de impactos ambientales. La investigación está relacionada con la agricultura que utiliza para sus propósitos una diversidad de recursos naturales como el suelo, el agua, el clima, la planta, los productos químicos, la energía, recursos económicos y sociales. Es una actividad de por sí muy compleja y es posible que genere impactos ambientales negativos, que afecten la integridad de los recursos naturales. Al respecto la FAO (2011) afirma que el uso de mejoras tecnologías para la producción agrícola, ha significado una reducción en el uso de áreas agrícolas, también ha significado una mayor degradación de los recursos naturales en general. Alertó sobre los impactos ambientales negativos de la agricultura intensiva, precisando que genera degradación ambiental que se evidencia en la pérdida de la biodiversidad, la contaminación de agua superficiales y subterráneas por el uso inadecuado

121

 $\left(\mathbf{c}\right)$  (i)  $\mathbf{\mathfrak{S}}$  (o)

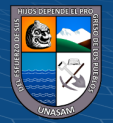

de fertilizantes y plaguicidas. En general la agricultura hace uso de los recursos naturales más importantes suelo, agua, planta, energía y clima.

Los proyectos de riego tecnificado deben estar ubicados y ejecutados en espacios territoriales estratégicamente seleccionados. Tienen como propósito el uso eficiente del agua con fines de riego para la producción agropecuaria y agroindustrial. Las condiciones edafológicas, sociales, económicas y ambientales deben ser analizadas para la selección de cultivos y la implementación de cédulas y lograr el incremento de la productividad y producción de las actividades agropecuarias. El objetivo de los proyectos de riego es el incremento de los rendimientos y la producción de alimentos, la lucha contra la pobreza y contribuir a mejorar la calidad de vida de la población. La provisión de infraestructura de riego para la producción agropecuaria y el fortalecimiento de capacidades de gestión de las organizaciones y las competencias de los productores agropecuarios son responsabilidades de los gobiernos como parte de las políticas de seguridad y soberanía alimentaria. Para lograr el desarrollo sostenible, el desarrollo agropecuario debe enmarcarse dentro de las exigencias de las políticas ambientales y contribuir al uso racional de los recursos naturales.

El marco legal de la inversión pública en el Perú define con claridad el ciclo de la inversión. Establece cuatro fases la fase de programación multianual que define la priorización de proyectos y contribuir al cierre de brechas de infraestructura, la fase de formulación y evaluación que desarrolla los estudios de pre inversión, evalúa alternativas y selecciona la mejor con criterios sociales, económicos y ambientales, la etapa de ejecución que comprende la formulación y evaluación de los estudios definitivos y la ejecución de la inversión y la fase de operación para poner en funcionamiento la infraestructura y realizar la evaluación ex-post y generar lecciones aprendidas.

La evaluación de impactos ambientales tiene el propósito de analizar las acciones antrópicas que se ejecutan en las etapas de ejecución y operación del ciclo de inversión y evaluar los componentes ambientales que potencialmente podrían ser afectadas y generar un plan de manejo ambiental.

El estudio de caso fue seleccionado intencionalmente y se ha tomado un proyecto de inversión que tiene la pre inversión viabilizada y el expediente técnico aprobado y considera las etapas de pre construcción, construcción, operación y cierre. Se ha seleccionado del

122

 $\left(\mathbf{c}\right)$  (i)  $\mathbf{\mathfrak{S}}$  (o)

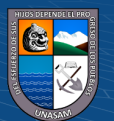

INVIERTE.PE, el estudio de pre inversión con Código Único de Inversión N° 2466877, declarado viable y tiene el expediente técnico aprobado del proyecto denominado "CREACIÓN DEL SERVICIO DE AGUA PARA RIEGO TECNIFICADO EN LAS LOCALIDADES DE CONVENTO, JAMBÓN Y ACORMA DISTRITO DE CHACAS, PROVINCIA DE ASUNCIÓN, DEPARTAMENTO DE ANCASH"

La matriz bidimensional ha sido analizada, formulada y validada por profesionales que tienen conocimiento de la realidad regional. La fuente de información utilizada para proponer acciones antrópicas ha sido el expediente técnico, aprobado por la Municipalidad Provincial de Asunción. Los componentes ambientales que potencialmente pueden ser afectados por las acciones antrópicas, fueron seleccionadas y validadas por los mismos profesionales. Como resultado se obtuvo una matriz de doble entrada, en el eje horizontal considera 36 acciones antrópicas identificadas para cada etapa constructivas y el eje vertical contiene 15 componentes por factores ambientales. La matriz permite analizar, cuantificar y evaluar 540 interacciones entre actividades antrópicas y componentes ambientales. La matriz validada para la investigación ha sido utilizada en métodos de evaluación de Leopold, Conesa y Arboleda para la cuantificación de impactos ambientales del proyecto.

La evaluación de las interacciones fue desarrollada por un equipo de profesionales integrado por tres ingenieros agrícolas y dos ingenieros civiles. Todos dedicados a la consultoría y ejecución de obras de inversión pública en la zona sierra del departamento de Ancash.

Definida la matriz para la investigación se procedió al análisis de las acciones antrópicas y sus posibles efectos sobre los componentes ambientales. El análisis causa efecto de cada interacción, definió la ausencia de posibles efectos en 63 interacciones (11.67%) y la presencia de efectos positivos o negativos en 447 interacciones (88.33%). Además, en las 540 interacciones se identificó 221 positivas (40.93%) y 256 negativas (47.41%).

Las interacciones fueron analizadas cualitativa y cuantitativamente. El análisis cualitativo permitió valorar el efecto y lo calificó como positivo o negativo. El cuantitativo hizo uso de tablas y escalas desarrolladas por cada metodología. Los resultados de la evaluación que se presentan fueron consensuados por los evaluadores.

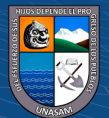

 $\left(\begin{matrix}cc\end{matrix}\right)\left(\begin{matrix}c\end{matrix}\right)\otimes\left(\begin{matrix}0\end{matrix}\right)$ 

Por el método de Leopold, según niveles de impacto se identificó 229 interacciones de bajo impacto (42.41%), 67 positivas (12.41%) y 162 negativas (30.00%). Interacciones de impacto moderado 107 (19.81%), 34 positivas (6.30%) y 73 negativas (15.97%). Interacciones de nivel severo 141 (26.11%), 120 positivas (22.22%) y 21 negativas (3.89%). No se determinó impactos de nivel crítico.

El método de Conesa, según niveles de impacto identificó 256 interacciones de bajo impacto (47.41%), 114 positivas (21.11%) y 142 negativas (26.30%). Interacciones de impacto moderado 99 (18.33%), 47 positivas (8.70%) y 52 negativas (9.63%). Interacciones de nivel severo 122 (22.59%), 60 positivas (11.11%) y 62 negativas (11.48%). No se determinó impactos de nivel crítico.

El método de Arboleda, según niveles de impacto calificó 256 interacciones de bajo impacto (47.41%), 135 positivas (25.00%) y 121 negativas (222.41%). Interacciones de impacto moderado 103 (19.07%), 26 positivas (4.81%) y 77 negativas (14.26%). Interacciones de nivel severo 118 (22.59%), 60 positivas (11.11%) y 58 negativas (10.74%). No se determinó impactos de nivel crítico.

Los tres métodos de evaluación muestran bondades y limitaciones; por lo tanto, los resultados deben ser analizados desde la interpretación de las interacciones entre acciones antrópicas y componentes ambientales.

El método de Leopold dispone de tablas de evaluación para valorar las variables de magnitud e importancia, la escala de calificación no es muy detallada y admite apreciaciones de carácter subjetivo y depende mucho del evaluador.

Ambas variables pueden adoptar valores entre 1 y 10, asignándole la unidad para magnitud e importancia baja y 10 para la magnitud e importancia alta. La calificación final es el resultado de la raíz cuadrada del producto de la magnitud por la importancia.  $C = (M^*I)$  ^ 0.5

No se toman en cuenta las variaciones espaciales y temporales.

 $\left(\mathbf{c}\right)$   $\left(\mathbf{\hat{i}}\right)$   $\left(\mathbf{\hat{s}}\right)$   $\mathbf{\odot}$ 

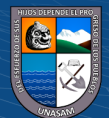

El método de Conesa, evalúa 10 variables con tal propósito dispone de tablas y escalas de valoración. Se califica la importancia (I) del impacto ambiental, como una función de las variables de intensidad (i), extensión (EX), momento (MO), persistencia (PE), persistencia (P), reversibilidad (RV), sinergia (SI), acumulación (AC), efecto (EF), periodicidad (PR y reconstrucción (MC) y se usa la siguiente ecuación:

$$
I = \pm [3i + 2EX + MO + PE + RV + SI + AC + EF + PR + MC]
$$

Este método evalúa la intensidad del impacto y utiliza una escala con dos valores 1 y 12, la evaluación de la importancia del impacto. La ecuación para su balanceo utiliza coeficientes: 3 para la variable intensidad (i) y 2 para la extensión (Ex).

La variable de intensidad (i) puede adoptar dos valores 1 o 12. La evaluación de la importancia (I) resulta muy sensible a los valores asignados a esta variable. Por esta variable la evaluación de la importancia de la interacción puede cambiar de nivel, la asignación del valor de 12, cambia el nivel de impacto y lo lleva a un nivel superior.

El método de Arboleda, evalúa cinco variables y dispone de escalas y tablas detalladas para la evaluación de los impactos ambientales. Se evalúa la variable clase (C) como positiva o negativa. La cuantificación de la calificación ambiental (Ca) es una función de las variables de presencia (P), duración (D), evolución (E) y la magnitud (M) de cada impacto ambiental. La calificación ambiental (Ca) se evalúa con la siguiente ecuación.

$$
Ca = C (P[7*E*M+3*D]).
$$

Se tiene en cuenta un factor de 7.0 y 3.0 para balancear cada parte de la ecuación. La ecuación para su balanceo utiliza coeficientes: 7 para la variable evolución (E) y 3 para la duración (D).

Esta metodología hace uso de tablas más desarrolladas y escalas más específicas para cuantificar la calificación ambiental y le resta subjetividad a la evaluación.

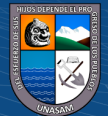

 $(C)$   $($   $\mathcal{O}$   $\otimes$   $\odot$ 

El análisis comparativo de los resultados de la evaluación de impactos ambientales por los métodos de Leopold, Conesa y Arboleda, de ninguna manera conduce a descartar el uso de alguno de ellos para la evaluación de proyectos de riego tecnificado.

Es cierto que los tres métodos admiten apreciaciones subjetivas al asignar valores a las variables de evaluación para cuantificar la interacción entre acciones antrópicas y componentes ambientales. Es indudable que el método de Leopold admite mayores niveles de apreciaciones subjetivas en comparación a los métodos de Conesa y Arboleda.

La interpretación inadecuada de la variable de intensidad en el método de Conesa y la asignación de uno de los valores de la escala de calificación, afecta el resultado de la importancia de la interacción y los resultados hacen que haya cambios en los niveles de impacto, hay una tendencia de paras de impactos de menor nivel a impactos de mayor nivel, significando una mayor atención para los impactos negativos.

Se recomienda el uso indistinto de los métodos de Conesa o Arboleda para la evaluación de impactos ambientales para proyectos de riego. El método de Arboleda dispone de tablas de evaluación y escalas detalladas de calificación de las variables que contribuyen a una mejor valoración de los impactos ambientales.

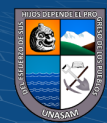

 $(C)$   $($   $\odot$   $\odot$   $\odot$ 

### **V CONCLUSIONES**

#### **5.1 Conclusión general**

La metodología desarrollada en la investigación permitió valorar y cuantificar los impactos ambientales. Los resultados de la evaluación por los tres métodos estudiados han determinado impactos positivos y negativos. Los efectos positivos y negativos de las interacciones entre actividades antrópicas y los componentes ambientales han sido calificados y sistematizados como efectos de impacto bajo, moderadamente alto, severo y crítico. Los impactos de nivel bajo y moderadamente alto deben ser sometidos a medidas de prevención, los severos requieren medidas de mitigación. No se han identificado efectos de nivel crítico. El plan de manejo ambiental que se proponga debe tener como objetivo mitigar los efectos ambientales negativos calificados como severos. Las ventajas y desventajas de las metodologías utilizadas se sustentan en la asignación de valores a las variables de cada metodología y cuantificar el efecto de cada una de las interacciones. Las tres metodologías utilizan tablas y escalas para valorar las variables y cuantificar el impacto. Leopold utiliza dos variables, Conesa diez y Arboleda cinco.

#### **5.2 Conclusiones específicas**

5.2.1. La fuente de información para determinar las acciones antrópicas en las etapas de pre construcción y construcción fue el expediente técnico del proyecto de inversión denominado "Creación del servicio de agua para riego tecnificado en las localidades de Convento, Jambón y Acorma distrito de Chacas, provincia de Asunción, departamento de Ancash", aprobado por la Municipalidad Provincial de Asunción. Se hizo una selección preliminar de acciones antrópicas por cada etapa de ejecución de la inversión y se analizó las acciones con la participación de expertos para su validación. Se validó tres acciones antrópicas para la etapa de pre construcción, quince para la construcción, quince para la operación y tres para el cierre; en total, se validó 36 acciones antrópicas.

5.2.2. Los componentes ambientales susceptibles de ser impactados por las acciones antrópicas fueron validados por los mismos expertos que validaron las acciones antrópicas. Se validó siete componentes ambientales para el factor físico, tres para el biótico y cinco para el socioeconómico y cultural; en total, se validó quince componentes ambientales.

127

 $\left(\mathbf{c}\right)$  (i)  $\mathbf{\mathfrak{D}}$  (o)

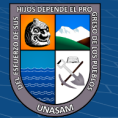

5.2.3. Con las acciones antrópicas como variables horizontales y los componentes ambientales como variables verticales se validó la matriz bidimensional utilizada para la investigación. Se definió una matriz de doble entrada conformada por 36 acciones antrópicas ubicadas en el eje horizontal y 15 componentes ambientales en el eje vertical. La investigación evalúo 540 interacciones entre acciones antrópicas y componentes ambientales para cuantificar impactos ambientales. Las ventajas y desventajas de las metodologías utilizadas se sustentan en el uso de tablas y escalas para valorar las variables que utiliza cada metodología y cuantificar los impactos de cada interacción. Cuanto más detallada sea la escala de valoración de variables, se reduce la interpretación subjetiva del evaluador. La metodología de Leopold admite mayores niveles de subjetividad en comparación a los métodos de Conesa y Arboleda. Leopold valora dos variables, Conesa diez y Arboleda 5. Los tres métodos pueden ser utilizados para la evaluación de impactos ambientales, el análisis comparativo de las metodologías permite establecer que la metodología de Leopold admite una mayor subjetividad en relación a los métodos de Conesa y Arboleda. Estos pueden ser utilizados para la evaluación de impactos, la metodología de Arboleda utiliza tablas y escalas detalladas en comparación al método de Conesa. Tablas y escalas de valoración específicas reducen los niveles de subjetividad que complementadas con la participación de profesionales multidisciplinarios en la evaluación se reduce la subjetividad.

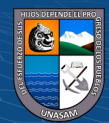

 $\left(\mathbf{c}\right)$   $\left(\mathbf{\hat{i}}\right)$   $\left(\mathbf{\hat{s}}\right)$   $\mathbf{\odot}$ 

### **VI RECOMENDACIONES**

- 1. A los investigadores, complementar con herramientas tecnológicas el análisis de los estudios de impacto ambiental con el fin de eliminar la subjetividad de los resultados y continuar con los trabajos de investigación que aporten conocimientos sobre el empleo nuevas metodologías y el desarrollo de tablas y escalas de medición de variables más detalladas y precisas para la evaluación de impacto ambiental.
- 2. Al Ministerio del Ambiente, estandarizar los Métodos de Evaluación de Impacto Ambiental por tipología de Proyecto, con el fin de lograr una evaluación de impactos ambientales contextualizada a la realidad estudiada y permita la formulación de planes de manejo ambiental para mitigar los efectos negativos de las acciones antrópicas ejecutadas.
- 3. A la comunidad intelectual, desarrollar un método de evaluación cuantitativa para la evaluación de impactos ambientales, eliminando la subjetividad al asignar valores a las variables para cuantificar los impactos. La evaluación debe ser realizada por un grupo de profesionales expertos la ejecución de proyectos de inversión y la vulnerabilidad de los componentes de los factores ambientales.

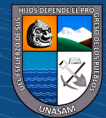

 $(C)$   $($   $\odot$   $\odot$   $\odot$
# **VII REFERENCIAS BIBLIOGRÁFICAS**

- Arboleda, G. J. (2005). *Manual de Evaluación de Impacto Ambiental de proyevctos, obras o actividades.* Medellín - Colombia. Recuperado el 8 de Abril de 2023, de https://www.academia.edu/14204956/Manual de evaluaci%C3%B3n de impacto ambi ental\_EIA\_de\_proyectos\_obras\_o\_actividades
- Auzay, T. L. (2018). *Evaluación de Impacto Ambiental en la Construcción del sistema de riego Nudos de Igualata para cuatro comunidades de la parroquia de San Isidro de Patulú.* Informe Final de tesis de titulación, Riobamba - Ecuador. Recuperado el 8 de Abril de 2023, de http://dspace.unach.edu.ec/bitstream/51000/5046/1/UNACH-EC-ING-AMBT-2018-0023.pdf
- De la Maza, C. L. (2007). Manejo y conservación de recursos forestales. Recuperado el 19 de Marzo de 2022, de https://repositorio.uchile.cl/bitstream/handle/2250/120397/Evaluacion\_de\_Impactos\_A mbientales.pdf
- Dellavedova, M. G. (2016). *Guía metodológica para la elaboración de una Evaluación de Impacto Ambiental.* La Plata, Argentina. Recuperado el 20 de Marzo de 2022, de https://blogs.ead.unlp.edu.ar/planeamientofau/files/2013/05/Ficha-N%C2%BA-17- Gu%C3%ADa-metodol%C3%B3gica-para-la-elaboraci%C3%B3n-de-una-EIA.pdf
- Fierro, S. P., Forero, M., & Forero, M. (2019). *Enaluación de los Ompactos Ambientales asociados a la oferta y la demanda hídrica de la cuenca alta del río Bogotá.* Informe final de tesis de pre grado, Bogotá - Colombia. Recuperado el 8 de Abril de 2023, de https://repository.ucc.edu.co/server/api/core/bitstreams/b031e446-83a3-4cfd-a6e5- 5a5fca47dfce/content
- García, L. L. (2004). *Aplicación del Análisis Multicriterio en la Evaluación de Impactos Ambientales.* Informe final de tesis, Barcelona. Recuperado el 20 de Marzo de 2022, de file:///C:/Users/USUARIO/Downloads/384886340-Tesis-Garcia-Leyton-2004.pdf
- Goicochea, R. J. (2019). *Programa de adecuación y manejo ambiental (PAMA) de sistemas de riego y drenaje, caso valle del río Cañete.* Informe de tesis, Lima. Recuperado el 19 de Marzo de 2022, de file:///C:/Users/USUARIO/Downloads/goicochea-rios-javier-antonio.pdf
- González, F. R., & Murillo, J. (8 y 9 de Septiembre de 2016). Determinación de Impactos Ambientales en suelos desminados con fines agrícolas. Recuperado el 8 de Abril de 2023, de https://iemp.gov.co/wp-content/uploads/2021/10/Determinacion-de-impactosambientales-en-suelos-desminados-con-fines-agricolas.pdf
- González, R., & Otero, A. (2003). Método de evaluación cualitativa de Impactos Ambientales. *Estudios y Perspectivas en Turismo, 12*, 79-92. Recuperado el 8 de Abril de 2023, de file:///C:/Users/USUARIO/Downloads/Dialnet-MetodoDeEvaluacionCualitativaDeImpactosAmbientales-6946048.pdf

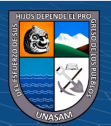

**CC 180** 

Hernández, H. A., & Pascual, B. (2018). Valñidación de un instrumento de investigación para el diseño de una metodología de autoevaluación del sistema de Gestión Ambiental. *Revista de Investigación Agraria y Ambiental, 9*(1), 157-163. doi:10.22490/21456453.2186

Huamaní, J. A. (2016). *Propuesta del Plan de Manejo Ambiental en sistemas de riego por aspersión - caso de estudio: Ucuscancha - Shullapamarca - Calzada, distrito de Chicla.* Informe final de tesis, Lima. Recuperado el 15 de Mayo de 2023, de http://repositorio.lamolina.edu.pe/bitstream/handle/20.500.12996/2236/P01-H83- T.pdf?sequence=1&isAllowed=y

Martínez, M. L. (2020). *Análisis comparativo entre el Método Leopold y el EPM-Arboleda para la identificación de impactos ambientales en la intervención de vías principales públicas.* Informe final de tesis de pregrado, Universidad Santo Tomás de Bucaramanga, Bucaramanga - Colombia. Recuperado el 8 de Abril de 2023, de chromeextension://efaidnbmnnnibpcajpcglclefindmkaj/https://repository.usta.edu.co/bitstream/ handle/11634/22479/2020MartinezLianna.pdf?sequence=5#:~:text=El%20m%C3%A9todo %20Arboleda%20lo%20desarroll%C3%B3,tipo%20de%20proyectos%20de%20la

Ministerio de Agricultura. (14 de Noviembre de 2012). *Decreto Supremo N° 019-2012-AG: Reglamento de Gestión Ambiental del Sector Agrario.* Recuperado el 30 de Octubre de 2021, de https://www.midagri.gob.pe/portal/download/pdf/marcolegal/normaslegales/decretossu

premos/2012/ds\_19-2012-ag.pdf.

Ministerio de Agricultura y Riego - MINAGRI. (13 de 11 de 2012). Reglamento de Gestión Ambiental del Sector Agrario. *Decreto Supremo N° 019 - 2012 - AG*. Lima, Perú. Recuperado el 20 de Marzo de 2022, de https://www.midagri.gob.pe/portal/download/pdf/marcolegal/normaslegales/decretossu premos/2012/ds\_19-2012-ag.pdf

Ministerio de Desarrollo Agrario y Riego - MIDAGRI. (2017). *Mejoramiento del reservorio de riego Mamancocha de la localidad de Rajan, distrito de San Cristobal de Rajan - Ocros - Ancash.* Recuperado el 26 de Febrero de 2023, de https://www.youtube.com/watch?v=sgClV7nSV\_g&list=RDGMEM2VCIgaiSqOfVzBAjPJmag&index=2

- Ministerio de Desarrollo Agrario y Riego MIDAGRI. (2022). *Mejoramiento del Sistema de Riego en el sector Colpa, distrito de Pueblo Libre, provincia de Huaylas, departamento de Ancash.* Informe de Gestión Ambiental. Recuperado el 26 de Febrero de 2023, de https://cdn.www.gob.pe/uploads/document/file/3977341/RDG%200797-2022-MIDAGRI-DVDAFIR-DGAAA.pdf.pdf?v=1671832505
- Proyecto sub sectorial de Irrigaciones PSI. (2022). *Mejoramiento del servivio de agua para riego, tramo Pasacancha - Cashapampa - Bellavista, Distrito de Cashapampa - Sihuas - Ancash.* Informe de Gestión Ambiental. Recuperado el 26 de Febrero de 2023
- Serna, M. E. (2020). *Investigación Formativa en Ingeniería.* Medellín Colombia. Recuperado el 8 de Abril de 2023, de https://www.researchgate.net/profile/Edgar-Serna-

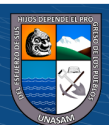

 $\left(\begin{matrix} \begin{matrix} 1 \end{matrix} \end{matrix}\right)$   $\left(\begin{matrix} 1 \end{matrix}\right)$   $\left(\begin{matrix} 0 \end{matrix}\right)$ 

M/publication/344418700\_Investigacion\_formativa\_en\_ingenieria\_4/links/5f739a03a6fd cc008648239a/Investigacion-formativa-en-ingenieria-4.pdf#page=11

- Somoza, A., Vazquez, P., & Zulaica, L. (2019). Implementación de buenas prácticas agrícolas para la gestión ambiental. *Revista de investigaciones agropecuarias, 44*(3), 398-423. Recuperado el 26 de Febrero de 2023, de http://www.scielo.org.ar/scielo.php?script=sci\_arttext&pid=S1669-23142018000300018
- Tigre, Q. L. (2017). *Identificación de aspectos ambientales y evaluación de impactos ambientales en la Facultad de Ciencias Químicas de la Universidad de Cuenca.* Informe final de tesis de pregrado, Cuenca. Recuperado el 8 de Abril de 2023, de http://dspace.ucuenca.edu.ec/bitstream/123456789/27207/1/Tesis.pdf
- Vera, T., & Caicedo, S. (2014). El Impacto Ambiental Negativo y su evaluación antes, durante y después del desarrollo de actividades productivas. *Derecho & Sociedad: Asociación Civil*, 223 - 232. Recuperado el 19 de Marzo de 2022, de https://revistas.pucp.edu.pe/index.php/derechoysociedad/article/view/12478/13040
- Vidal, A., & Asuaga, C. (2021). Gestión ambiental en las organizaciones: una revisión de la literatura. *Revista del Instituto Internacional de Costos, 18*, 84-122. Recuperado el 26 de Febrero de 2023, de https://intercostos.org/ojs/index.php/riic/article/view/33/24
- Villena, H. N. (2018). *Determinación de los impactos ambientales potenciales generados por habilitación de sistema de riego, Anascapa - Ubinas Moquegua, 2017.* Informe final de tesis, Arequipa. Recuperado el 14 de Mayo de 2023, de https://repositorio.unsa.edu.pe/server/api/core/bitstreams/a46927e6-0a2f-4e5f-8650- 9cc81199f1db/content

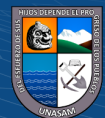

 $(Cc)$   $($   $)$   $\circledS$   $($ 

# **VIII ANEXOS**

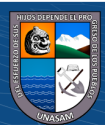

# **1. Información básica del expediente técnico.**

La información que se consigna como anexo de la investigación, ha sido tomada del expediente técnico del proyecto: CREACIÓN DEL SERVICIO DE AGUA PARA RIEGO TECNIFICADO EN LAS LOCALIDADES DE CONVENTO, JAMBÓN Y ACORMA DISTRITO DE CHACAS, PROVINCIA DE ASUNCIÓN, DEPARTAMENTO DE ANCASH". Documento debidamente aprobado por la Municipalidad Provincial de Asunción.

No es pertinente manipular la información contenida en el expediente técnico; por lo tanto, es esta presentación se respeta la autoría del estudio utilizado para la investigación y solo se altera la numeración de las tablas y figuras, para mantener la secuencia de la numeración y se tenga un mejor acceso a la información contenida en el anexo.

La información del anexo pone en evidencia la información contenida en el expediente técnico, el panel fotográfico que se consigna evidencia las actividades antrópicas que se propone ejecutar en el proyecto de inversión pública.

# **1.1. Características Socio Económico**

# **Población Beneficiada**

Los beneficiarios directos del proyecto están conformados por los 79 usuarios del servicio de agua para riego de las localidades de Convento, Jambón y Acorna, la información detallada se presenta en la siguiente tabla.

Tabla 59: Beneficiarios del servicio de agua para riego

 $(C<sup>c</sup>)$   $($   $\odot$   $\odot$   $\odot$ 

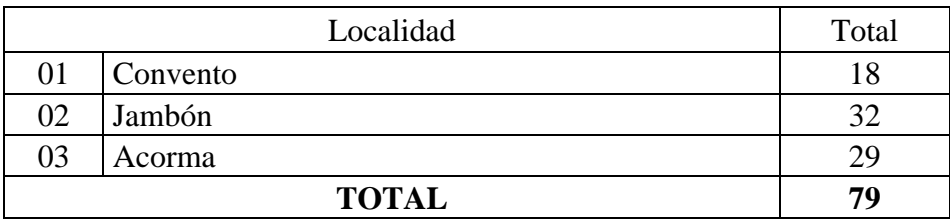

Fuente: Padrón de usuarios del proyecto

# **Actividades Económicas:**

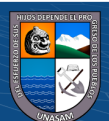

En las localidades de Convento, Jambón y Acorma la población se dedica a la agricultura y la ganadería, según el INEI, el 49.12% de la población se dedica a la agricultura y ganadería, el 14.04% de la población se dedica a la construcción y el 1.75% de la población se dedica a la docencia y la educación.

### **Servicios Básicos de la población**

#### **Salud:**

En el ámbito del Proyecto un 68.48% manifiesta no tener ningún tipo de seguro de salud, mientras que el 8.72% está asegurado en el SIS y un 17.49% en ESSALUD.

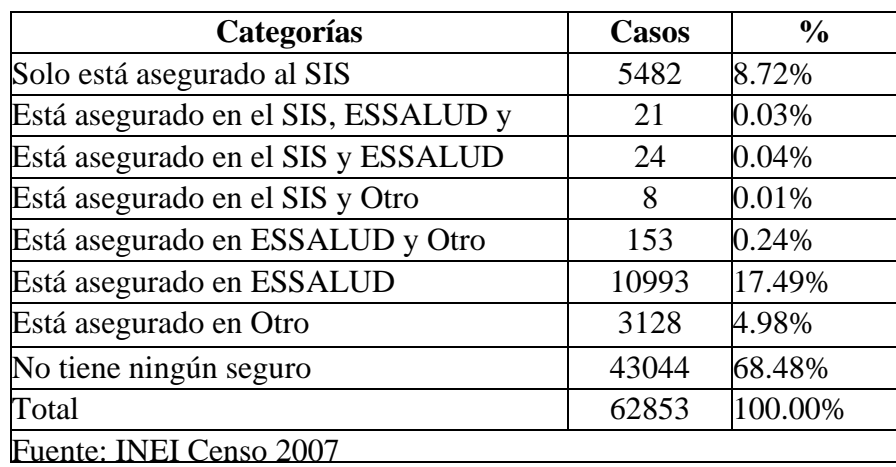

Tabla 60: Población que Cuenta con Algún Tipo de Seguro de Salud

# **Educación:**

Se considerará las localidades de Convento, Jambón y Acorma.

 $C<sup>c</sup>$   $\odot$   $\odot$   $\odot$ 

En el ámbito del Proyecto existen Instituciones educativas del nivel primario y secundario.

La población del Distrito de Independencia manifiesta en un 86.82% que sabe leer y escribir mientras que un 13.18% manifiesta que no. este es un buen indicador puesto que el 13.18% está representado más por personas mayores es decir los niños y adolescentes en su mayoría saben leer y escribir.

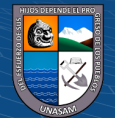

### Tabla 61: Población del área de estudio

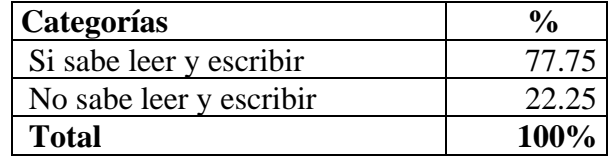

Fuente: INEI - censo nacional 2017.

#### **Servicios de energía eléctrica**

En lo que respecta al servicio de alumbrado eléctrico, manifiestan que cuentan con este servicio un 86.34% y solo el 13.66% no tiene acceso a este servicio.

Tabla 62: Viviendas con Alumbrado Eléctrico

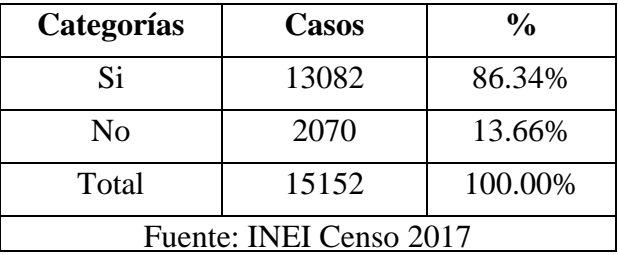

### **Agua y desagüe**

El 58.49% de viviendas manifiesta que cuenta con servicio agua y desagüe en la vivienda, el 14.55% no tienen instalaciones domiciliarias de agua y desagüe, lo cual es muy preocupante por la generación de focos infecciosos que afectarían a la población más vulnerable los niños y los adultos mayores.

### **Característica Agronómica**

Los principales cultivos en las localidades de Convento, Jambón y Acorma son papa, alfalfa, trigo, cebada, habas y maíz.

 $(C)$   $($   $\theta$   $\circledcirc$ 

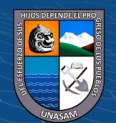

# Tabla 63: Cédula de cultivo en las localidades de Convento, Jambón y Acorma

# Acorma

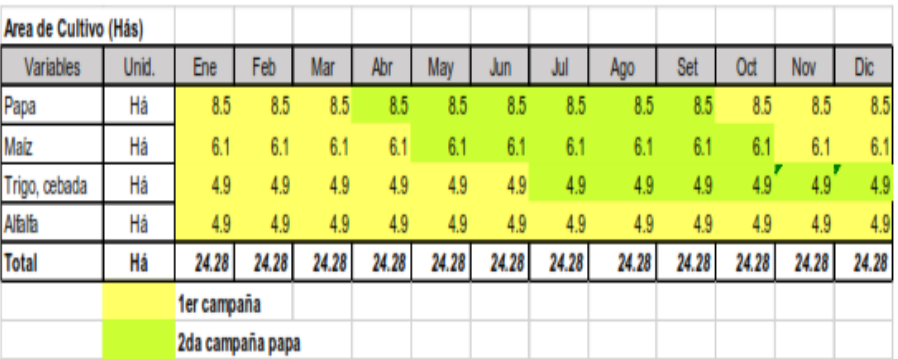

Jambon

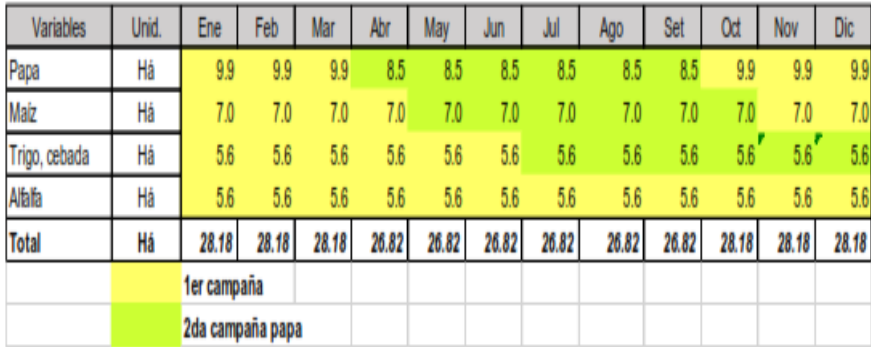

Convento

| Variables     | Unid. | Ene              | Feb   | Mar   | Abr   | May   | Jun   | Jul   | Ago   | Set   | 0đ    | Nov   | Dic   |
|---------------|-------|------------------|-------|-------|-------|-------|-------|-------|-------|-------|-------|-------|-------|
| Papa          | Há    | 2.5              | 2.5   | 2.5   | 25    | 2.5   | 2.5   | 2.5   | 2.5   | 25    | 2.5   | 2.5   | 2.5   |
| Maiz          | Há    | 3.0              | 3.0   | 3.0   | 3.0   | 3.0   | 3.0   | 3.0   | 3.0   | 3.0   | 3.0   | 3.0   | 3.0   |
| Trigo, cebada | Há    | 2.5              | 2.5   | 2.5   | 2.5   | 2.5   | 2.5   | 2.5   | 2.5   | 25    | 2.5   | 2.5   | 2.5   |
| Alfalfa       | Há    | 2.0              | 2.0   | 2.0   | 2.0   | 2.0   | 2.0   | 2.0   | 2.0   | 2.0   | 2.0   | 2.0   | 2.0   |
| <b>Total</b>  | Há    | 10.09            | 10.09 | 10.09 | 10.09 | 10.09 | 10.09 | 10.09 | 10.09 | 10.09 | 10.09 | 10.09 | 10.09 |
|               |       | fer campaña      |       |       |       |       |       |       |       |       |       |       |       |
|               |       | 2da campaña papa |       |       |       |       |       |       |       |       |       |       |       |

Fuente: DRA – Ancash

 $\odot$   $\odot$   $\odot$ 

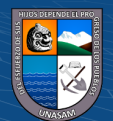

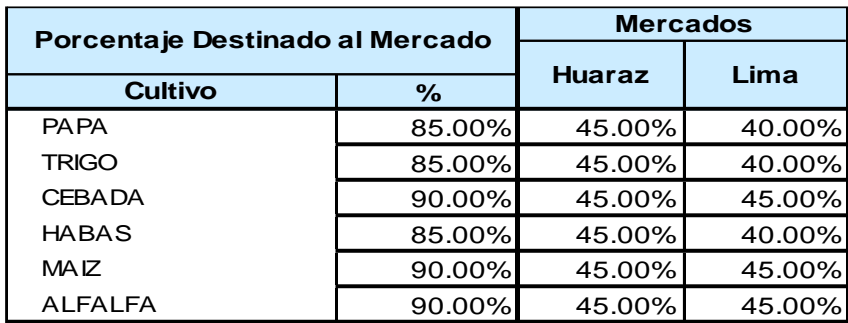

Tabla 64: Porcentaje de destino de la producción

Fuente: DIRECCION REGIONAL AGRARIA ANCASH-DIA, COSTOS DE PRODUCCIÓN DE LOS PRINCIPALES CULTIVOS (Tecnologia media y baja)-2013

# **1.2. Características Físicas y ambientales**

### **Clima**

En las localidades presenta un clima templado de montaña tropical, soleada y seco durante el día y frío durante la noche, con temperaturas medias anuales entre 2 – 20º C y máximas absolutas que sobrepasan los 21º C. Las precipitaciones son superiores a 500 mm, pero menores a 1000 mm durante la temporada de lluvias que comprende de diciembre a marzo. La temporada seca denominada "verano andino" comprende desde abril hasta noviembre.

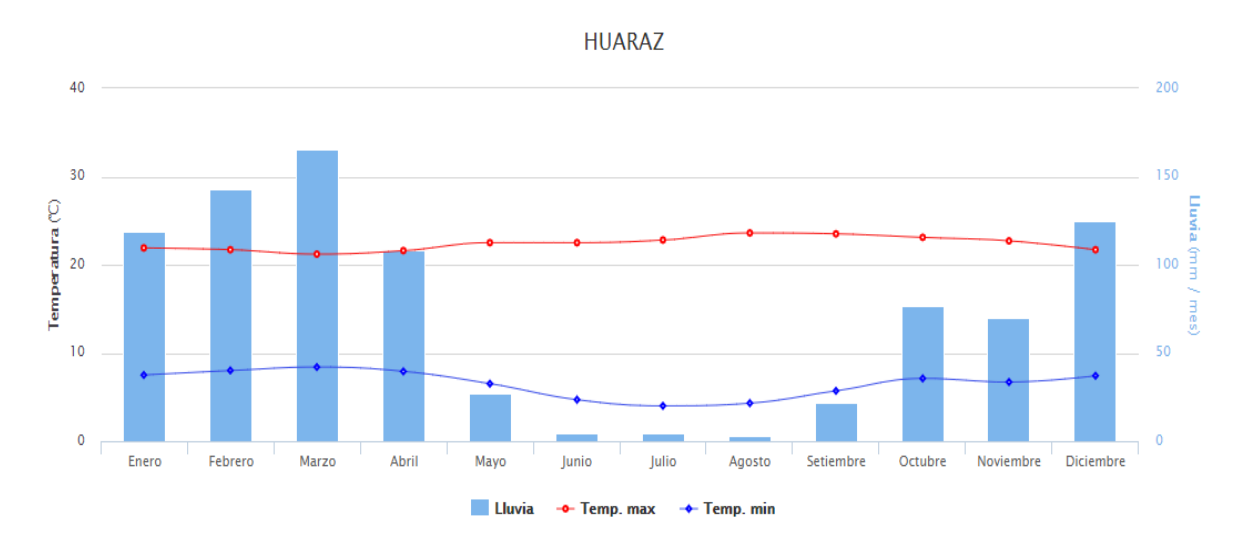

Figura 4: Precipitaciones mensuales en la provincia de Asunción. Fuente: SENAMHI

 $\bigcirc$   $\bigcirc$   $\bigcirc$ 

 $(cc)$ 

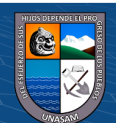

# **Topografía**

La cobertura del área es semirocoso y tierras sueltas. El macizo rocoso, en sus sectores de la localidad de Acorma de acuerdo al análisis de campo, posee un desclasamiento moderado, espaciamiento y resistencia que permite clasificar como calidad A o muy buena, apta para servir como base de las estructuras a construirse, las mismas que se va encontrar para otras localidades.

El terreno del proyecto presenta una topografía ondular moderada con un pendiente uniforme promedio de 12.00 % (Jambón), 15.00% aproximadamente en la localidad de Convento y Acorma un aproximado de 20.00%. de relieve natural original del terreno corresponde a la zona alto andina. Se han colocado BMS, para el futuro proyecto a realizar.

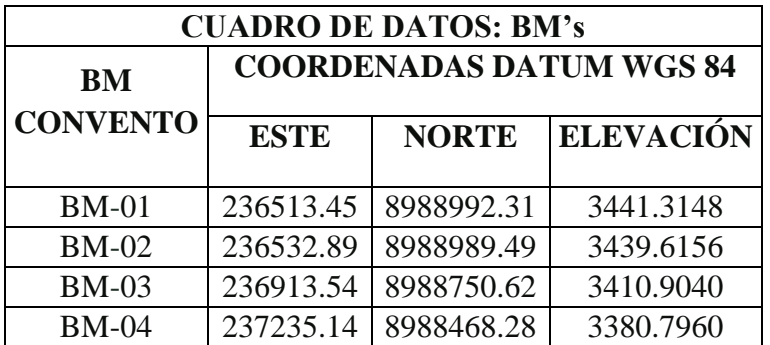

Tabla 65: Coordenadas WGS84 - Localidad de Convento

Fuente: Expediente técnico del proyecto.

Tabla 66: Coordenadas WGS84 - Localidad de Jambón

 $(Cc)$   $($   $)$   $\circledcirc$   $($ 

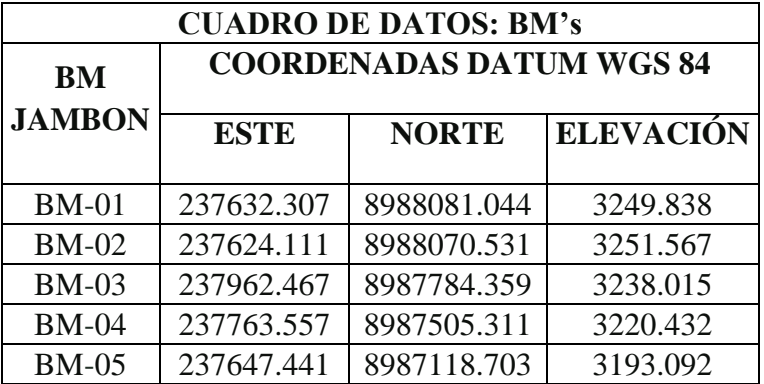

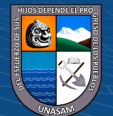

Fuente: Expediente técnico del proyecto.

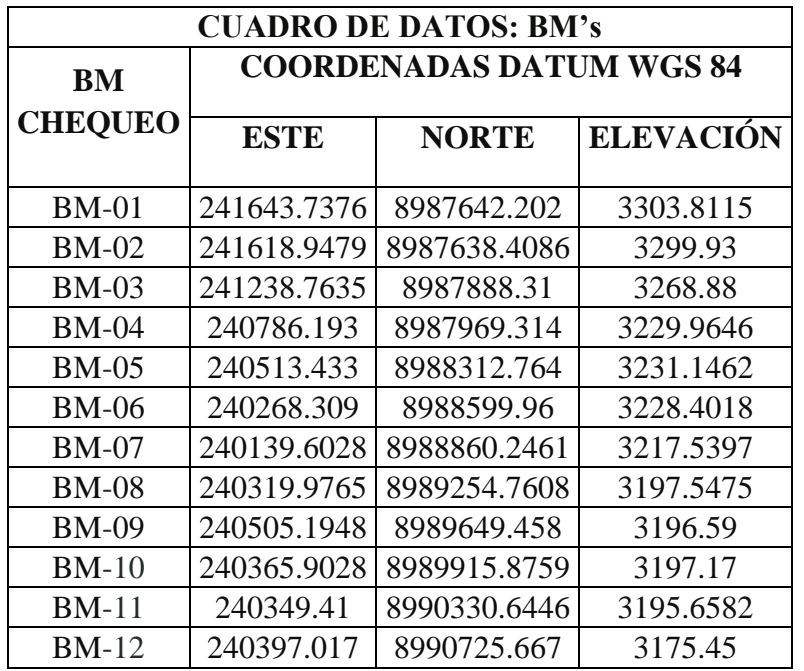

#### Tabla 67: Coordenadas WGS84 - Localidad de Acorna

Fuente: Expediente técnico del proyecto.

# **Informe Topográfico Tipos de organización que agrupan a los agricultores o regantes**

Actualmente las organizaciones que agrupan a los beneficiarios son las localidades de Convento, Jambón y Acorma, con totalidad de usuarios debidamente registrados, los mismos que en la actualidad logran regar un total de hectáreas.

### **Geología y Geotecnia**

# **Geología**

El distrito de Chacas, se encuentra en una zona de alta actividad sísmica debido a la presencia de la zona de subducción que la tenemos a 80 km. en el Océano Pacífico, en una línea paralela a la costa, debido al movimiento de las Placas Tectónicas a nivel mundial.

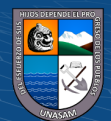

 $(C)$   $($   $\theta$   $\otimes$   $\odot$ 

El terreno tiene una topografía entre ondulada y accidentada, con pendientes mayores a 10%, casi sin presencia de vegetación, teniendo a la lluvia y los vientos como las únicas fuerzas de erosión. Cuenta con una gran cantidad de afloramientos de agua, lo que ha provocado zonas pantanosas de densidad variable.

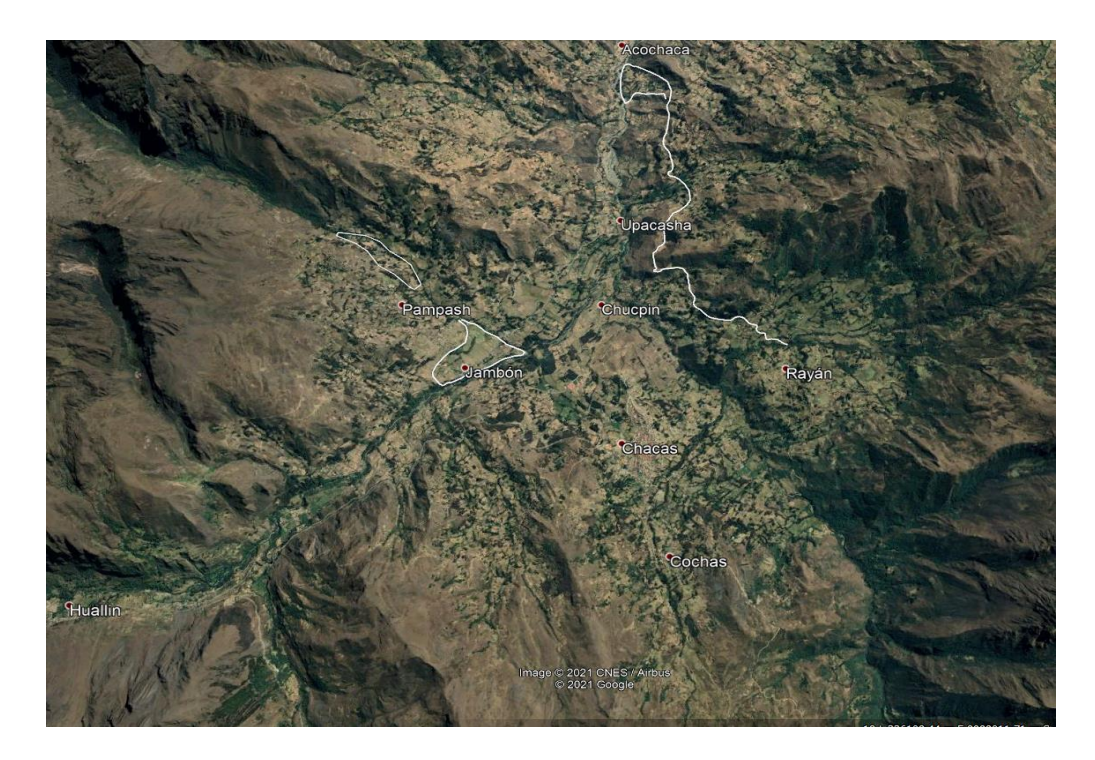

Figura 5: Ámbito del proyecto de riego tecnificado Fuente: Expediente técnico del proyecto

# **Geotecnia**

Se realizó estudios puntuales de las zonas donde se desarrollará el proyecto, en resumen, se tiene los resultados del análisis de suelo y sus características, que se presenta en adjunto.

# **Hidrología**

# **Estudio del Potencial Hídrico**

# **Ubicación y delimitación del área de estudio**

La ubicación política e hidrográfica de las fuentes de agua es la siguiente:

# **Ubicación Política**

Localidades: Convento, Jambón y Acorma

 $C<sup>c</sup>$   $\odot$   $\odot$   $\odot$ 

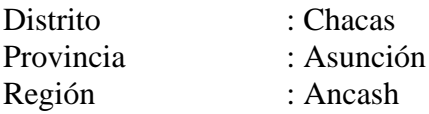

141

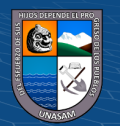

# **Delimitación del área de estudio**

Para la delimitación de los bloques de riego ha sido necesario realizar los trabajos de recorrido por el perímetro del área regable de cada uno de las localidades.

Culminado los trabajos de campo y procesada dicha información se obtiene los límites preliminares y una aproximación de los bloques de riego o volumen de agua requerido para determinar con exactitud los límites de los bloques ha sido necesario realizar trabajos de campo con GPS Navegadores y cruzar dicha información con las imágenes satelitales y fotografías aéreas.

Este procedimiento fue realizado por la autoridad competente en esta área de estudio.

# **Inventario de las fuentes de agua e infraestructura del área de estudio.**

Para el Inventario de las fuentes se hizo un recorrido de acuerdo a la siguiente descripción:

# **Localidad de Convento:**

En las imágenes se muestra la captación rústica del canal de Convento y levantamiento topográfico del canal de derivación en tierra con fines de riego.

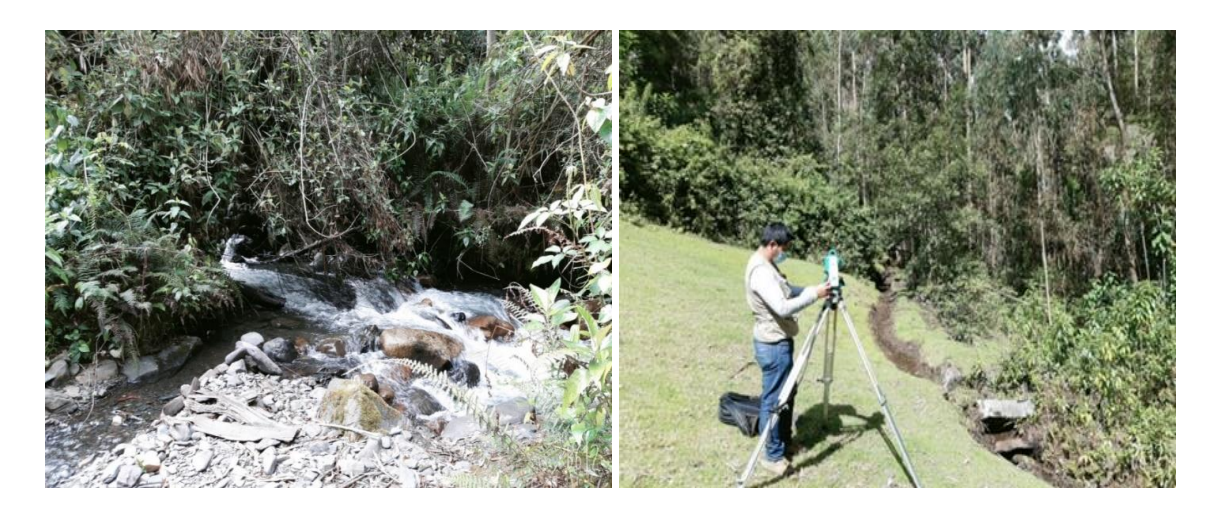

Figura 6: Fuente de agua y levantamiento topográfico del proyecto Fuente: Expediente técnico del proyecto

 $\left(\mathbb{C}\right)\left(\mathfrak{f}\right)\left(\mathfrak{H}\right)\left(\mathfrak{H}\right)$ 

Se observa levantamiento topográfico a las parcelas de los usuarios de la localidad de Convento donde las parcelas son regadas por gravedad, distrito de Chacas.

142

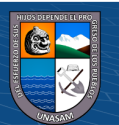

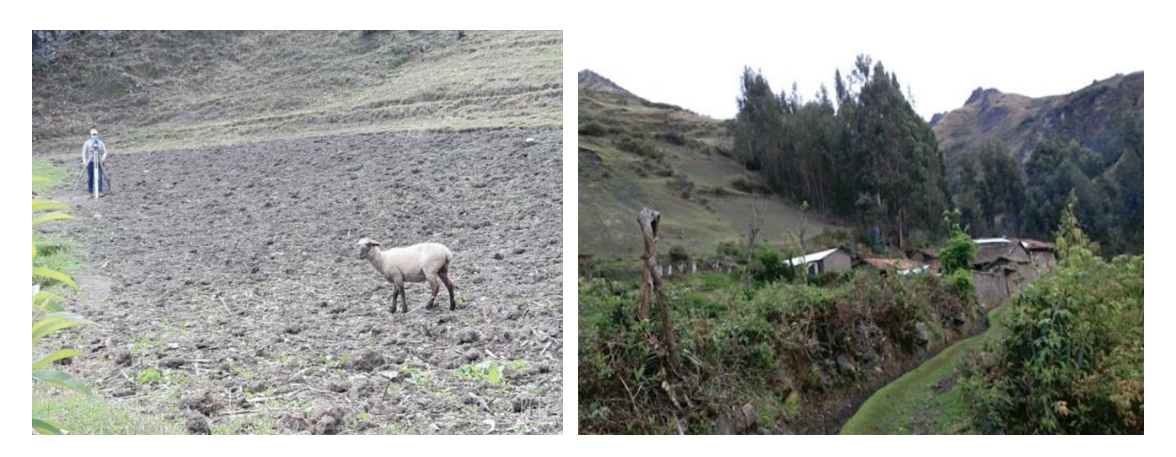

Figura 7: Actividades agropecuarias y levantamiento topográfico del proyecto. Fuente: Expediente técnico del proyecto

Se observa el canal rústico en donde los pobladores utilizan para su riego en gravedad.

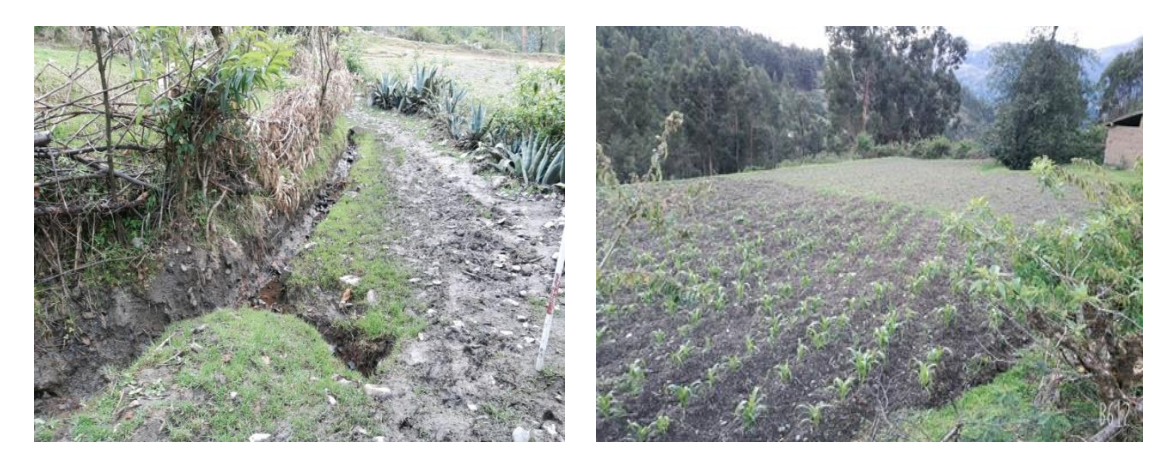

**CANAL DE TIERRA,** Se observa el canal rústico en malas condiciones

Figura 8: Actividades agrícolas del proyecto. Fuente: Expediente técnico del proyecto

**PARCELAS,** Se observa parcelas con sembríos, riego en gravedad.

 $C<sup>c</sup>$   $\odot$   $\odot$   $\odot$ 

# **Localidad de Jambón:**

Se observa la captación donde parte la construcción del canal de tierra en la localidad de Jambón.

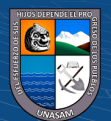

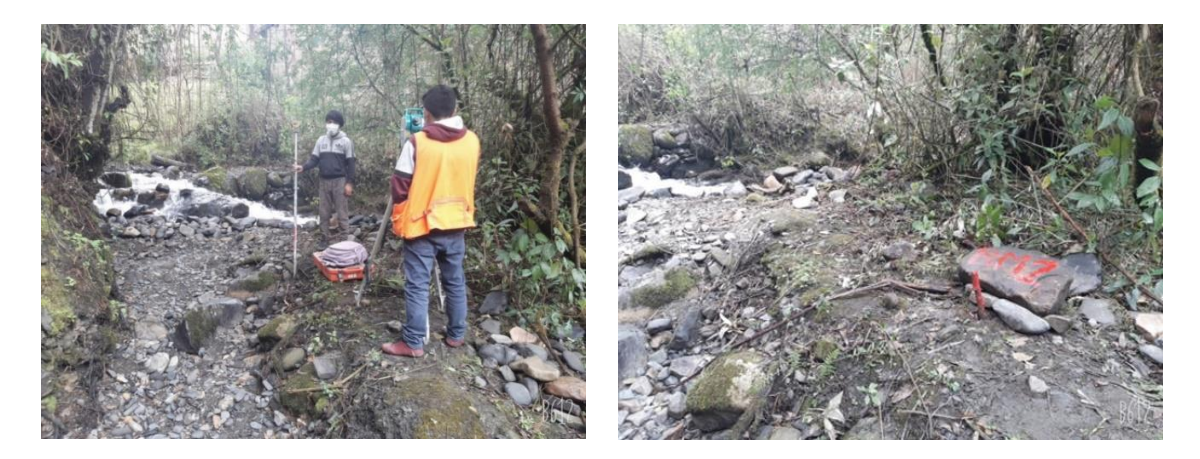

Figura 9: Levantamiento topográfico del proyecto. Fuente: Expediente técnico del proyecto

Se observa el pintado y estacado del punto BM-01, desde ahí partirán para el replanteo en el momento de ejecución del proyecto en la localidad de Jambón.

Se observa canal de tierra en su estado actual, tiene una buena dimensión y es llevado agua para riego de sus cultivos.

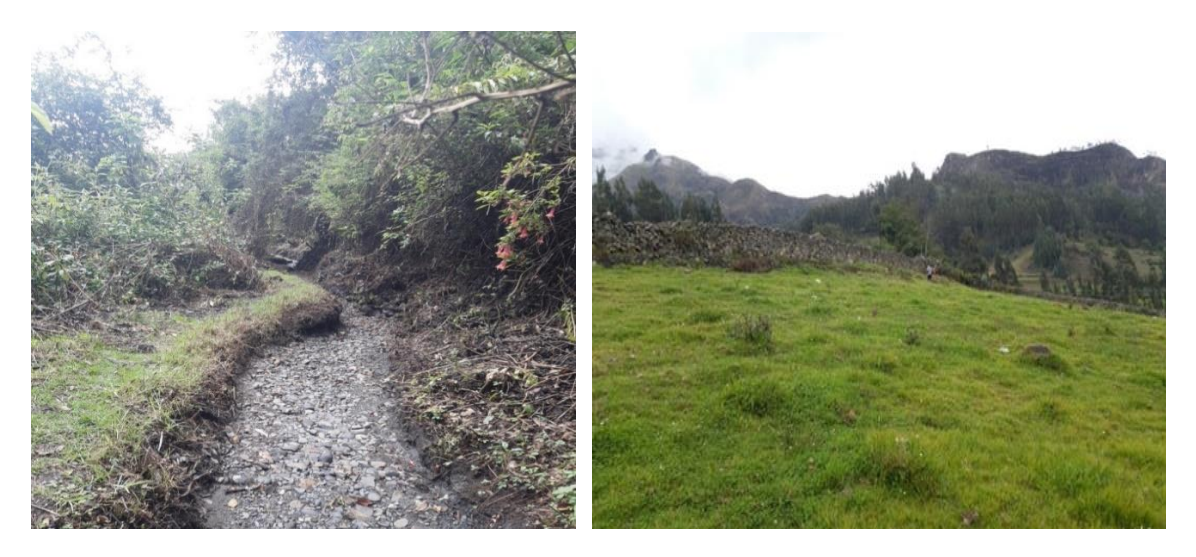

Figura 10: Canal de derivación y actividades agrícolas del proyecto. Fuente: Expediente técnico del proyecto

 $(C)$   $($   $\Theta$   $\odot$ 

Se observa parcela en su estado actual en la localidad de Jambón, Distrito de Chacas.

Se observa canal de tierra, que en la actualidad es utilizado para riego en gravedad por los pobladores de Jambón.

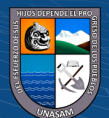

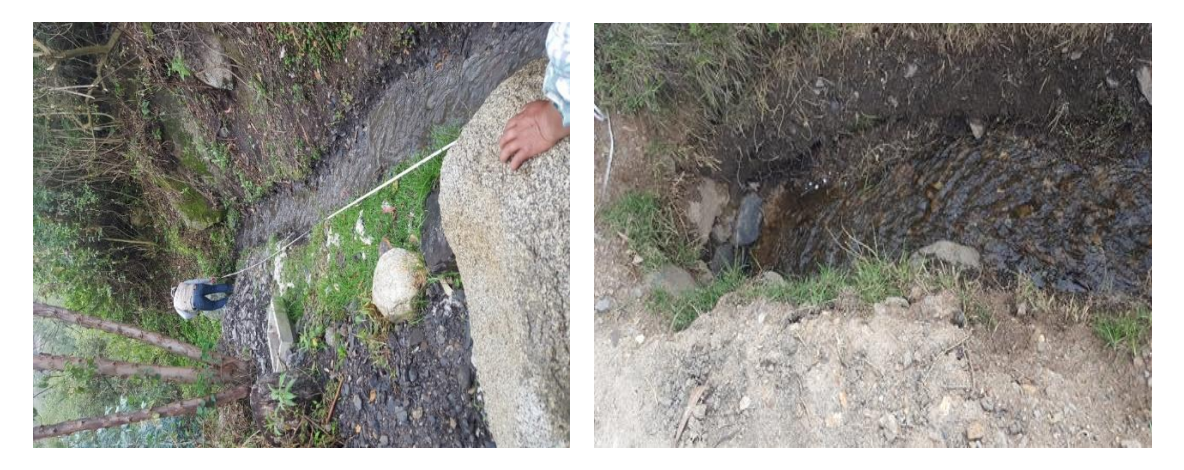

Figura 11: Levantamiento topográfico del proyecto. Fuente: Expediente técnico del proyecto

Se observa canal de tierra, esta parte es en donde ingresa y la sale el canal por la alcantarilla (cruce a una carretera).

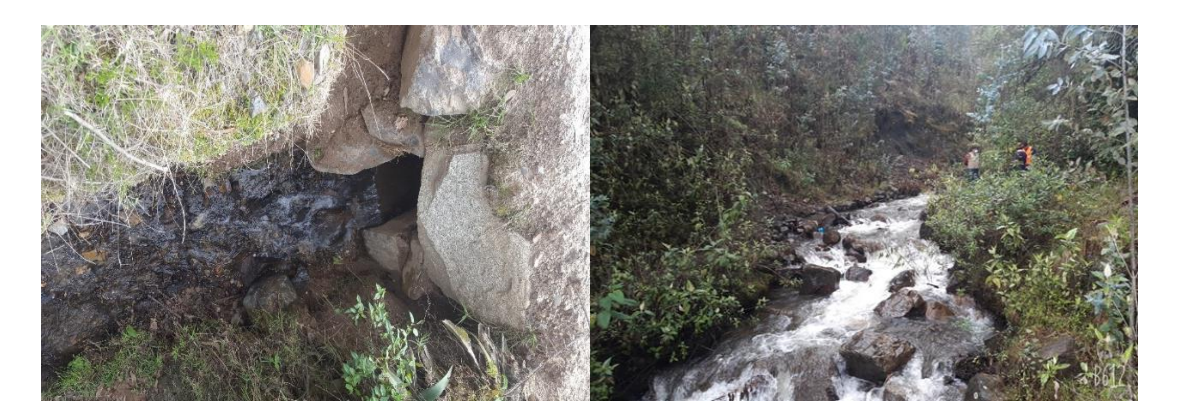

Figura 12: Ubicación de la captación del proyecto. Fuente: Expediente técnico del proyecto

 $C<sup>c</sup>$   $\odot$   $\odot$   $\odot$ 

# **Localidad de Acorma**

Se observa la quebrada Rayan, donde partirá línea de conducción para el riego tecnificado.

Se observa la línea para el trazo del canal para el riego tecnificado en la localidad de Acorma.

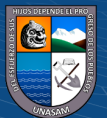

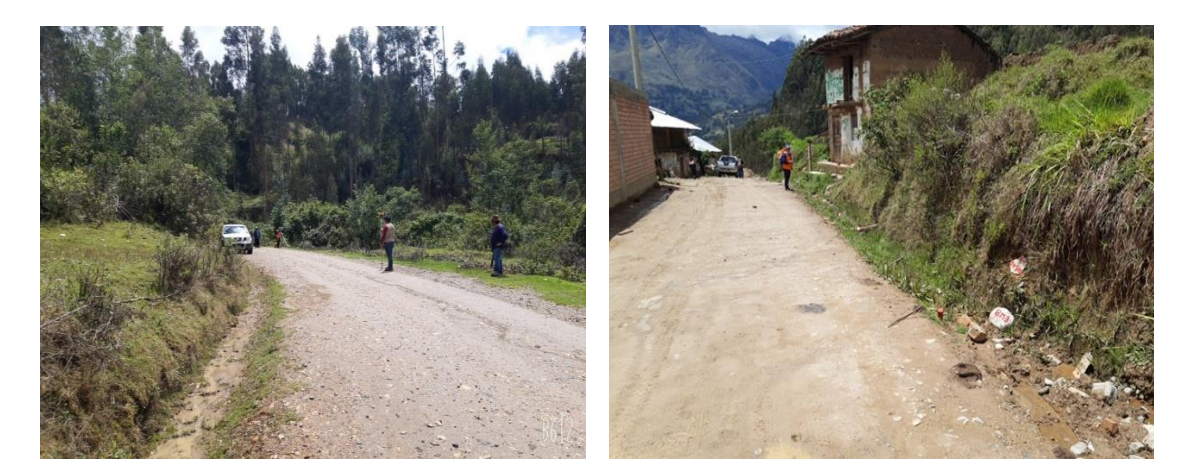

Figura 13: Vías de acceso al ámbito del proyecto. Fuente: Expediente técnico del proyecto

Se observa la línea para el trazo del canal para el riego tecnificado en la localidad de Acorma (tramo 0+500 km apro´Víximadamente).

Se observa la línea para el trazo del canal para el riego tecnificado en la localidad de Acorma.

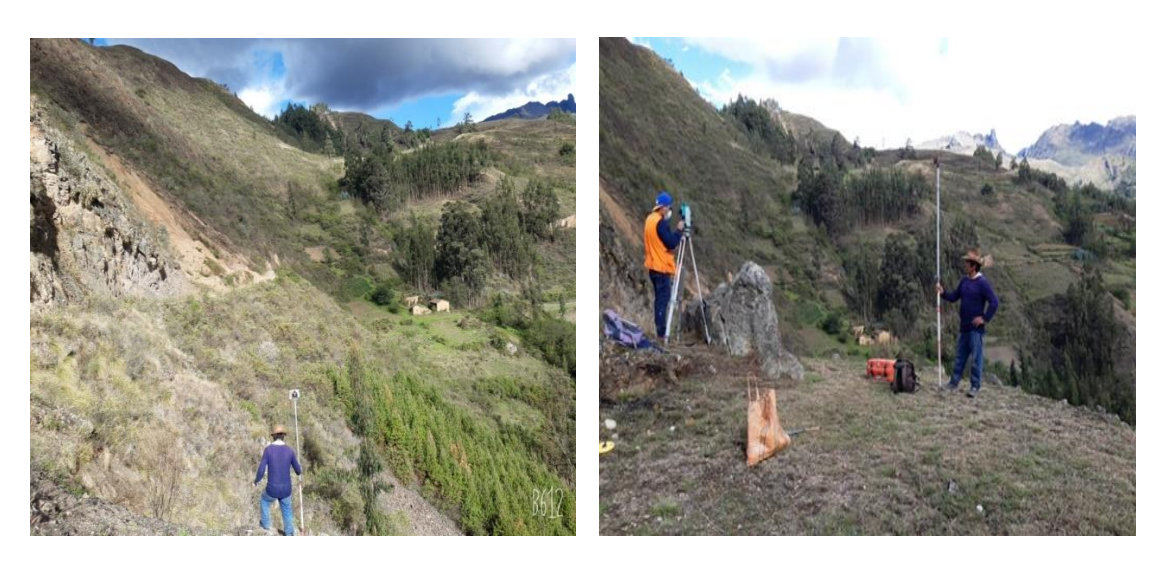

Figura 14: Levantamiento topográfico del proyecto. Fuente: Expediente técnico del proyecto

 $(C)$   $($   $\theta$   $\odot$   $\odot$ 

Creación del canal para la localidad de Acorma, en la actualidad no existe dicho canal, como se observa en la fotografía.

Se observa el pintado y monumento del punto de control denominado "BM4" para el replanteo del Proyecto, en la localidad de Acorma – Chacas – Asunción – Ancash.

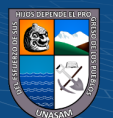

146

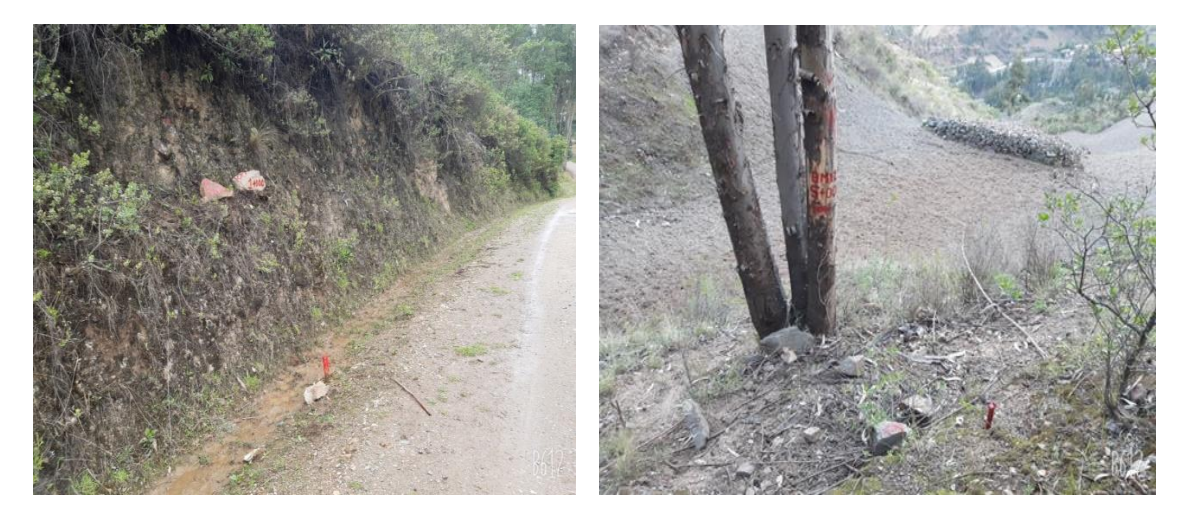

Figura 15: Vías de acceso al ámbito del proyecto. Fuente: Expediente técnico del proyecto

Línea de trazo, donde también se observa las parcelas en su estado actual, sembradas con riego a gravedad.

En las parcelas no siembran por falta de agua, en la imagen se observa sacando la muestra del suelo para el estudio y algunas partes de las parcelas donde se instalará riego tecnificado.

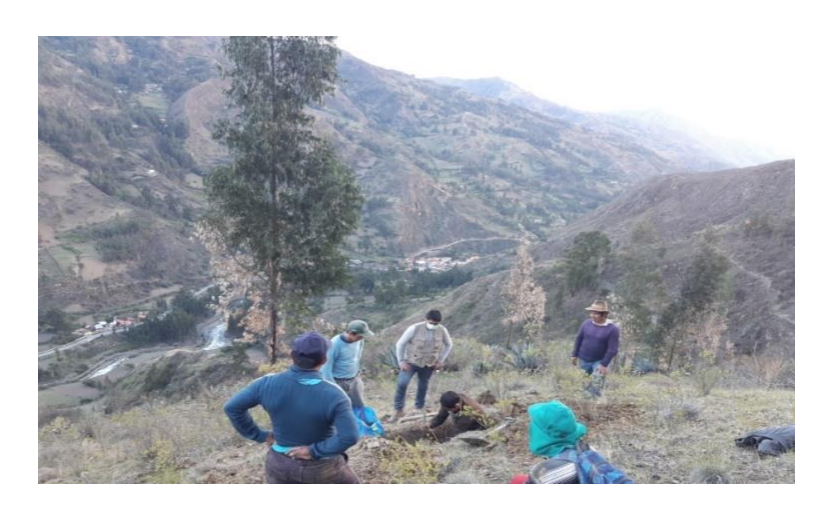

Figura 16: Actividades antrópicas del proyecto. Fuente: Expediente técnico del proyecto

 $C$   $0$   $\odot$   $\odot$ 

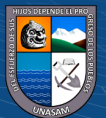

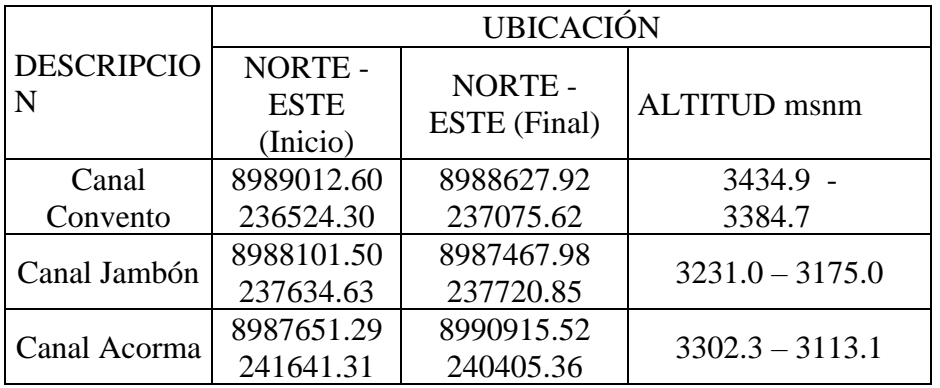

Tabla 68: Inventario de las Fuentes de Agua (Canales Laterales)

Fuente: Expediente técnico del proyecto.

# **a) Resultados obtenidos del estudio Hidrológico**

A continuación, se muestra los resultados del estudio hidrológico, básicamente balance hídrico oferta – demanda.

# • **Oferta Hídrica**

De acuerdo al estudio Hidrológico de las quebradas de Rayan (corresponde a la localidad de Acorma) y Camchas 1 (corresponde a la localidad de Jambón) y Camchas 2 (corresponde a la localidad de Convento), la oferta hídrica neta del proyecto es como se muestra en el siguiente cuadro.

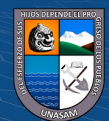

 $C<sup>c</sup>$   $\odot$   $\odot$   $\odot$ 

Rayan

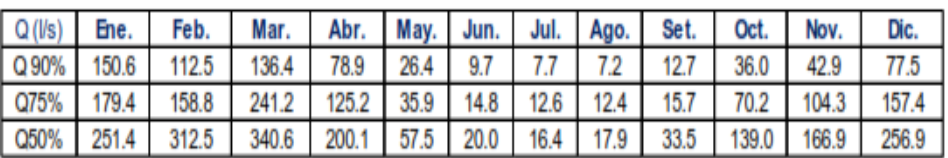

Camchas 1

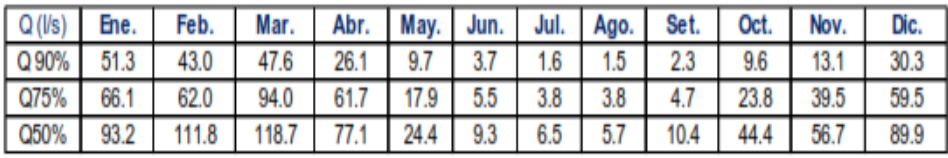

Camchas<sub>2</sub>

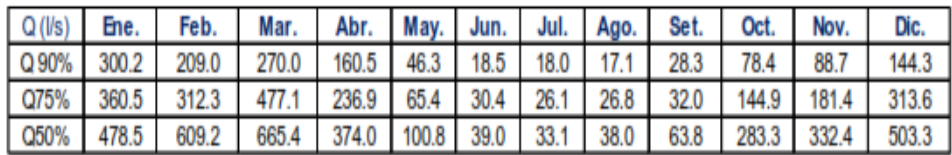

Fuente: Expediente técnico del proyecto.

#### **Usos y demandas de agua**

La demanda de agua de riego se obtuvo a nivel mensual y en base a una cedula de cultivo por sector de riego. Se consolidó la siguiente información, coeficientes de uso consuntivo, evapotranspiración potencial, precipitación efectiva, eficiencia de riego, demanda de agua neta y demanda de agua bruta.

#### **Determinación de la demanda**

La demanda hídrica en agricultura se define como la cantidad de agua necesaria para que los cultivos desarrollen su máximo potencial productivo, en función de la cantidad de agua necesaria para el desarrollo de sus procesos fisiológicos (respiración y fotosíntesis), manteniendo los otros factores de producción constantes. Para el cálculo de la demanda de agua de un proyecto se debe tener en cuenta, por lo tanto, todas las pérdidas resultantes del sistema de distribución del agua de riego y de la eficiencia de aplicación del agua al cultivo.

Uso actual de la tierra y superficie de la cedula de cultivo.

 $(Cc)$   $($   $)$   $\circledS$   $($ 

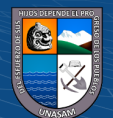

# **Cédula de cultivo**

En base a las áreas de cultivo disponibles, se ha programado la cedula de cultivo de acuerdo al período vegetativo de cada especie existente.

Tabla 70: Cédula de cultivos

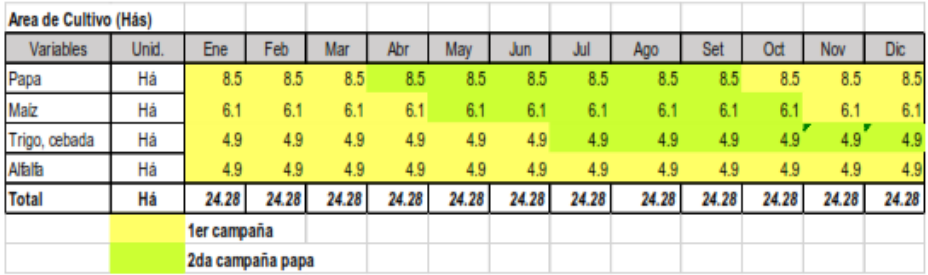

#### Jambon

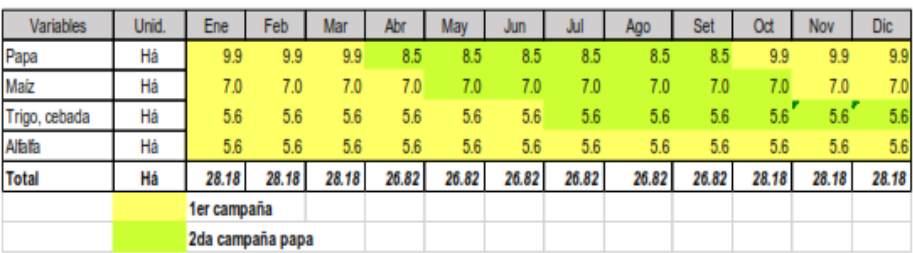

Convento

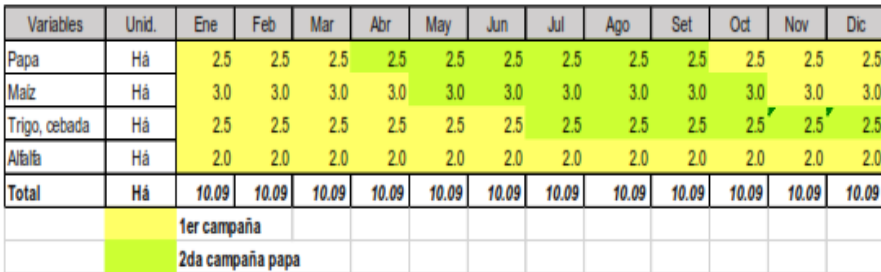

Fuente: Expediente técnico del proyecto

 $C$  $O$   $O$  $S$  $O$ 

# **Evaporación potencial**

Es la cantidad de agua consumida durante un determinado lapso, en un suelo cubierto de vegetación homogénea, en plena actividad vegetativa y con un buen suministro de agua. Estará expresado en mm/mes.

El cálculo de la Evapotranspiración Potencial se realizará con el método de HARGREAVES.

150

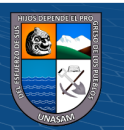

# **Coeficiente de cultivo (kc)**

El coeficiente de cultivo depende de las características anatómicas, morfológicas y fisiológicas de cada especie y expresa la capacidad de la planta para extraer el agua del suelo en las distintas etapas del período vegetativo. No se expresa en unidades.

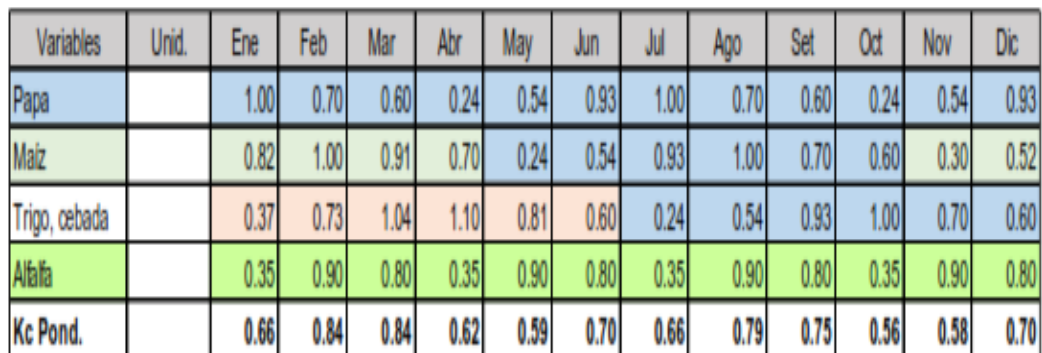

Tabla 71: Factor de Cultivo (Kc)

Fuente: Expediente técnico del proyecto

# **Vías de acceso y medios de transporte**

Las vías de acceso al proyecto desde la ciudad de Huaraz, se describen en el siguiente cuadro:

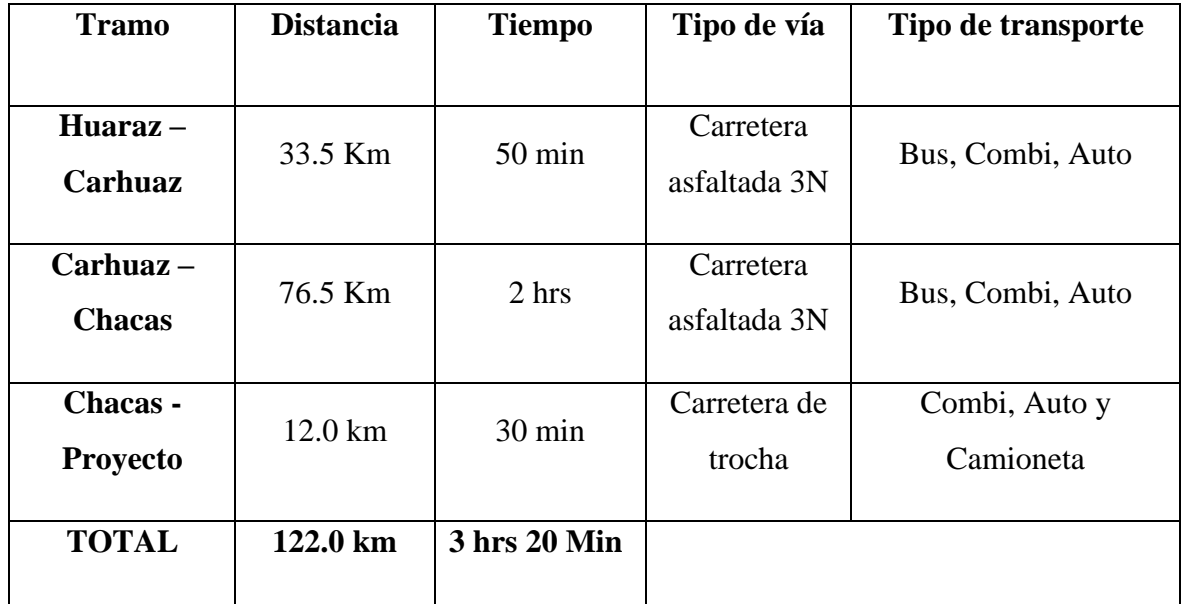

Tabla 72: Vías de acceso al ámbito del proyecto

Fuente: Expediente técnico del proyecto.

 $(C)$   $($   $\Theta$   $\odot$ 

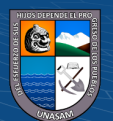

# **2. Situación Actual de la Infraestructura Existente**

Se indica y evalúa el estado actual de las zonas donde se considera la ampliación de los canales de conducción de agua para riego.

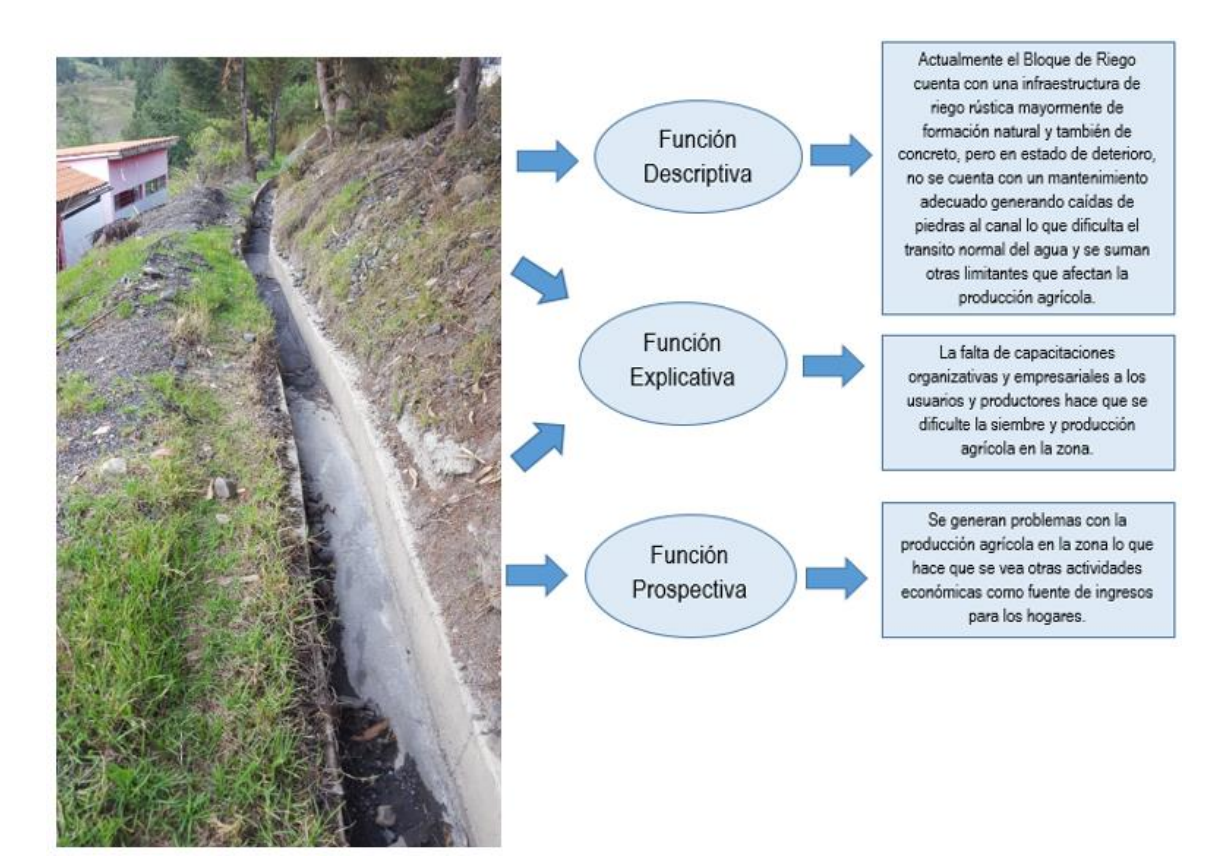

Figura 17: Estructura de conducción de agua del proyecto. Fuente: Expediente técnico del proyecto

 $C<sup>c</sup>$   $\odot$   $\odot$   $\odot$ 

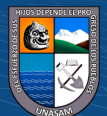